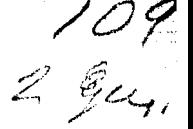

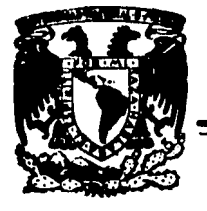

# UNIVERSIDAD NACIONAL AUTONOMA DE MEXICO

FACULTAD DE INGENIERIA

# PROPIEDADES DE RADIACION DE ANTENAS PARAE OLICO • CILINDRICAS GE REJILLA

TESIS PROFESIONAL QUE PARA OBTENER EL TITULO DE Ingeniero Mecánico Electricista<br>PRESENTA Andrés Prado Uribe DIR. DE TESIS DR. RODOLFO NERI VELA

MEXICO, D. F. 1985

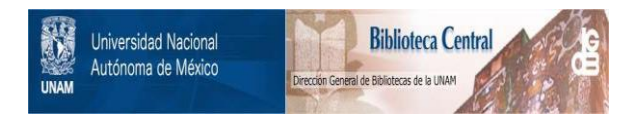

### **UNAM – Dirección General de Bibliotecas Tesis Digitales Restricciones de uso**

### **DERECHOS RESERVADOS © PROHIBIDA SU REPRODUCCIÓN TOTAL O PARCIAL**

Todo el material contenido en esta tesis está protegido por la Ley Federal del Derecho de Autor (LFDA) de los Estados Unidos Mexicanos (México).

El uso de imágenes, fragmentos de videos, y demás material que sea objeto de protección de los derechos de autor, será exclusivamente para fines educativos e informativos y deberá citar la fuente donde la obtuvo mencionando el autor o autores. Cualquier uso distinto como el lucro, reproducción, edición o modificación, será perseguido y sancionado por el respectivo titular de los Derechos de Autor.

#### "INDICE"

#### CAPITULO 1

#### **INTRODUCCION**

 $\mathbf{1}$ 

 $12$ 

1.1 Introducción.

1.2 Caracteristicas eléctricas de las antenas.

1.3 Plan de tesis.

#### CAPITULO 2

#### DESCRIPCION DEL METODO DE MOMERTOS

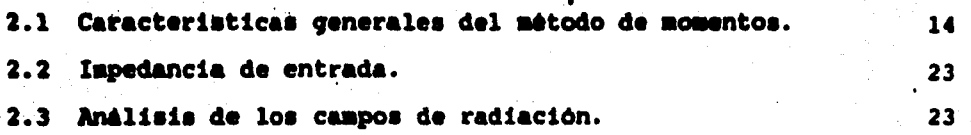

#### CAPITULO 3

#### ANALISIS DE LA ANTENA PARABOLICO CILINDRICA DE REJILLA

#### POR EL METODO DE MOMENTOS

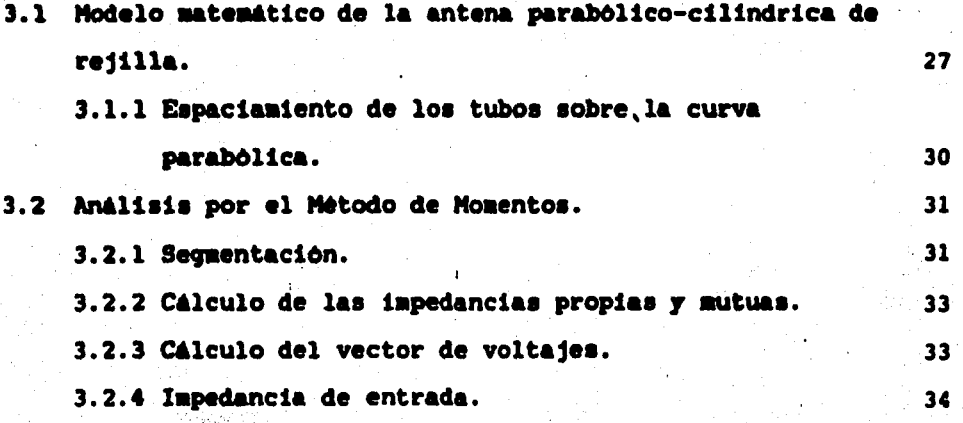

#### 3.2.5 Campo de radiación de la antena

parabólico-cilindrica de rejilla.

#### CAPITULO 4

 $35$ 

## EVALUACION DE LAS CARACTERISTICAS ELECTRICAS

### DE UN MODELO REAL

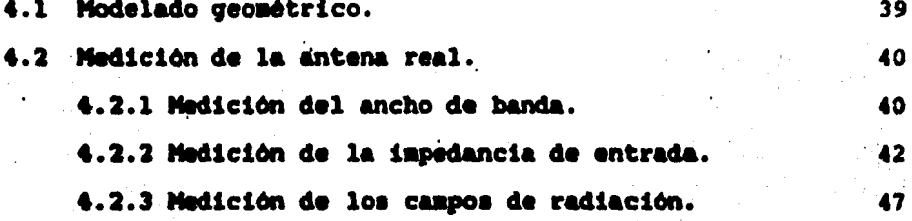

### CAPITULO 5

#### RESULTADOS, CONCLUSIONES Y RECOMENDACIONES

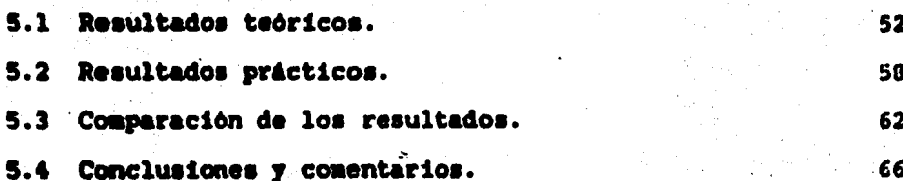

#### **APENDICE A**

PROGRAMAS DESARROLLADOS

#### **REFERENCIAS**

#### "CAPITULO 1"

#### **INTRODUCCION"**

#### 1.1 Introducción.

En la actualidad los sistemas de radio tiene una gran importancia debido a la cantidad y calidad de los canales de comunicación que proporcionan. Dentro de estos sistemas, uno de los elementos más importantes es la antena, la cual puede ser de diversos tipos dependiendo del servicio que se proporcione en las diferentes bandas de frecuencia. Los diferentes servicios proporcionados por los sistemas de radio, así como las bandas de frecuencia a las que operan se muestran el la tabla 1.1 de acuerdo con la UIT (Unión Internacional de Telecomunicaciones) (1).

La figura 1.1 muestra un sistema de radio básico el cual está constituido por el transmisor, el medio de transmisión por el cual la información viaja, y el receptor el cual produce una réplica reconocible de la información

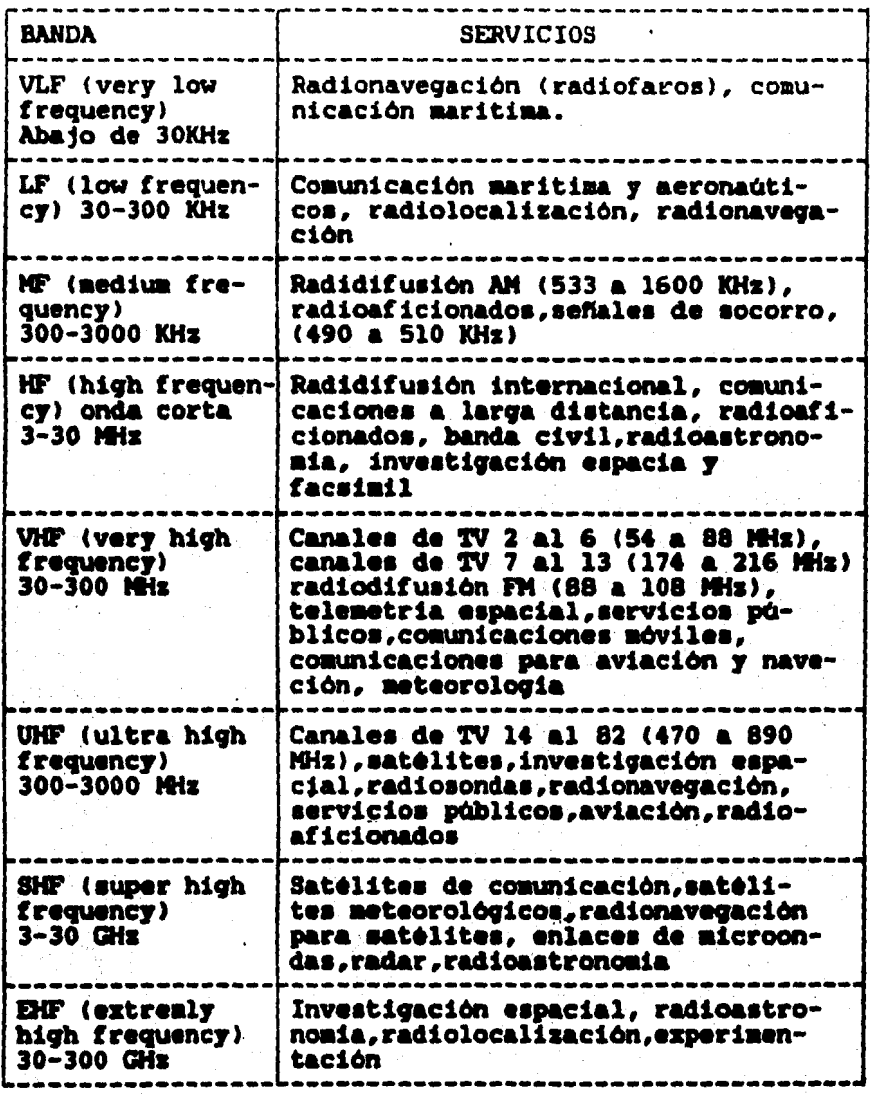

TABLA 1.1 Servicios que operan en las diferentes<br>bandas de frecuencias

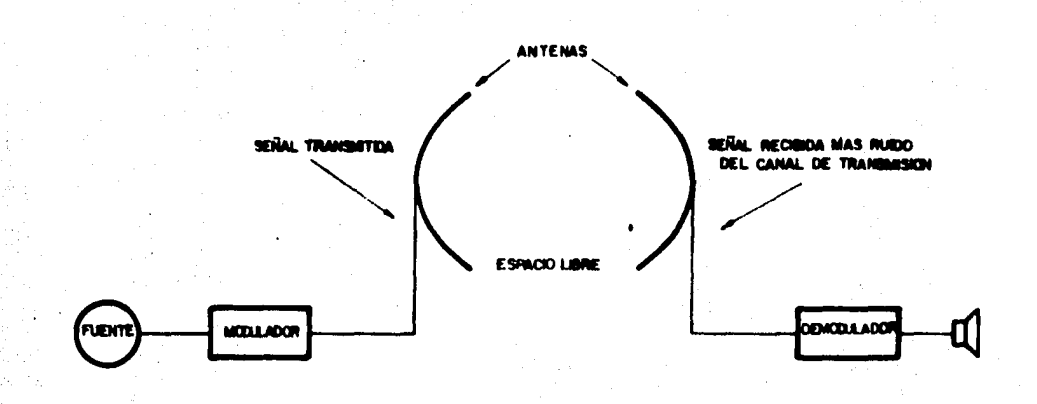

# FIGURA I.I Sistema de radio básico

que se envia (2). Dentro de estos sistemas de radio,  $1a$ antena es uno de los componentes más importantes ya que es el dispositivo que acopla al transmisor (o receptor) con el medio de transmisión.

En los últimos años, la demanda de mejores sistemas de radio ha conducido a un incremento en los métodos teóricos v en los modelos analíticos de diseño de antenas. Como consecuencia de ésto, los métodos auxiliares de computación utilizados se han visto forzados a aumentar la precisión y sofisticación, haciendo uso de técnicas numéricas para optimizar los diseños.

El proceso de diseño de antenas, comienza con la selección de un tipo general de antena, el cual se sabe por experiencia satisfacer diversas que es capaz de especificaciones de caracteristicas eléctricas. Entre éstas pueden mencionarse las siguientes: patrón de radiación, ganancia. impedancia de entrada, ancho de banda. polarización, temperatura de ruido, etc.. Como complemento limitantes prácticas tales como: deben *aparecer* las dimensiones, estructura, peso, material, factor de ambiente y costo.

El trabajo desarrollado en esta tesis, está enfocado a la obtención de las caracteristicas de radiación de las antenas tipo parabólico-cilindrica de rejilla que son utilizadas en la banda UHF para transmisión de

radiodifusión, datos, voz, etc., mediante la aplicación del Método de Momentos. Para fines de evaluación, se tomaron como referencia las propiedades de radiación obtenidas de las pruebas realizadas a un modelo práctico, así como las especificaciones dadas por el fabricante.

1.2 Caracteristicas eléctricas de las antenas. (3),(4),(5)

En esta sección se describen las caracteristicaa eléctricas bAsicas para cualquier tipo de antena.

- Patrón de Radiación.

El patrón de radiación de una antena representa la distribución espacial de las caracteristicas del campo electromagnético generado por ésta. Esta distribución puede ser expresada como una función matemática o representada mediante una qr&fica; por facilidad, el patron de radiación puede ser obtenido para el plano horizontal (E) y/o para el plano vertical <H>. Para su evaluación es necesario encontrar primero la distancia minima "R", llamada región del campo lejano, en la cual la distribución angular de campo ea esencialmente independiente de la distancia desde un punto eepecif ico en la región de la antena y su valor se obtiene mediante la siguiente expresión:

$$
R = \frac{2 \times D^2}{\lambda}
$$
 (1.1)

donde "D" es la apertura máxima de la antena  $y'' \lambda''$  es la longitud de onda. Si la distancia es menor a "R" el campo electromagnético medido será el inductivo. llamado región de campo cercano.

La figura 1.2 muestra dos formas de graficar el patrón de radiación de una antena, y la figura 1.3 muestra la esfera imaginaria de radio mayor o igual a "R", en donde se mide el campo electromagnético.

#### - Reciprocidad.

Por el principio de reciprocidad el patrón de radiación, la directividad, la apertura efectiva y la impedancia de entrada de una antena son los mismos si ésta se encuentra transmitiendo o recibiendo. En general, sin embargo, la distribución de corriente en una antena no es la misma para transmisión que para recepción.

Para denostrar este teorema aplicado a antenas, considerenos dos antenas, l y 2, cualesquiera, lineales, pasivas e isotrópicas. Si se tiene conectado un transmisor, con impedancia caracteristica cero y trabajando a una frecuencia "f", en las terminales de la antena l'produciendo

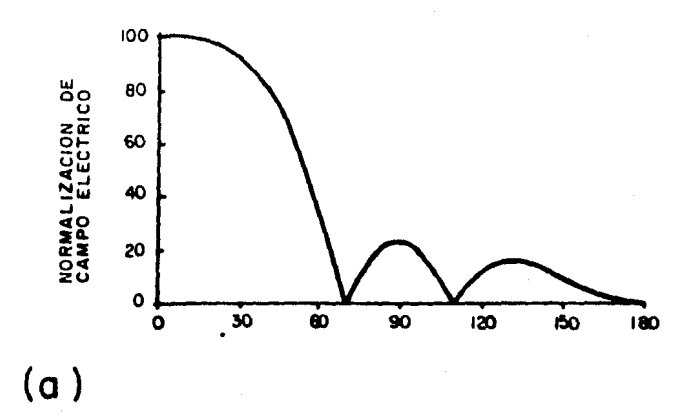

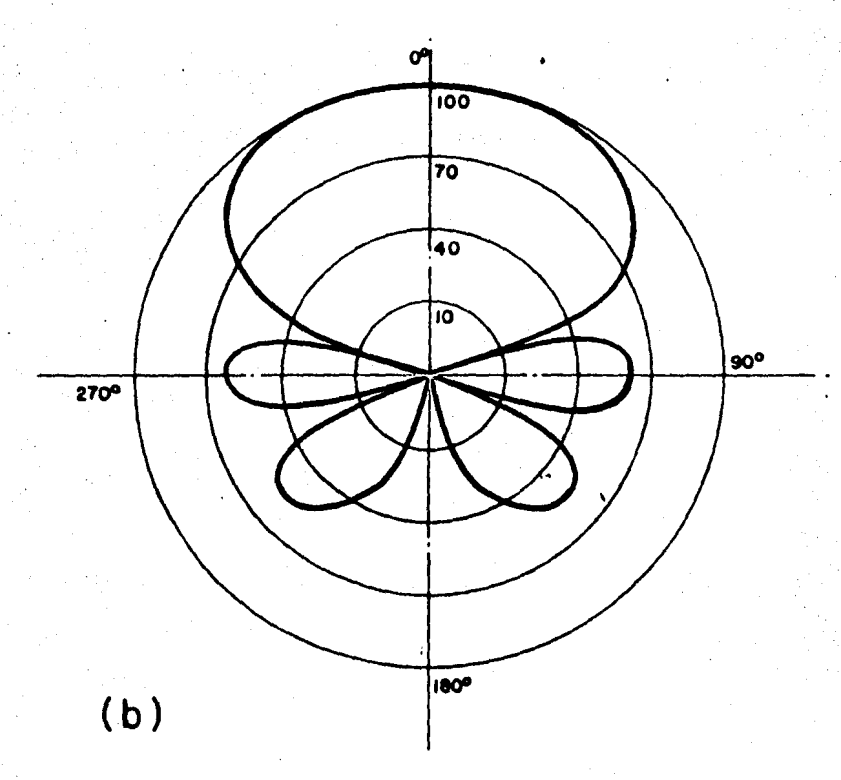

FIGURA 1.2 Formas de graficación del patrón de radiación (a) Forma rectangular y (b) Forma polar.

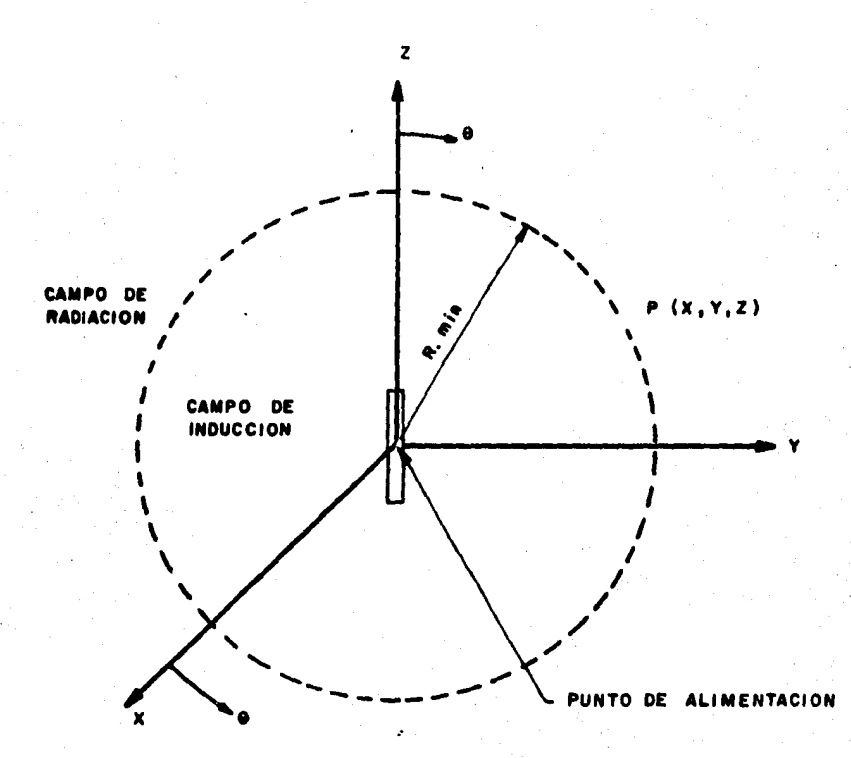

I.3 Sistema de ejes coordenados **FIGURA** para calcular el patrón de radiación de una antena.

una corriente " $\mathbf{I}_{[1]}$ " se induce un voltaje "V $_{2,1}$ " en las terminales abiertas de la antena 2 (figura l.4a>. Cambiando el transmisor a las terminales de la antena 2, se produce una corriente "I," e induce un voltaje "V $_{12}$ " en las terminales abiertas de la antena l (figura l.4b).

Puesto que cualquier circuito de cuatro terainales puede ser reducido a un equivalente "T", el arreqlo de las dos antenas, figuras l.4a y l.4b, puede reemplazarse por el circuito de la figura 1.4c. Para este circuito el teorema de reciprocidad puede ser demostrado de la siguiente forma:

$$
\frac{V_{21}}{I_1} = \frac{V_{12}}{I_2}
$$
 (1.2)

lo cual puede aer aplicado a antenas.

- Polarización.

Polarización ea la orientación 9eoa6trica del vector intensidad de campo eléctrico. Una onda electromagnética eat4 polarizada 11nealaente cuando el vector de la intensidad del campo eléctrico describe una linea recta encontrandoae tata en un plano noraal a la dirección de propa9ación.

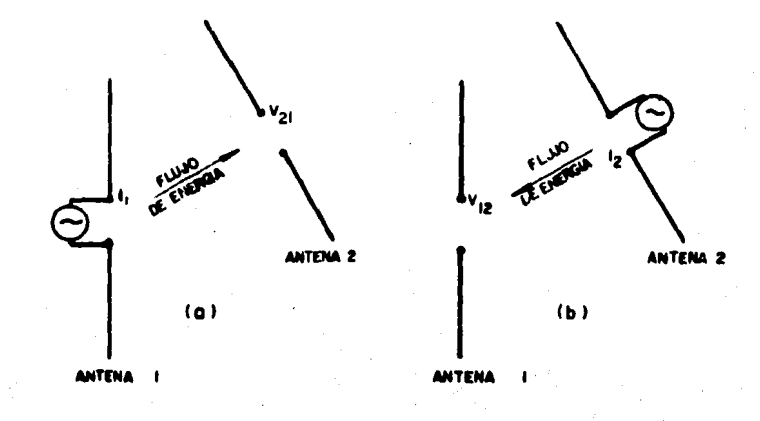

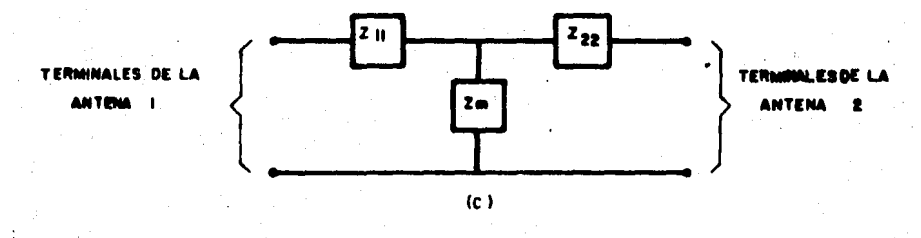

# FIGURA 1.4 (a)y(b) Reciprocidad entre dos antenas y (c) circuito equivalente

Una antena puede tener polarización vertical <sup>u</sup> horizontal, dependiendo de como se esté radiando e<mark>l campo</mark> eléctrico. horizontal con respecto al plano de tierra, entonces las ondas están polarizadas horizontalmente y la antena Si 'el vector de campo eléctrico "E" es requerirá polarización horizontal; asi mismo, si el vector de campo eléctrico es vertical con respecto al plano de tierra, la polarización de las ondas será vertical y la antena requerirá utilizar éste mismo tipo de orientación de caapo. La figura 1.5 aueatra eatoa tipos de polarización.

Existen tambien otros tipos de polarización como la circular y la eliptica, que son una combinación de la polarización vertical *y* la horizontal. Estos tipos de polarización son utilizados para propósitos muy especificos coao es el caso de algunos sisteaas via sat6lite.

- Ganancia.

La radiación de energia de una antena puede ser concentrada en una dirección especifica, aumentando asi su directividad que coaunaente es ezpresada en t6rainoa de ganancia, definiéndose ésta como la razón que existe entre la potencia máxima radiada por la antena bajo análisis y la potencia Dáziaa radiada por una antena de referencia aliaentada con la aisaa potencia que la antena bajo prueba. Esta antena de referencia, que idealmente es un punto

 $\overline{7}$ 

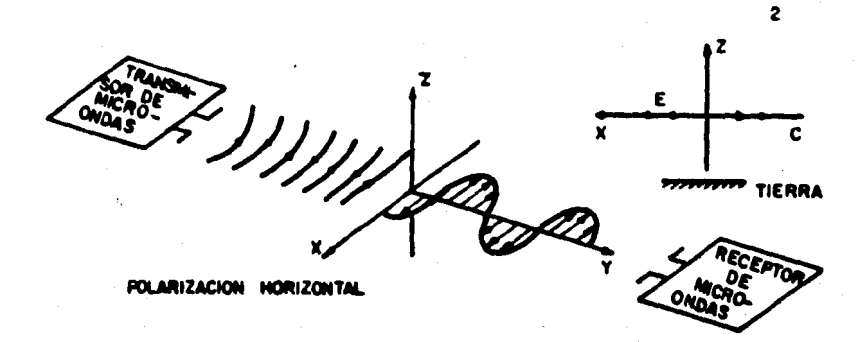

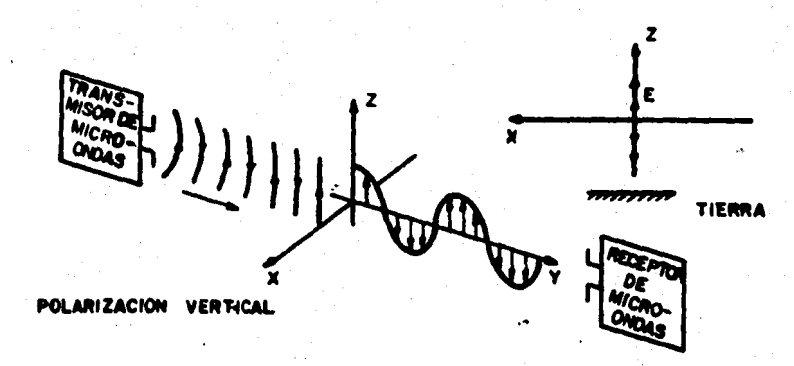

FIGURA 1.5 Principales tipos de polarización

radiante con la misma intensidad de campo electromagnético en todas direcciones, es llamada antena isotrópica.

Si se conoce la intensidad de campo eléctrico en la dirección de máxima radiación, "Emax", la densidad de potencia máxima, "Pmax", producida por la antena bajo análisis se calcula como:

$$
\mathbf{Pmax} = \frac{(\mathbf{Emax})}{2A\mathbf{Z}_n} \tag{1.3}
$$

donde "Z," es la impedancia caracteristica del espacio libre e igual a 377 ohms.

La densidad de potencia de la antena de referencia, "Piso", se obtiene en función del valor de la corriente en el punto de alimentación de la antena bajo prueba, "I a ", la parte real de la impedancia de entrada, "Re $(Z_{in})$ ", y el radio de la esfera imaginaria, "R", sobre la cual se calculó la intensidad de campo eléctrico y se expresa como:

Piso = 
$$
(-\frac{1}{2}I_0^2 \text{Re}(Z_{in}))/4 \pi R^2
$$
 (1.4)

Por lo tanto, empleando las ecuaciones (1.3) y (1.4) la ganancia queda expresada como:

$$
G = \frac{4 \pi R^2 E^2 \text{max}}{Z_0 \text{1} \delta^2 \text{Re}(Z_{\text{irr}})}
$$
(1.5)

donde "R" es la distancia de campo lejano, "Emax" es el campo máximo radiado, "Zo" es la impedancia caracteristica del espacio libre, "I<sub>0</sub>" es la corriente que fluye en el punto de alimentación y "Re $(2_{\{n\}})$ " es la parte real de la impedancia de entrada.

Por otro lado. la directividad de una antena está definida, para una dirección en particular, como la razón que existe entre la máxima intensidad de campo radiado en esa dirección y la intensidad de campo promedio radiada.

En la definición anterior las pérdidas no están tomadas en consideración por lo que la relación existente entre la ganancia, que toma en cuenta las pérdidas, y la directividad es la eficiencia la cual puede expresarse de la forma siquiente:

$$
n = \frac{G}{D}
$$

 $(1.6)$ 

donde "D" es la directividad y "G" es la ganancia. Si la eficiencia de la antena es igual a "uno", la ganancia y la directividad tienen el mismo valor.

g

- Impedancia de Entrada.

La impedancia de entrada de una antena está definida como la impedancia que presenta ésta en sus terminales. **Su** valor es muy importante, ya que de ella depende el acoplamiento de la antena con el sistema de radio.

Este valor de impedancia por lo general es un número para medirlo se emplea un medidor de compleio.  $\mathbf{v}$ admitancias, basándose en la siguiente expresión:

$$
z = \frac{1}{y}
$$
 (1.7)

- Ancho de Banda.

' El ancho de banda de una antena es el rango de frecuencias en las cuales puede operar satisfactoriamente, teniendo un limite inferior, una frecuencia central y un limite superior. Generalmente la frecuencia de operación es igual a la frecuencia central; en esta frecuencia de operación la antena posee las mejores propiedades de radiación.

Dependiendo de los requerimientos de operación del sistema en el que una antena es usada, el ancho de banda de ésta puede estar limitado por uno o varios factores como: cambio de forma del patrón de radiación o su cambio de

dirección, incremento de los niveles de los lóbulos laterales, pérdidas de ganancia o variación de la impedancia de entrada. Para las antenas, donde todos los factores antes mencionados son importantes, uno de los factores, como la ganancia o la impedancia, puede determinar el limite inferior de frecuencia mientras que otro factor, como el cambio en el patrón de radiación, puede determinar el limite superior de frecuencia.

#### - Ancho de Haz.

El ancho del haz en la dirección de máxima radiación,  $\alpha$ , se define como el angulo formado entre las rectas que pasan por el origen del sistema de coordenadas que se esté empleando para graficar el patrón de radiación y los puntos en donde la intensidad de campo eléctrico es igual a 0.707 Emax. Como la radiación puede ser diferente en los planos E y H, los angulos correspondientes a cada uno son diferentes; la figura 1.6 muestra estos conceptos.

#### - Relación Frente/Espalda.

Basándose en la figura 1.3 y suponiendo que la máxima radiación ocurre en la dirección positiva de "y", esta relación se define como:

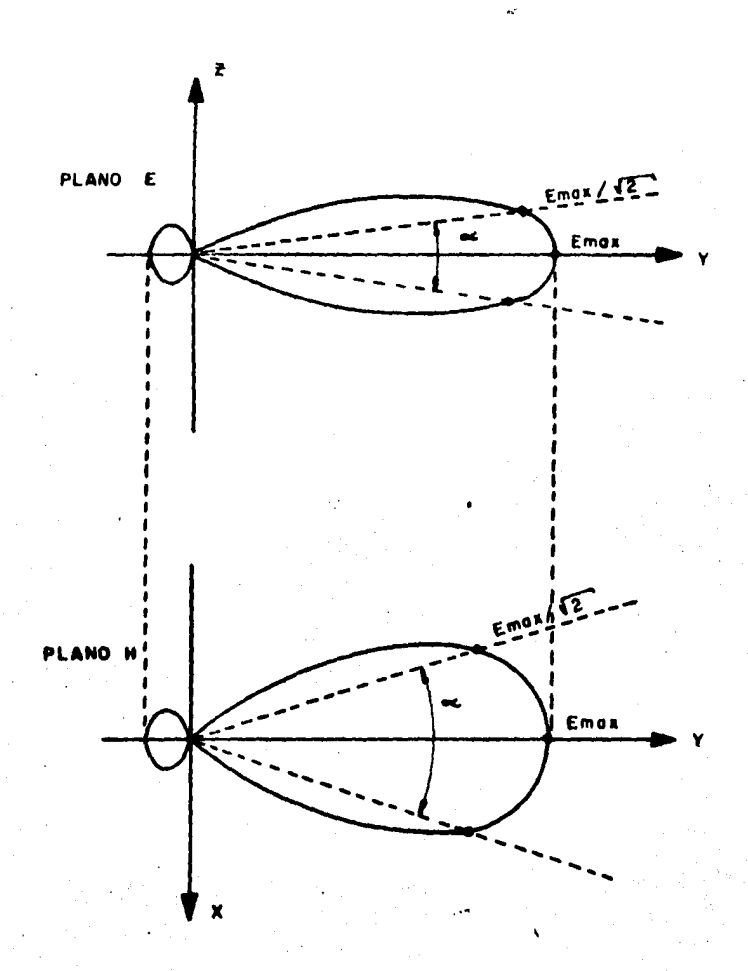

FIGURA I.6 Definición del ancho de haz principal ( $\infty$ )

 $E(\theta=90^\circ, \psi=90^\circ)$ <br>R = ------------------- $R =$   $\frac{1}{2}$  =  $\frac{1}{2}$  =

Con la expresión anterior es posible determinar que tanta ener9ia es radiadia hacia el frente, y si la fuga de energia del lóbulo de espalda es muy grande ya que éste puede ser mayor en un momento dado, lo cual será perjudicial *y* la antena no podria ser utilizada, afectando también a otros sistemas que se encuentren cerca de ella.

#### 1.3 Plan de tesis.

El desarrollo de este trabajo comprende 5 capitulos *v* un apéndice. En el capitulo l se encuentra una introducción asi como las definiciones de los principales parametros elèctricos de las antenas.

El Httodo de Homentoe, ea el attodo aeleccionado en esta tesis para analizar las principales caracteristicas eléctricas de la antena parabólico-cilindrica de rejilla. La explicación de este método, aplicado a cualquier antena o conductor de forma arbitraria, está contenida en el capitulo 2.

La aplicación del attodo de momentos en una antena de tipo parab011co-ci11ndrica de rejilla se describe en el capitulo 3, en el cual se establecen todas las

consideraciones necesarias para usar el método de momentos sin que se alteren sus principios básicos.

Para poder evaluar los resultados obtenidos de la teoria, es necesario contar con un modelo real y medir sus principales caracteristicas el6ctricas; en el capitulo 4 se encuentran las dimensiones de una antena real asi como la forma en que se obtuvieron sus parámetros.

Finalmente, los resultados conclusiones y recomendaciones del presente trabajo se encuentran en el<br>capitulo 5, haciendose enfasis en la comparación de los resultados teóricos y prácticos obtenidos.

El apéndice contiene los programas desarrollados para la obtención de las propiedades de radiación de la antena tipo parab6lico-cil1ndrica de rejilla.

#### "CAPITULO 2"

# "DESCRIPCION DEL METODO DE MOMENTOS"

#### 2.1 Caracteristicas generales del Método de Momentos.

La aplicación del método de momentos, desarrollado por Harrington en 1968 (6), se ha incrementado en los últimos años. Con esta técnica se obtienen resultados más exactos en el cálculo de los valores de los campos cercano de inducción y lejano de radiación que los obtenidos con otros métodos (7). Sin embargo su principal desventaja consiste, en que se requiere un gran tiempo de procesamiento significando ésto que en un momento dado sea dificil su aplicación.

La utilización del método de momentos para analizar un conductor de forma arbitraria (8) consiste en dividirlo en un número "N" determinado de segmentos, los cuales pueden o no tener la misma longitud. Cada segmento tiene una

 $14<sup>2</sup>$ 

impedancia propia asociada y, además, debido a la proximidad fisica entre todos los segmentos del conductor, también existe una impedancia mutua entre cada par de segmentos. Por otra parte, al existir un flujo de corriente a lo largo del conductor aparece una diferencia de potencial entre los extremos de cada segmento. La relación entre los voltajes y las corrientes de los segmentos con las impedancias propias y mutuas, se puede representar como:

 $V_1 = I_1 Z_{11} + I_2 Z_{12} + \ldots + I_N Z_{1N}$ <br>  $V_2 = I_1 Z_{21} + I_2 Z_{22} + \ldots + I_N Z_{2N}$  $(2.1)$  $V_{N} = I_1 Z_{N1} + I_2 Z_{N2} + \ldots + I_N Z_{NN}$ 

donde "V<sub>i</sub>" es la diferencia de potencial asociada con el segmento "i", "Ii" es la corriente que fluye en él, "Zii" es su impedancia propia, y "2ij" es la impedancia mutua entre los segmentos "1" y "1".

Cuando se tiene un arreglo de dos o más conductores, se puede también escribir un sistema de ecuaciones simultáneas seaejante al anterior.

La ecuación (2.1) se puede representar en forma matricial como:

> $\{V\}$  =  $\{Z\}$   $\wedge$   $\{I\}$  $(2.2)$

donde " $\{V\}$ " e " $\{I\}$ " son vectores de "N" elementos y

" { Z } " es una matriz de impedancias, cuadrada de orden Si " $\{V\}$  "  $\{Z\}$  " se conocen, es posible  $"NxN"$ . encontrar la distribución de corrientes " {I} ", y a partir de ella obtener las características de radiación de la antena. A partir de la ecuación (2.2), se tiene que:

$$
(1) = {2}^4 \star (V)
$$
 (2.3)

En la figura 2.1 se muestra una sección de un conductor de forma arbitraria. A lo largo de él se indican dos segmentos, denotados por "m" y "n"; es claro que sus longitudes no son necesariamente iguales. Debido a la presencia de una corriente y de cargas eléctricas en el segmento "n", se produce un campo eléctrico "E" en la superficie del segmento "m", que induce una diferencia de potencial entre los extremos del mismo. La dependencia de este campo eléctrico con respecto a la corriente del segmento "n" y la distribución de cargas asociada con ella, se puede expresar en función del potencial magnético "À" que produce la primera y del potencial eléctrico "V" producido por las segundas. Para el punto especifico "A", esta relación resulta ser, de acuerdo con las ecuaciones de Maxwell (9):

$$
\vec{E}^{\perp}(\hat{\mathbf{a}}) = -j\vec{a}(\hat{\mathbf{a}}) - \vec{\nabla}V(\hat{\mathbf{a}})
$$
 (2.4)

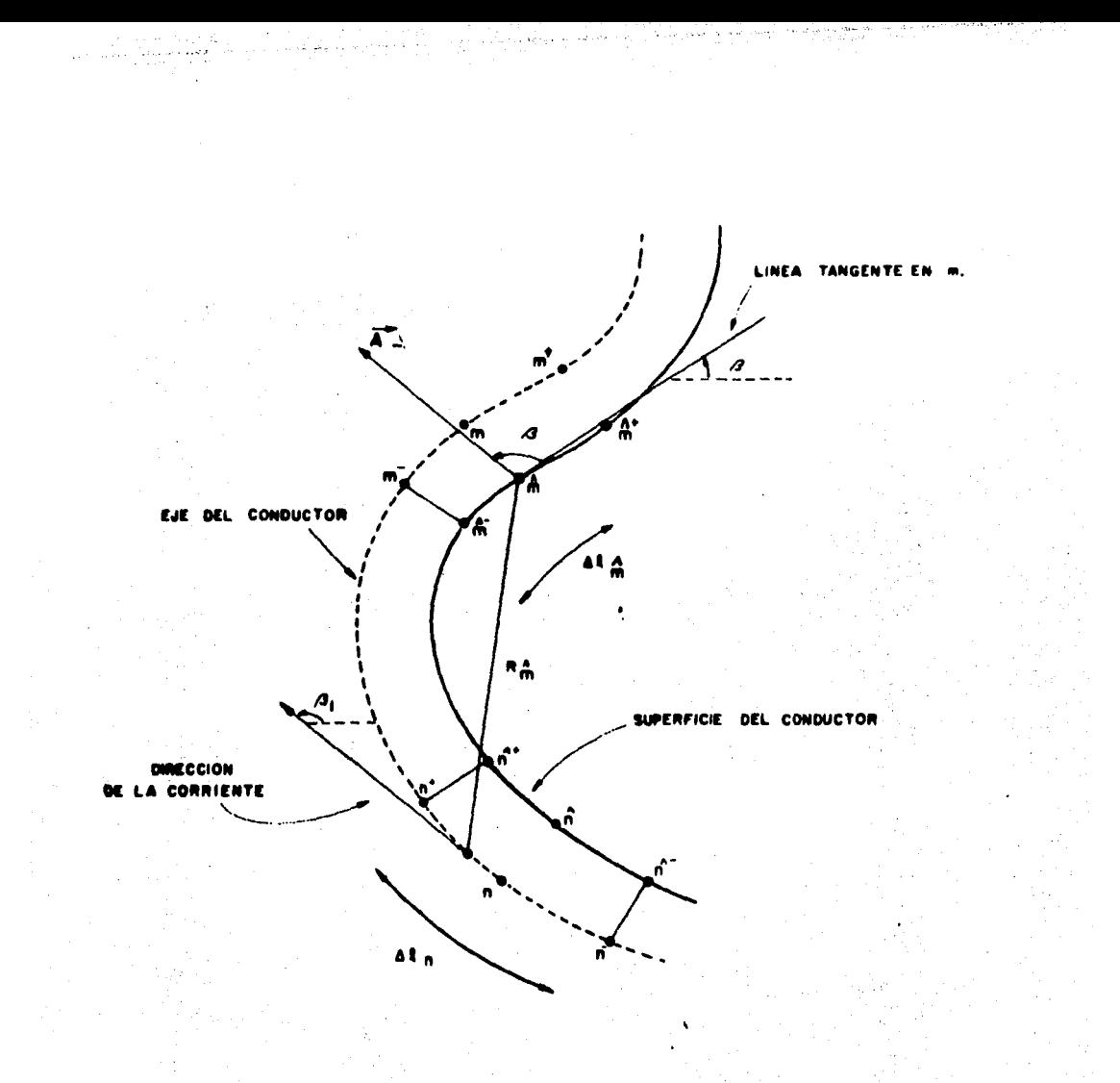

FIGURA 2.1 Conductor de curvatura arbitraria mostrando los segmentos myn.

Si la longitud del segmento "m" es suficientemente pequeña, se puede considerar que el valor promedio de la intensidad de campo eléctrico producida en cualquier punto de su superficie es igual a la del punto medio "a". Bajo esta consideración, y empleando la ley de Ohm, la impedancia mutua entre los segmentos "m" y "n" se puede evaluar por medio de un producto escalar como:

$$
Z_{mn} = \frac{-\vec{E}(a) \cdot \vec{\Delta} \cdot E(n)}{I_n}
$$
 (2.5)

De acuerdo con el efecto piel, la corriente en un conductor fluye sobre o cerca de la superficie del mismo decreciendo su magnitud exponencialmente hacia el centro del conductor. Sin embargo, existen estudios matemáticos (8) que han demostrado la validez de suponer que, bajo ciertas restricciones, la corriente fluye exclusivamente a lo largo del eje central del conductor; es decir, que se tiene un filamento de corriente en el centro.

El producto escalar de la ecuación (2.5) indica que si aproxima a una linea recta, entonces es  $"$  $($ a)"  $\overline{\mathbf{a}}$ suficiente encontrar la componente tangencial de "E(A)" y efectuar un producto ordinario para encontrar la impedancia mutua "Zmn". Esto es válido siempre y cuando la longitud de cada segmento sea igual o menor a lambda/10 para que puedan ser considerados como dipolos elementales (dipolos cortos):

 $17<sup>2</sup>$ 

en los cuales la corriente que circula es aproximadamente constante en magnitud y fase, siendo lambda la longitud de onda de la señal; además, la superficie del segmento no debe tener cambios bruscos de orientación para que se cumpla lo anterior.

Para calcular " $E(\triangle)$ " con la ecuación  $(2,4)$ , se requiere obtener inicialmente la componente tangencial de "A(a)". En la figura 2.1, esta componente forma un ángulo "8" con "A", y puede expresarse como  $(8)$ :

> -jkR#  $A_T$  (a) =  $\frac{u}{4\pi}$   $\int_{\Delta R_n}$  In cos  $\beta$  ---------- d 2  $(2.6)$

Donde "k" es la constante de propagación, "Râ" es la distancia al segmento "A", "u" es la permeabilidad, "In" es la corriente de segmento dependiendo del valor que tome "n" y "N" es el número total de segmentos.

Como los segmentos se encuentran considerados como dipolos cortos con corriente de magnitud y fase aproximadamente constantes, la corriente "In" de la ecuación (2.6), se puede escribir fuera del simbolo de integración, lo que conduce a aproximar la distribución de corrientes a lo largo del conductor por una distribución escalonada. Esto se ejemplifica en la figura 2.2 para un conductor arbitrario dividido en cinco segmentos iguales y dos semi-segmentos en los extremos. Por convención,  $1a$ 

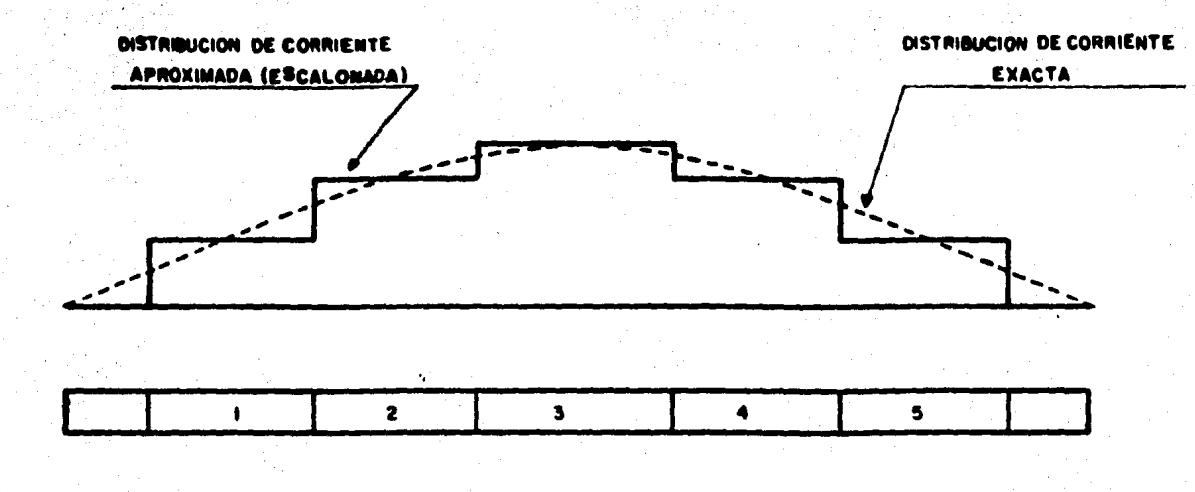

FIGURA 2.2 Conductor recto dividido en cinco segmentos y su distribución escalonada de corriente.

corriente en estos semi-segmentos extremos se asume igual a cero, basados en la teoría de lineas de transmisión, ya que una antena se puede interpretar como una linea terminada en circuito abierto.

Aún cuando la corriente en un segmento especifico se considere constante en magnitud y fase, su dirección puede cambiar, por lo que el efecto que ocasiona debe tomarse en De ahi que el angulo " $\beta$ ", que es función de " $\ell$ ", cuenta. debe permanecer en el integrando. La ecuación (2.6) puede reescribirse como:

$$
A_T (\hat{\mathbf{a}}) = -\frac{J}{4\pi} \cdot \ln \int_R \cos \beta \, \text{d}x \quad \text{d}x \quad (2.7)
$$

$$
A_T (\triangle) = -\frac{1}{4\pi} - \Delta \ell_0 \quad \text{In} \quad \psi(n, \triangle)
$$

en donde

$$
\psi(n, \mathbf{a}) = \frac{1}{\Delta l n} \int_{\Delta l} \cos \beta \quad \text{constant} \quad \text{at} \quad (2.9)
$$

 $(2.8)$ 

y "k" es la constante de propagación de onda en el espacio libre.

En la ecuación (2.4) también se requiere conocer el gradiente del potencial escalar "V". Para ésto, se ha demostrado que un modelo de distribución de **CATGAS** eléctricas, como el de la figura 2.3, dá resultados prácticos satisfactorios (4,8)

Para una corriente "In" que fluye en el segmento "n", la densidad de carga a lo largo del intervalo (n,n+1) es igual a (In/jw)(l/Atn<sup>+</sup>); de igual manera, la densidad de carga a lo largo del intervalo (n-1.n) es igual a  $(-\ln/\frac{1}{2}w)(1/\Delta k\sqrt{m})$ . El simbolo "  $\Delta k\sqrt{m^{+}}$ " denota la longitud del intervalo que une los puntos medios de los segmentos "n" y "n+1", y el simbolo " Atn"" denota la longitud del intervalo limitado por los puntos medios de los segmentos "n-l" y "n".

El potencial escalar "V" producido en los puntos extremos del segmento "m" por un filamento de corriente "In" se puede expresar en cada caso como la suma algebraica de dos integrales:

 $V(\hat{n}^+) = \frac{1}{4\pi c} \int_{d\hat{k}} \frac{1}{n^+} \frac{1}{j\omega} \frac{e^{-j k R \hat{n}^+}}{\Delta k_{n^+}}$ 

20

 $e^{-jk}$ <sup>-1kP</sup>m<sup>+</sup><br>---------- d*t* }

 $(2.10)$ 

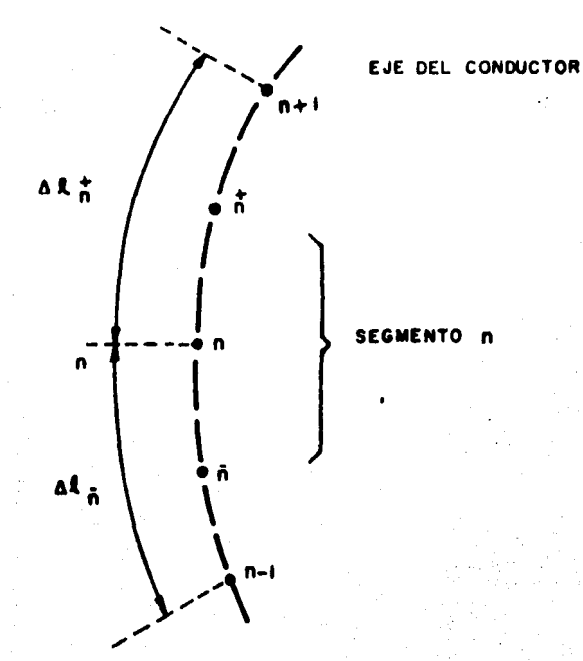

# FIGURA 2.3 Modelo de distribución de cargas eléctricas para el segmento n.

$$
V(\hat{\mathbf{n}}^{T}) = \frac{1}{4\pi\varepsilon} \left\{ \int_{\delta_{r_1} + \delta_{r_2}}^{r_1 + \delta_{r_1} + \delta_{r_2} + \delta_{r_1} + \delta_{r_2} + \delta_{r
$$

 $e^{-j k R_{m^-}}$  dl }  $(2.11)$ 

El gradiente del potencial escalar está dado por:

$$
\overrightarrow{\sigma}\mathbf{V} = \frac{\partial \mathbf{V}}{\partial \ell} \tag{2.12}
$$

donde "!" denota la variable de longitud a lo largo de la cual varia "V". Siendo los segmentos de una longitud pequeña la derivada de la ecuación (2.12) se puede aproximar una diferencia finita sobre el intervalo de diferenciación:

$$
V = \frac{V(\hat{\mathbf{m}}^{+}) - V(\hat{\mathbf{m}}^{-})}{\hat{\Delta} \hat{\mathbf{c}} \hat{\mathbf{m}}} \tag{2.13}
$$

Sustituyendo las ecuaciones  $(2.9)$ ,  $(2.10)$  y  $(2.11)$ en la ecuación (2.13) se tiene:

en donde  $\psi(n^+, \mathbf{A}^+)$  indica que el intervalo de integración tiene como centro a "n<sup>+</sup>" y que todas las distancias "R" se toman a partir de puntos sobre este intervalo hacia el punto " $\texttt{m}^{+}$ ". Las funciones restantes tienen una interpretación siailar.

Al sustituir las ecuaciones  $(2.8)$  y  $(2.14)$  en la ecuación (2.4), y utilizando la ecuación (2.5), se llega a la expresión final que permite calcular las impedancias propias y autuaas

$$
Zmn = (-\frac{10}{4} - \Delta \ell \pm \psi (n, \pm)) + \frac{1}{4 \pi \epsilon j \omega} (\psi (n^+, \pm))
$$
  
=  $\psi (n^-, \pm) - \psi (n^+, \pm) + \psi (n^-, \pm))$  (2.15)

Al aplicar esta ecuación a todas las parejas posibles de segmentos, para calcular las impedancias mutuas, y a cada segmento en particular, para obtener su impedancia propia, se forma finalaente la aatriz de iapedancias " { Z } •. Después de invertir dicha matriz y sustituir el resultado en la ecuación (2.3) se obtiene la distribución de corrientes en el conductor Co conductores, •i ea que ae trata de un arreglo).

Todos lo• eleaentoa del vector de voltajes en la ecuación (2.3) son iguales a cero, con excepción del correspondiente al segmento en donde se alimenta la antena. Por conveniencia, este voltaje se toma igual a  $1/0^{\circ}$  volts obteniendoae aai resultados noraalizadoa. De acuerdo a lo anterior, la distribución de corrientes " ${1}$ " es igual a

la columna "i" de la matriz " $\{2\}$ " cuando la antena es alimentada en el segmento "i".

2.2 Impedancia de entrada.

La impedancia de entrada de la antena, es obtenida a partir de la matriz de admitancias "  $(Y_i)$  ", o sea de "  $(ZF^{\lambda_n})$ que es donde se encuentra toda la información de acoplamiento de la antena. Por lo tanto, la impedancia de entrada será igual al reciproco del elemento "Yii", donde "i" es el segmento donde se alimenta la antena:

$$
Z = \frac{1}{\text{Yi1}} \tag{2.16}
$$

La impedancia de entrada de una antena tiene una importancia considerable porque afecta directamente la eficiencia de radiación (o recepción) de energia de  $1a$ misma.

#### 2.3 Análisis de los campos de radiación.

Las componentes del campo magnético y eléctrico radiado por la antena, pueden obtenerse a partir de la distribución de corrientes " $\{I\}$  ".
Para obtener el patrón de radiación, es necesario calcular el caapo eléctrico sobre una esfera imaqinaria de radio mayor o igual a la distancia minima del campo lejano y cuyo centro coincida con el punto de alimentación de la antena. En la fiqura 2.4 se auestra el sisteaa de referencia de ejes coordenados para una antena arbitraria y uno de los puntos  $P(x,y,z)$  de la esfera.

Considerando el caso qeneral de una antena cuya qeoaetria involucra corrientes con coaponentes en las direcciones "x", "y", y "z", las tres componentes del vector de potencial magnético "A" producido en el punto P(x,y,z), se calculan de la siquiente forma:

$$
A_{x}(P) = \frac{\mu}{4\pi} \sum_{n=1}^{N} \text{In}_{x} \int_{\Delta_{n}}^{e} \frac{-jkr_{n}}{r_{n}} dx' \qquad (2.17)
$$

-jkrn  $A_y(P) = \frac{\mu}{4\pi} \sum_{n=1}^{N} \frac{e}{\Delta x_n} \frac{1}{r_n}$  ay' (2.18)

.,

-jkrn  $A_z(P) = \frac{\mu}{4\pi} \sum_{n=1}^{N} \frac{e^{-\frac{e^{i\pi}}{2}}}{\Delta z_n} \frac{1}{r_n}$  (2.19)

en donde " *µ"* es la peraeabilidad del espacio libre, "N" es el número de segmentos en la antena, "k" es la constante de propaqaci6n y "rn" es la distancia entre un punto fuente sobre el eje del segmento "n" y el punto  $P(x,y,z)$ . Las

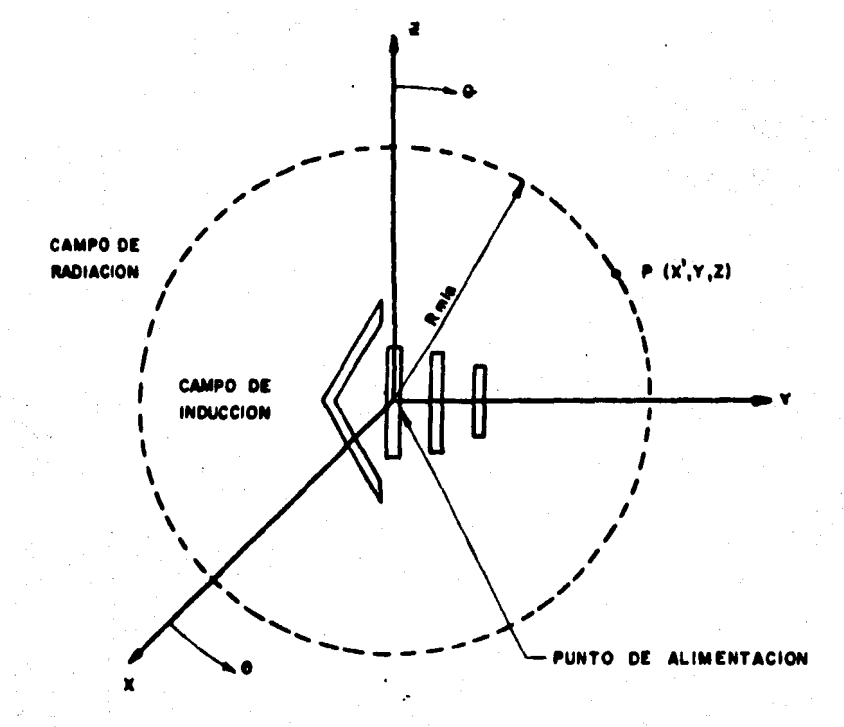

FIGURA 24 Sistema de ejes coordenados para calcular el patrón de radiación de la antena.

variables de integración se denotan como "x'" . "v'" v "z'" para evitar confusión con los ejes "x"."v" v "z" va que las componentes de las corrientes que fluyen por los ejes de los conductores de la antena no son necesariamente colineales con los ejes del sistema de coordenadas.

La distancia "rn" está dada por la ecuación:

$$
\mathbf{r}_{n} = \left\{ (\mathbf{x} - \mathbf{x}_{n})^{2} + (\mathbf{y} - \mathbf{y}_{n})^{2} + (\mathbf{z} - \mathbf{z}_{n})^{2} \right\}^{V_{2}}
$$
(2.20)

Habiendo obtenido las tres componentes del vector "A". se puede determinar el campo magnético producido en el mismo punto  $P(x,y,z)$  como:

$$
\hat{H} = \frac{1}{\mu} \vec{\nabla} x \vec{A}
$$
 (2.21)

finalmente, el campo eléctrico se obtiene como:

$$
\vec{E} = \frac{1}{100} \vec{v} x \vec{H}
$$
 (2.22)

La magnitud de este campo eléctrico se calcula a partir e los cuadrados de las partes reales e imaginarias de sus tres componentes, "x", "y" y "z" :

$$
|\mathbf{E}_{\mathbf{T}}|
$$
 = (Re(Ex)<sup>2</sup> + Re(Ey)<sup>2</sup> + Re(Ex)<sup>2</sup> + Im(Ex)<sup>2</sup>  
+Im(Ey)<sup>2</sup> + Im(Ez)<sup>2</sup>)/<sub>2</sub> (2.23)

De esta manera, variando los ángulos  $\theta$  y  $\psi$  de la figura 2.4, y calculando la intensidad de campo eléctrico en diferentes puntos sobre la esfera imaginaria, se pueden graficar los patrones de radiación de la antena en cualquier plano.

#### "CAPITULO 3"

## "ANALISIS DE LA ANTENA PARABOLICO-CILINDRICA DE REJILLA"

## 3.1 Modelo matemático de la antena parabólico-cilindrica de rejilla.

Una antena parabólico-cilindrica de rejilla está constituida por el reflector, que consta de una serie de tubos paralelos entre si formando una curva parabólica, y por el alimentador, localizado en el foco de la curva parabólica y constituído por un tubo alimentado (activo) y un tubo parásito. Como un ejemplo, la figura 3.1 muestra una antena de este tipo vista en tres dimensiones; de  $1<sub>a</sub>$ misma figura se observa que los ejes coordenados de referencia coinciden con el vértice de la parábola y no con la alimentación. Como se vió en la sección 2.2, para medir el campo de radiación de una antena es necesario hacerlo

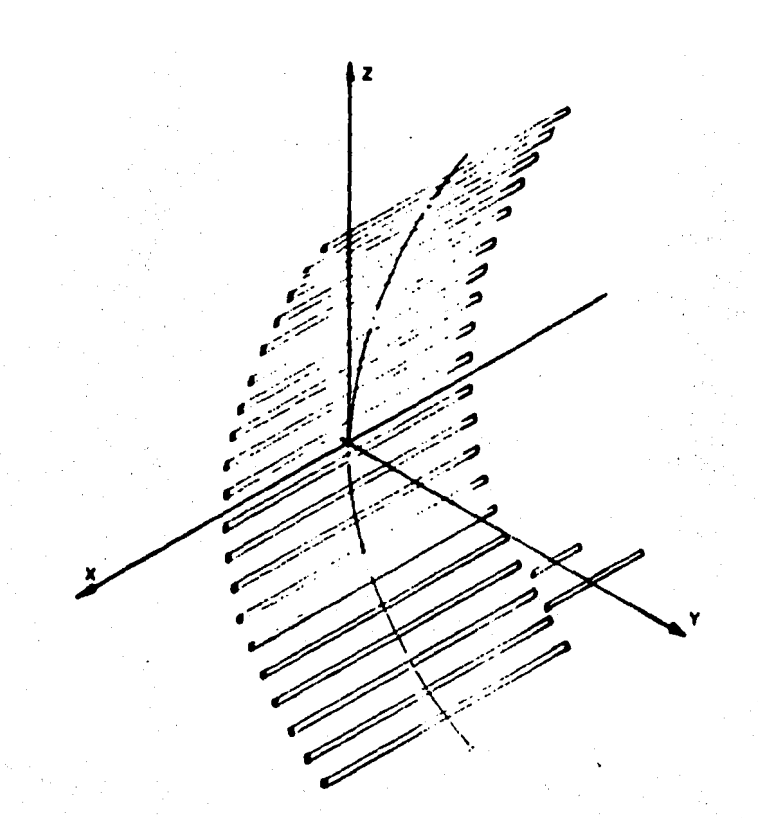

TUBOS QUE FORMAN EL REFLECTOR PARABOLICO CILINDRICO DE REJILLA.

LA ALIMENTA-**TUBOS** QUE FORMAN CION CONSTITUIDO POR EL **ALIMENTADOR** Y EL PARASITO

## FIGURA. 3.1 Antena parabólico-cilíndrica de rejlla.

sobre una esfera imaqinaria de radio mayor o igual a la distancia del campo lejano, coincidiendo el centro de la esfera con la alimentación de la antena. Por facilidad de manejo de coordenadas, se considero que el centro de la esfera imaginaria coincidiera con el vértice de la parábola; loa resultados obtenidos para el campo de radiación son loa aiaaos ya que •olo se hizo un desplazamiento espacial.

La figura 3.2 muestra una vista lateral y la figura 3.3 aueatra una vista frontal de este tipo de antena. Loa tubos son paralelos al plano "xy", contenìendo los tubos de los extremos la misma coordenada "y" que representa la distancia al vértice de la parábola; es decir, se obtiene la distancia focal donde ae localiza el aliaentador.

De la figura 3.2 se deduce la ecuación de la curva parab6lica (10) que deteraina los valores de las coordenadas "y" y "z" donde se alojan loa tubos del reflector y eatablece la distancia focal "F• que tiene un valor conatante para cualquier pareja de coórdenadaa Cy,z) que cumplen con la siguiente ecuación:

$$
Z^2 = 4F(Y) \tag{3.1}
$$

De la ecuación (3.1) se obtiene el incremento de arco que determina el espaciamiento de los tubos sobre la curva parab6lica.

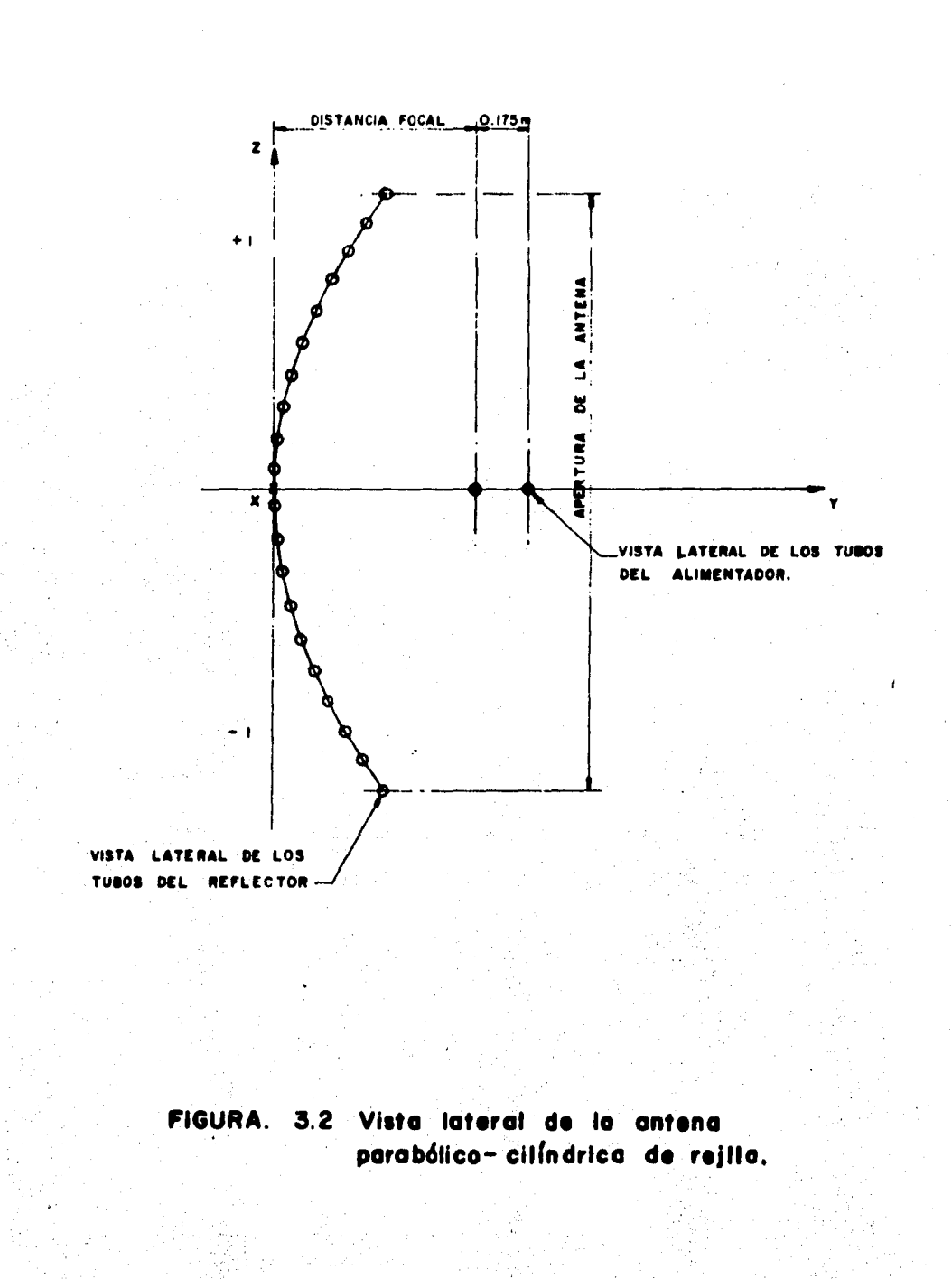

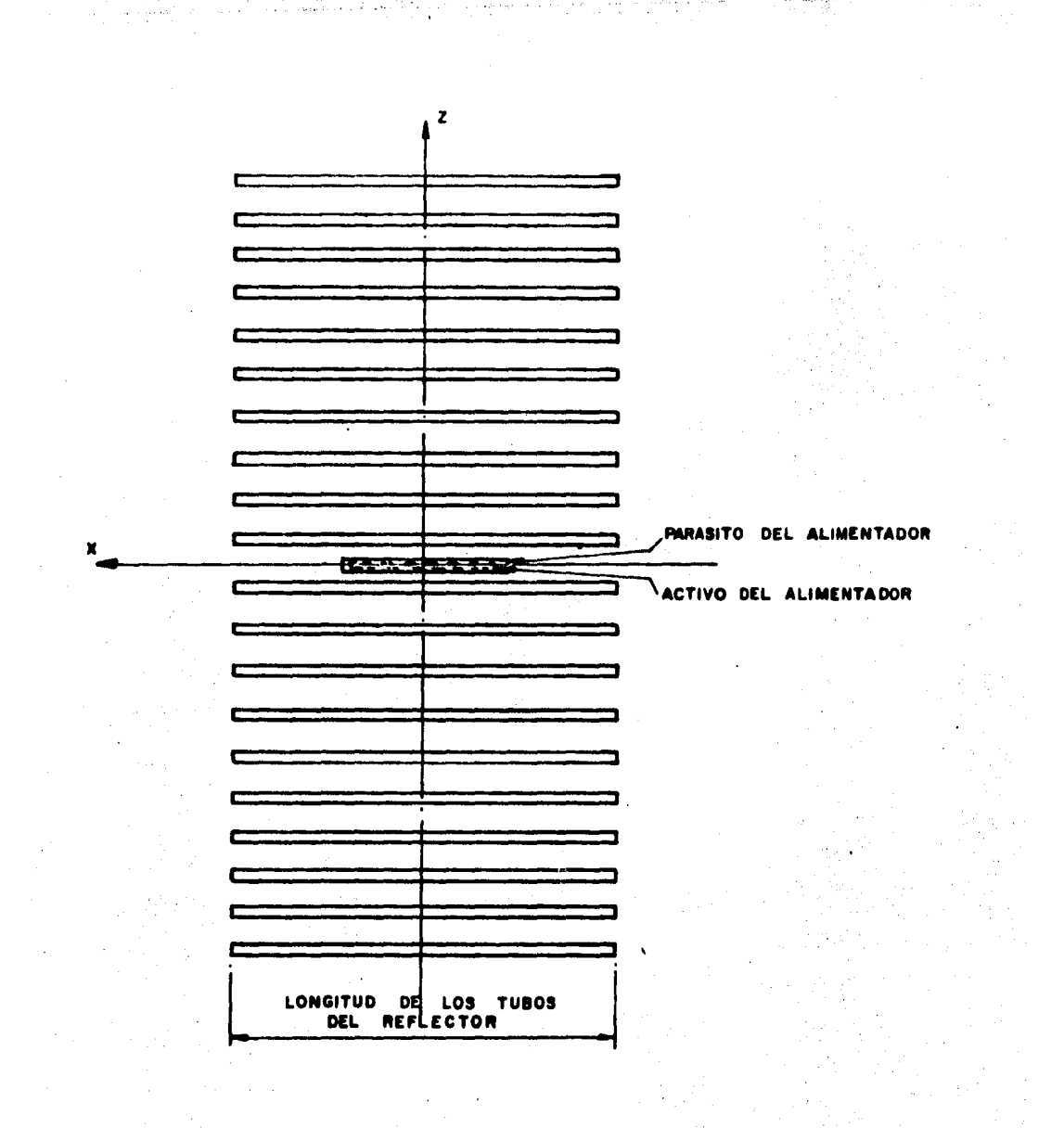

FIGURA. 3.3

Vista frontal de la antena parabólico-cilíndrica de rogilla.

De la figura 3.3 se observa que todos los tubos del reflector aon paralelos entre si y adeaás tienen la misma longitud, por lo tanto se tiene la misma coordenada "x" para cualquiera de ellos. La ecuación que determina los valores de "x" puede ser expresada como una desigualdad:

$$
L/2 \leq x \leq -L/2 \tag{3.2}
$$

donde "L" es la longitud de los tubos, teniendo todos la misma longitud. Los tubos que constituyen el alimentador cuaplen tambien con una desigualdad semejante a (3.2), tomando en cuenta que "L" es la longitud del tubo de alimentación o del tubo parásito.

Antes de continuar con el análisis de la antena parabólico-cilindrica de rejilla por el método de momentos, se deben definir los términos "linea axial" y "linea superficial"; en la figura 3.4 se muestra la ubicación escogida para estos términos, dependiendo de ellos la simetria que se debe obtener en la matriz de impedancias. La "linea axial" es aquella que se encuentra en los ejes de los tubos mientras que la "linea superficial" se encuentra, para el reflector, en la superficie superior de estos siguiendo la curva parabólica; y para el alimentador sobre el plano "xy" con frente hacia el reflector.

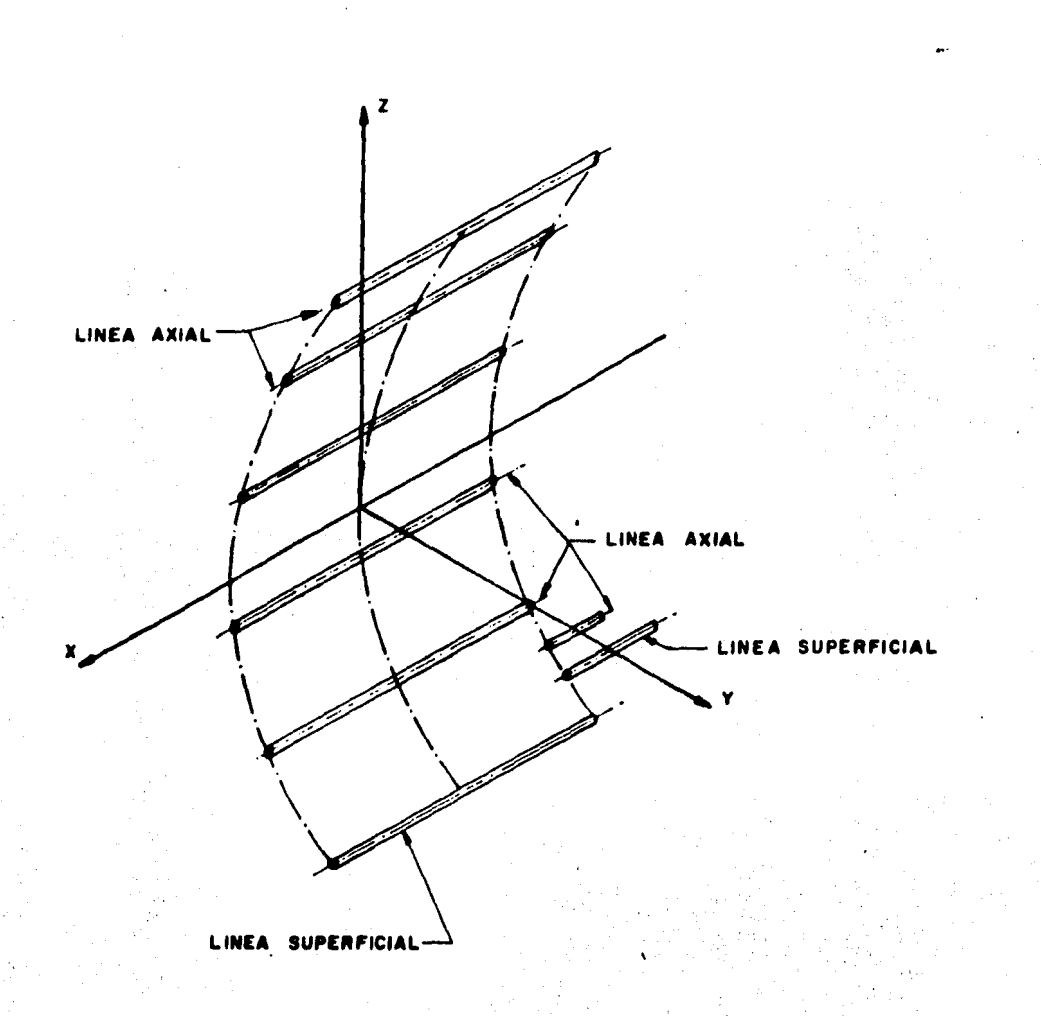

# FIGURA. 3.4 Localización de los terminos " linea axial " y " linea superficial "

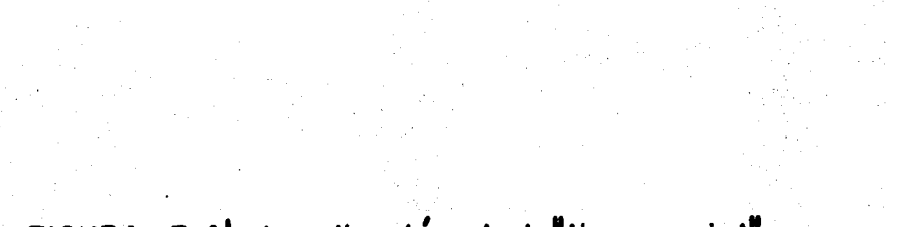

FIGURA. 3.4<sup>4</sup> Localización de la<sup>n</sup>linea axial<sup>e</sup> y de la <sup>n</sup>linea superficial."

El alimentador localizado en el foco de la curva parabólica, consiste de un arreglo Yagi con un tubo activo y un tubo par•sito; la separación entre estos dos tubos depende de la longitud de onda de la señal (lambda) alcanzando condiciones de resonancia cuando el valor de esta separación toma valores entre 0.1 de lambda y 0.2 de lambda.

#### 3.1.2 Espaciamiento de los tubos sobre la curva parabólica.

Si se tiene un determinado número de tubos que se quieren colocar sobre una curva parabólica con apertura conocida, es necesario establecer la curva con el vértice en el origen del aiateaa de coordenactaa para que loa datos que se obtengan sean simétricos con respecto al sistema de coordenadas (11>.

Una vez establecido el número de tubos y la apertura de la curva, el priaer paso a aequir ea obtener la longitud total de la curva parabOlica y establecet el incremento de arco que existirá entre los tubos.

Si la diferencial de longitud es igual a:

30

$$
d1 = \{ (dz)^2 + (dy)^2 \}^3 / 2
$$
 (3.3)

derivando (3.1) y despejando dy, se obtiene:

$$
dy = \frac{z}{2F} \quad dz \tag{3.4}
$$

sustituyendo  $(3.4)$  en  $(3.3)$ :

d1 = 
$$
\sqrt{\frac{(4F^2 + Z^2)}{4F^2}}
$$
 d2 (3.5)

Integrando (3.5) se obtiene la longitud total de arco que es:

$$
LT = -\frac{2 \sqrt{2^{2} + 4r^{2}}}{4r^{2}} + 2r \text{ Ln } \{-\frac{2 + \sqrt{2^{2} + 4r^{2}}}{2r} \} \Big|
$$
 (3.6)

Obtenida la longitud de arco, se puede determinar ahora el incremento de arco, siendo igual a:

$$
d1 = -2 = 1
$$
 (3.7)

donde "N" es el número total de tubos.

3.2 Análisis por el Método de Momentos.

#### 3.2.1 Segmentación.

De acuerdo con el método de momentos, descrito en el capitulo 2, el primer paso a seguir es dividir la antena en un determinado número de segmentos, los cuales tendrán una longitud menor o igual a 0.1 lambda para que puedan ser considerados como dipolos elementales en los cuales la

corriente que circula es constante en maqnitud y fase. Esta corriente, sin embargo, puede variar ya sea en magnitud y/o en fase de un seqaento a otro.

Tomando en cuenta que los tubos del reflector son iguales y paralelos, se tiene el mismo número de segmentos en todos los tubos de éste. Para el alimentador se toma en cuenta que tanto el tubo activo como el parásito deben tener por lo menos cinco segmentos, sin contar los medios que existen en los extremos para que se tenga un valor de cero en la distribución de corrientes, para así obtener resultados más exactos en la obtención de la matriz de impedancias; se deben tener por lo menos cinco segmentos por conductor para poder realizar un análisis satisfactorio de la aplicación del método de momentos. Si este número es aenor a cinco ae corre el riesgo de que los resultados de la distribución de corrientes no representen con claridad el comportamiento de la corriente en los conductores.

La numeración de los segmentos se estableció de izquierda. a derecha y de ahajo hacia arriba, eapezando con los tubos del reflector y terminando con los tubos del alimentador. La figura 3.5 muestra dos tubos del reflector, primero y último, y el alimentador divididos en segmentos señalando la forma en que se numeró la antena.

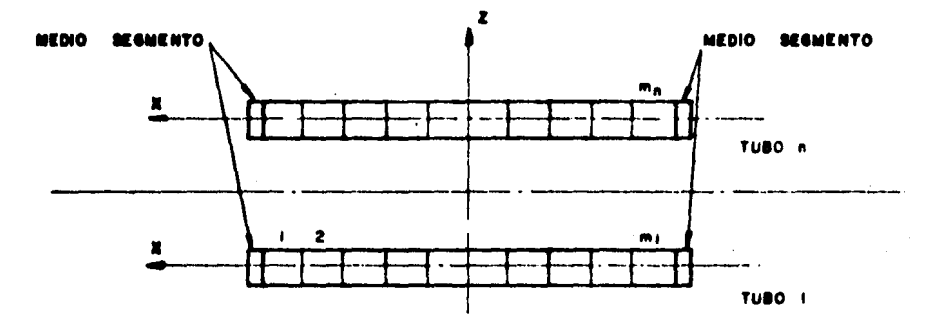

 $\alpha$  is a presented point of the state of  $\alpha$ 

 $\cdot$ 

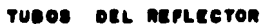

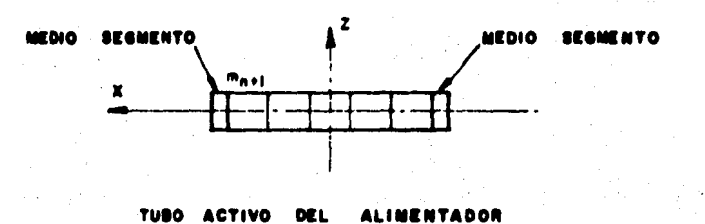

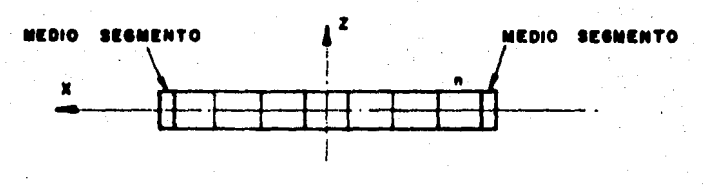

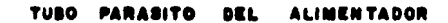

FIGURA 3.5 Numeración de los segmentos.

3.2.2 Cálculo de las inpedancias propias y mutuas.

En la figura 3.6 se muestran dos segmentos cualesquiera, "m" y "n" de la antena parabólico-cilindrica, los cuales no necesariamente deben pertenecer al mismo tubo. De la ecuación (2.15), se sabe que cada elemento se encuentra asociado a la matriz de impedancias de la antena y que esta depende del ángulo " ß " formado con el vector potencial magnético "Â" y su componente tangencial en dirección de la corriente. Este angulo " 8 " tiene un valor iqual a cero porque, debido a la geometria de la antena que se está analizando, el vector potencial magnético "À" tiene la misma dirección de la corriente "I\_", para todos los tubos de la antena. Por lo tanto el cos ß es igual a uno para la ecuacion (2.15).

De lo anterior se deduce que la variable de integración se puede expresar en función de "x" sin ninguna d<sub>2</sub> dificultad, esto es "di=dx". Con estas consideraciones, la obtención de la matriz de impedancias se simplifica.

### 3.2.3 Cálculo del vector de voltajes.

En el capitulo 2 se estableció la forma en que el vector de voltajes es considerado para la obtención de la distribución de corrientes. El vector de voltajes es de orden Nx1, donde "N" es el número total de segmentos, y

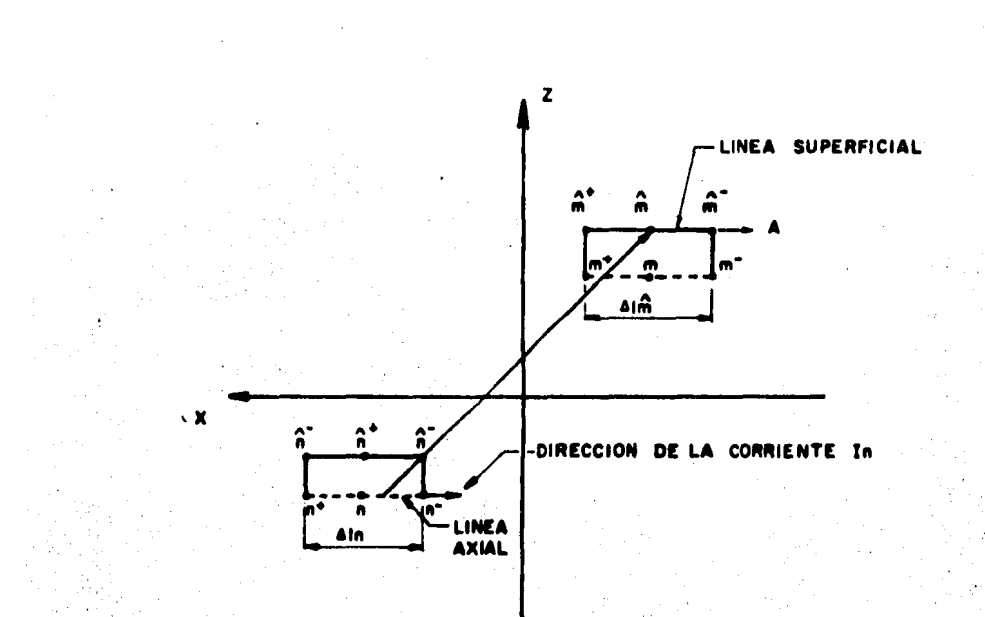

FIGURA. 3.6 Segmentos m.y.n. de la antena parabolico-cilíndrica de regilla.

#### contiene los siguientes valores:

 $\mathbf{V} = \begin{bmatrix} 0 \\ 0 \\ 1 \\ 0 \\ 1 \\ 0 \\ \vdots \\ \vdots \\ 0 \end{bmatrix}$ 

 $(3.8)$ 

Como se muestra en la ecuación (3.8), todos los valores iquales a cero con excepción del segmento donde se son localiza la alimentación, es decir, que si la antena se encuentra alimentada en el segmento "i", en ese segmento es donde "V=1+j0" teniendo los demás segmentos un valor de cero.

3.3 Impedancia de entrada.

El tamaño resultante de la matriz de impedancias es NxN; como se vió en la sección 2.1, al invertir la matriz de impedancias se obtiene la distribución de corrientes, siendo este vector igual a la columna "i" de la matriz "(Z) " cuando la antena es alimentada en el segmento "i"; sin embargo la ecuación (2.1) es un sistema de ecuaciones simultaneas; por lo tanto, no es necesario invertir la matriz de impedancias "{2} " para obtener la distribución de

 $34.$ 

corrientes sino que bastará solamente resolver dicho sistema para encontrar los parámetros necesarios y aplicarlos en la obtención del campo de radiación.

En la sección 2.3 se estableció que la impedancia de entrada es igual al reciproco de la admitancia "Yii", siendo "Yii" la admitancia propia del segmento "i" siempre y cuando la alimentación esté conectada en dicho segmento. Esta impedancia de entrada tambien puede ser obtenida a partir del vector "(I)" si éste es igual a la columna "i" de la matriz de admitancias. Entonces la impedancia de entrada es iqual al inverso de "Ii", siendo "I" el valor del vector de corrientes e "i" el segmento donde se alimenta la antena.

3.4 Análisis de los campos de radiación.  $(8)$ 

Las componentes de los campos magnético y eléctrico son obtenidas a partir de la distribución de corrientes encontrada previamente. Las consideraciones establecidas anteriormente no cambian porque la dirección de la corriente en todos los segmentos es paralela al eje "x", y existe entonces, solamente componente "x" para el vector potencial magnético para cualquier punto P(x,y,z) en el espacio. Este potencial magnético está dado por la ecuación (2.16) que por conveniencia se re-escribe a continuación.

 $35<sub>1</sub>$ 

$$
A_{x}(P) = -\frac{H}{2} - \sum_{\substack{p=1 \ n \neq n}}^{N} I_{n} f_{n} = -\frac{2Kr_{n}}{r_{n}} \text{d}x' \qquad (3.9)
$$

 $j$ 

donde "rn" es la distancia entre el punto sobre el eje del segmento y el punto P(x,y,z), y "N" es el número total de segmentos. La variable de integración "x" se denota como "x' • para no confundir con la coordenada "z".

De la figura 3.7 se tiene que la distancia " $r_n$ " es iCJU&l ª'

$$
\mathbf{r}_n = \{(\mathbf{x} - \mathbf{x}')^2 + (\mathbf{y} - \mathbf{y}_n)^2 + (\mathbf{z} - \mathbf{z}_n)^2\} \tag{3.10}
$$

Las componentes del campo magnètico al punto  $P(x,y,z)$ se encuentran a partir del vector potencial magnético "A" en ese punto. Estas componentes están dadas por:

$$
Hx = 0 \tag{3.11}
$$

$$
Hy = \frac{1}{\mu} = \frac{\partial Ax}{\partial z}
$$
(3.12)  
Hz = -12 2Ax (3.13)

La variable de integración de la ecuación (3.9) es "x'", por lo tanto es válido diferenciar el integrando con respecto a "y" y "z", de acuerdo con las ecuaciones (3.12) y  $(3.13)$ . Al utilizar las ecuaciones  $(3.9)$   $y$   $(3.10)$  en las ecuaciones  $(3.11)$ ,  $(3.12)$  y  $(3.13)$ , las componentes del

u ay

campo magnético se expresan como:

$$
Hx = 0
$$

$$
\bullet \quad 0 \tag{3.14}
$$

$$
Hy = \frac{1}{4\pi} \sum_{n=1}^{R} I_{n} \int_{\delta_{n}} -e^{-j k x_{n}} (z - z_{n}) \left( \frac{1}{4} + j \frac{k}{r_{n}} \right) dx' \qquad (3.15)
$$

$$
Hz = \frac{1}{4\pi} \sum_{n=1}^{N} I_{n} \int_{L_{n}} e^{-jk\tau_{n}} (y-y_{n}) \left( \frac{1}{\tau_{n}^{3}} + j\frac{k}{\tau_{n}^{2}} \right) dx' \qquad (3.16)
$$

Con las componentes del campo magnético "H" en el punto P(x,y,z), las componentes del campo electrico "E", en el mismo punto son obtenidas por las expresiones:

$$
Ex = \frac{1}{j\omega c} \left( \frac{\partial H_z}{\partial y} - \frac{\partial H_y}{\partial z} \right)
$$
 (3.17)

$$
Ey = -\frac{1}{3}\frac{\partial f_2}{\partial E} = \frac{1}{3}x
$$
 (3.18)

$$
Ex = \frac{1}{10} \frac{8R_y}{6} \tag{3.19}
$$

Al sustituir y difererenciar con respecto a "x" se obtiene:

$$
\sum x = \frac{1}{4j} \frac{1}{\pi \omega \epsilon} \frac{1}{n+1} \frac{1}{n} \int_{R_n} e^{-j k x_1} \left( \frac{2}{x_1^3} + j \frac{2k}{x_1^2} - (\frac{y - y_1}{n}) + (z - z_1)^2 \right)
$$
  
\n
$$
= \frac{k^2}{x_1^3} + j \frac{3k}{x_1} + \frac{3}{x_1^2} j \, dx
$$
  
\n
$$
\sum y = \frac{1}{4j} \frac{1}{\pi \omega \epsilon} \frac{1}{n+1} \cdot \frac{1}{n} \int_{R_n} e^{-j k x_1} (x - x^1) (y - y_1)
$$
  
\n
$$
= \frac{k^2}{x_1^2} + j \frac{3k}{x_1} + \frac{3}{x_1^2} (x - x^2) \, dx
$$
  
\n(3.21)

$$
Ez = \frac{1}{4} \int_{0}^{L} \frac{1}{2} \pi \int_{0}^{R} e^{-j k r} (x - x^{*}) (z - z_{n})
$$
  
\n
$$
(-\frac{k}{r_{n}^{2}} + \frac{3}{r_{n}^{2}} + \frac{3}{r_{n}^{2}}) dx'
$$
\n(3.22)

Estas expresiones representan las tres componentes de la intensidad del campo eléctrico para cualquier punto P(x,y,z) en el espacio. La magnitud del campo eléctrico total para un punto P(x,y,z) cualquiera, se obtiene con las expresiones siguientes:

$$
|\mathbf{E}_{\eta}| = (|\mathbf{Ex}|^2 + \mathbf{E} \mathbf{y}|^2 + |\mathbf{E} \mathbf{z}|^2)^{1/2}
$$
 (3.23)

donde

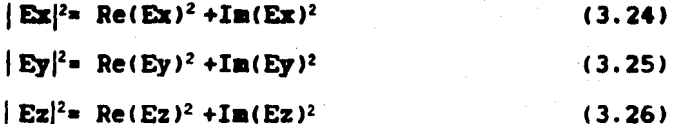

por lo tanto

$$
\begin{array}{r}\n\big\{\nE_{\mathbf{T}}\n\big\} = \{ \text{ Re}(\mathbf{Ex})^2 + \text{Re}(\mathbf{Ey})^2 + \text{Re}(\mathbf{Ez})^2 \\
+ \text{Im}(\mathbf{Ex})^2 + \text{Im}(\mathbf{Ey})^2 + \text{Im}(\mathbf{Ez})^2 \big\}^{\frac{1}{2}} \n\end{array} \n\tag{3.27}
$$

Y.

Al evaluar la ecuación (3.27) en los puntos  $(x,y,z)$ sobre la esfera imaginaria de radio "R" da como resultado el patrón de radiación.

#### "CAPITULO  $\blacktriangle$   $\blacktriangleright$

## "EVALUACION DE LAS **CARACTERISTICAS ELECTRICAS** DE UN MODELO REAL"

4.1 Modelado geométrico.

En esta sección se describe el modelado geométrico de una antena tipo parabólico-cilindrica de rejilla. Este nodelo se encuentra referenciado al sistema de coordenadas utilizado en los programas de computadora requeridos en esta tesis.

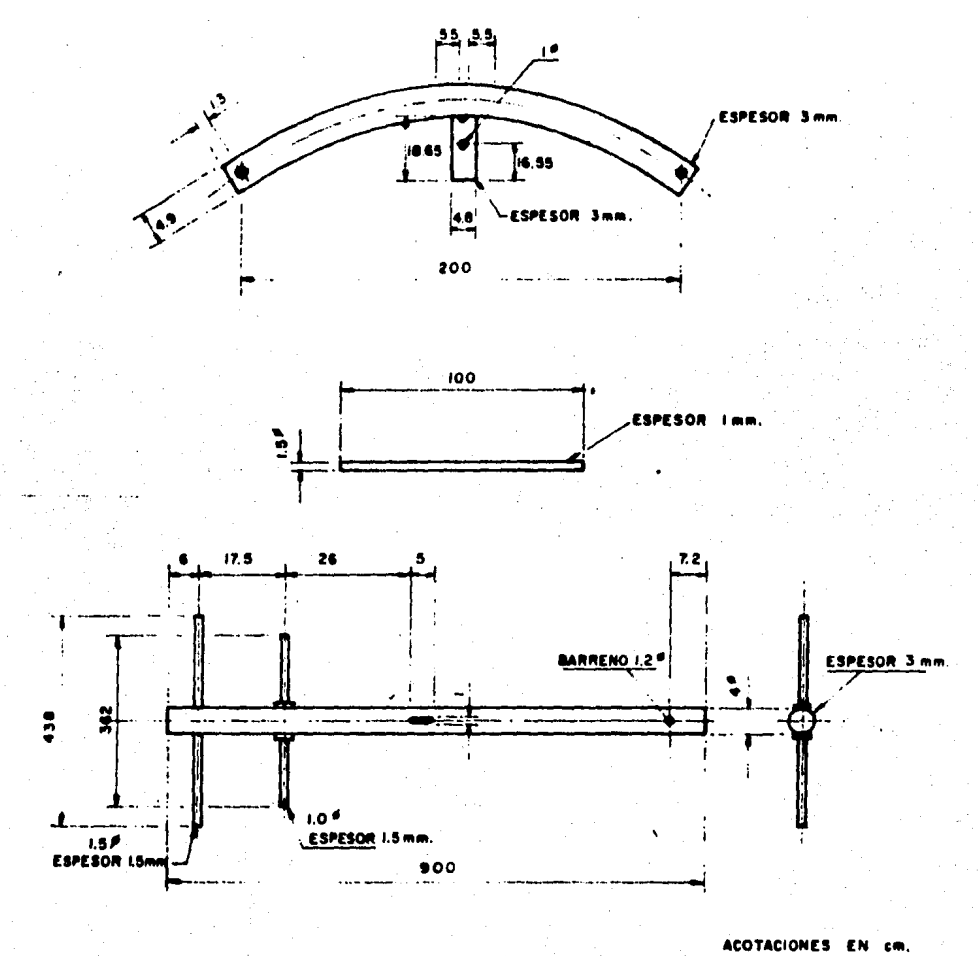

**ESCALA SIN** 

Plano<sup>-</sup> antena. la d.

4.2 Medición de la antena real. (12).(13)

La evaluación práctica de las caracteristicas eléctricas de una antena tipo parabólica-cilindrica de rejilla se describe en este capitulo; para las mediciones efectuadas se tomaron en cuenta las especificaciones que proporciona el fabricante sobre algunas de estan caracteristicas. En la tabla 4.1 se muestran estos datos.

4.2.1 Medición del ancho de handa.

La figura 4.1 muestra, en diagrama de bloques, la forma en que se conectaron los aparatos para la obtención del ancho de banda. Para poder determinarlo se muestreó manualmente un intervalo de frecuencias comprendido entre 335 y 365 MHz, cercano al intervalo ya especificado.

Empleando el medidor de admitancia se localizó una relación de tensión de onda estacionaria (VSMR) minima, la cual correspondió a la frecuencia central del ancho de banda. A continuación se muestrearon frecuencias arriba y abajo de dicha frecuencia central, encontrandose el limite superior y el limite inferior respectivamente. En la obtención de estos limites, la relación de tensión de onda estacionaria aumentó en 0.5 para ambos casos.

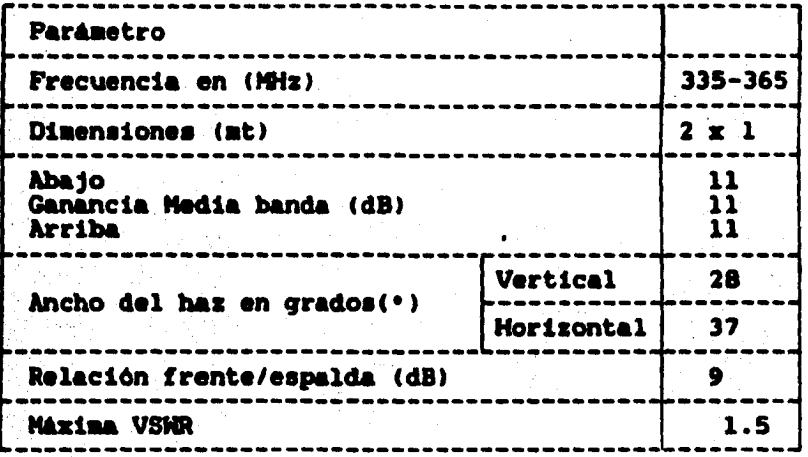

TABLA 4.1 Especificaciones del fabricante

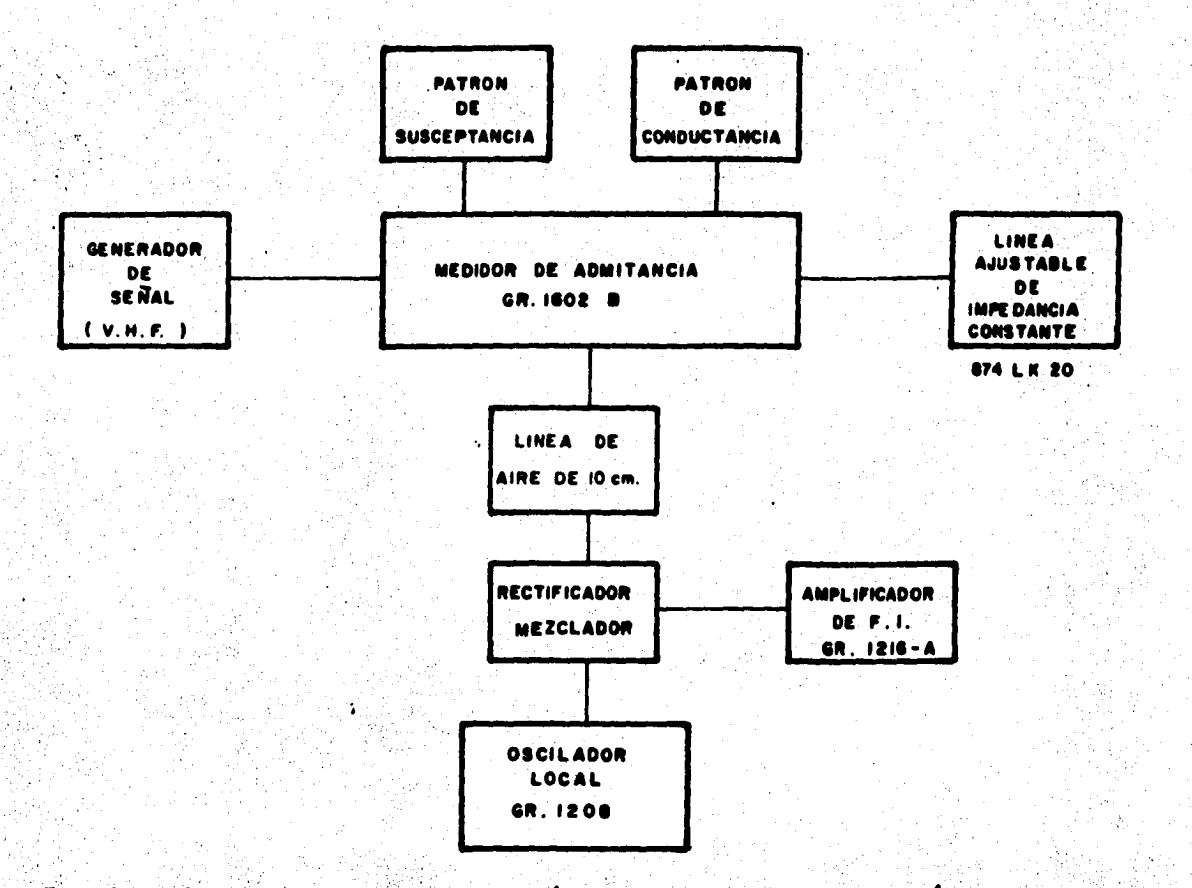

FIGURA 4.1 Arregio para la medición del coeficiente de reflexión, VSWR, Impedancia de radiación y determinación del ancho de banda.

Para la obtención de la relación de tensión de onda estacionaria, fué necesario conocer el coeficiente de reflexión " I", el cual se calculó con la siguiente relación:

> $(\text{Go} - \text{Ga}) + \text{Ba}$  $(4.1)$  $(Go + Gm)$  + Bm

donde "Go" es la conductancia patrón e igual a 20 mMhos, "Gm" es la conductancia medida y "Bm" la susceptancia medida. Quedando entonces la relación de tensión de onda estacionaria como:

$$
VSHR = \frac{1 + \Gamma}{1 - \Gamma}.
$$
 (4.2)

 $(4.3)$ 

Los resultados de las mediciones del ancho de banda se muestran en las tablas 4.2 y 4.3

#### 4.2.2 Medición de la impedancia de entrada.

La impedancia de entrada de una antena se puede calcular a partir del conocimiento de la admitancia de entrada de la misma, utilizando la relación siguiente:

 $Z = 1/Y$ 

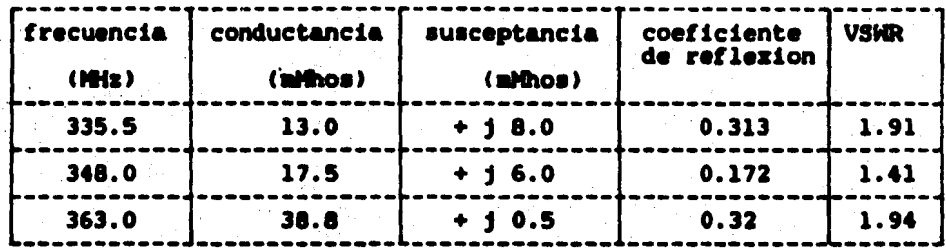

TABLA, 4.2 Resultados de las pruebas de obtención de coeficiente de reflexión y relación de onda estacionaria.

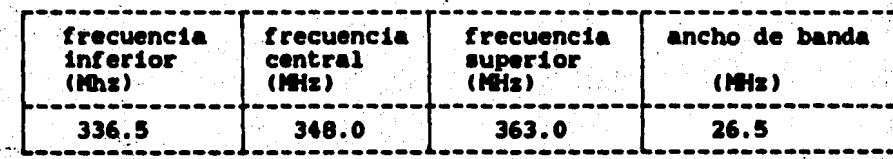

TABLA 4.3 Resultados del ancho de banda.

en donde "Z" y "Y" son cantidades complejas y representan, respectivamente, la impedancia y la admitancia de entrada.

El medidor de admitancias utilizado también sirve para medir la admitancia de diferentes dispositivos sobre un amplio rango de frecuencias. Trabaja en base a la obtención de una salida cero; ésto es, sus elementos compensan la conductancia y susceptancia propias de la admitancia del elemento bajo prueba.

La conexión de los aparatos es la misma que se utilizó para medir el ancho de banda. La figura 4.2 muestra una vista frontal y una vista posterior del medidor de admitancia, donde se puede apreciar que el medidor contiene tres escalas. La escala superior corresponde a  $1<sub>a</sub>$ susceptancia de compensación del medidor y tiene un rango de -20 a 20 mMhos. El signo de este parámetro lo determina el rango de frecuencias de operación, así como el dispositivo de compensación utilizado. A su vez, la escala localizada el cuadrante inferior izquierdo, corresponde a la  $\bullet$ n conductancia y está calibrada de 0 a 20 aMhos sobre un arco de 90 grados. Por último, la escala del cuadrante inferior derecho, determina el factor por el cual hay que multiplicar los valores de conductancia y susceptancia que originan una salida nula.

44.

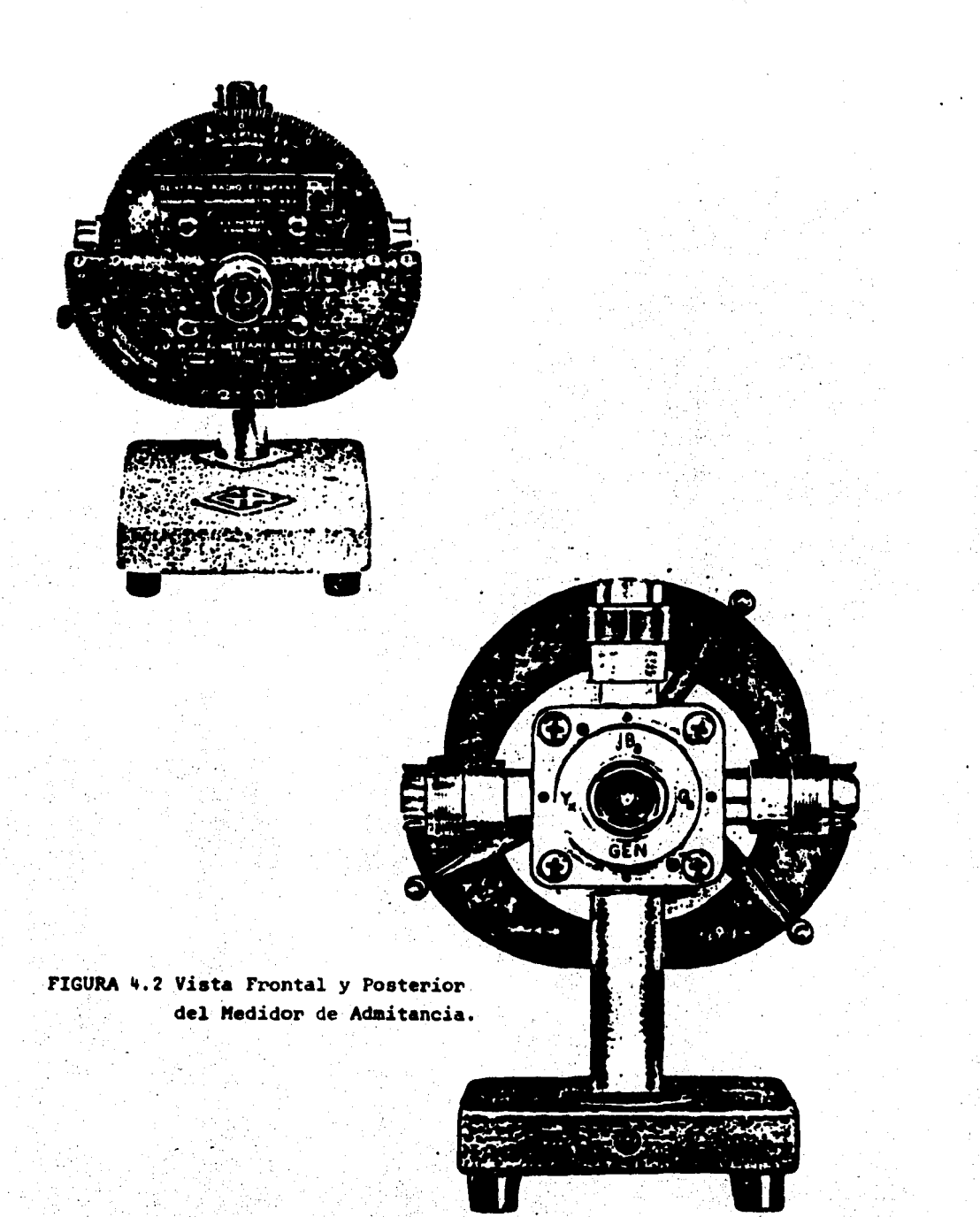

Además de las tres escalas anteriormente descritas, el medidor de admitancia contiene cinco conectores a los que se acoplan la susceptancia y conductancia patrón de compensación, el elemento bajo medición, el generador de la serial de radio frecuencia y el detector de nivel de salida.

La susceptancia patrón de compensación puede estar constituida por un capacitor variable o por un "stub" variable. La conductancia patrón de compensación la representa una reaiatencia pura con un valor de SO oahs e iqual a la impedancia caracteristica del medidor.

El detector de nivel constate de un aezclador, el cual heterodina la señal de desbalance proveniente del medidor. con la •eftal del oscilador local, produciendo una aeftal de frecuencia igual a la que ae sintoniza el aaplificador.

El aétodo de medición consisti6 en alimentar mediante un oscilador que en nuestro caso es de U.H.F., el aedidor de admitancia, con la frecuencia central previamente deterainada en la aedicion del ancho de·banda. \

La salida adyacente del medidor al oscilador de U.H.F. se conectó a el mezclador y detector de radiofrecuencia, el cual estaba alimentado a su vez con un oscilador local operando a una frecuencia igual a la del oscilador de U.H.F. ... 30 MHz, en donde 30 MHz ea la frecuencia interaedia que ae registra en el amplificador y detector de frecuencia

intermedia <FI> instrumento que determina, en base a un nedidor galvanométrico integrado, los máximos y minimos cuando se está ajustando el conjunto para realizar una nedición.

A continuación se conecto en la parte adyacente al patrón de conductancia de compensación una linea ajustable de iapedancia constante, la cual se ajusto para una longitud correpondiente a un cuarto de la longitud de onda de la frecuencia del oscilador de U.H.F. y se terminó en un corto circuito para determinar las mediciones de impedancias, cuyas componentes (resistencia y reactancia) se registraron en los indicadores del medidor de admitancia.

Para las mediciones del coeficiente de reflexión y relación de tensión de onda estacionaria, se procedió de iqual forma que para determinar la impedancia, sustituyendo el cuarto de longitud de onda de la linea ajustable por un medio de la longitud de onda y la terminación del corto circuito por una de circuito abierto. Los resultados obtenidos en el medidor de admitancias son:

Conductancia (Gm) en mS

•

Susceptancia (Bm) en aS

que siendo aplicados a las siquientes expresiones permiten obtener la reaiatencia CR> y la reactancia (jX> (11>.

46.

 $R = 2.5$ AGm  $(4.4)$ 

$$
jX = 2.5 \star B
$$
 (4.5)

La tabla 4.4 muestra los resultados obtenidos de las mediciones.

4.2.3 Medición del campo de radiación. (12)

El patrón de radiación de la antena bajo prueba se obtuvo haciendo uso del teorema de reciprocidad, el cual establece que el patrón de recepción es igual al patrón de transmisión.

En la figura 4.3 se muestra una descripción del lugar donde se efectuaron estas pruebas. Para seleccionar el lugar de la instalación, hubo necesidad de satisfacer al máximo los siguientes criterios.

> 1).- Ubicación de las antenas en un medio ambiente de interferencia minima

2).- Flexibilidad de la instalación

3).- Facilidad de alimentación de energia eléctrica

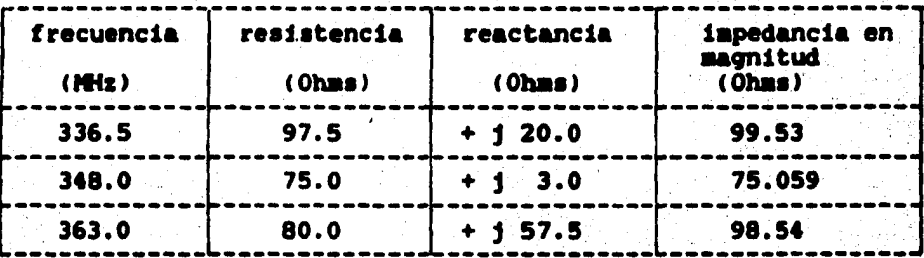

TABLA 4.4 Resultados de la impedancia de entrada.

uя
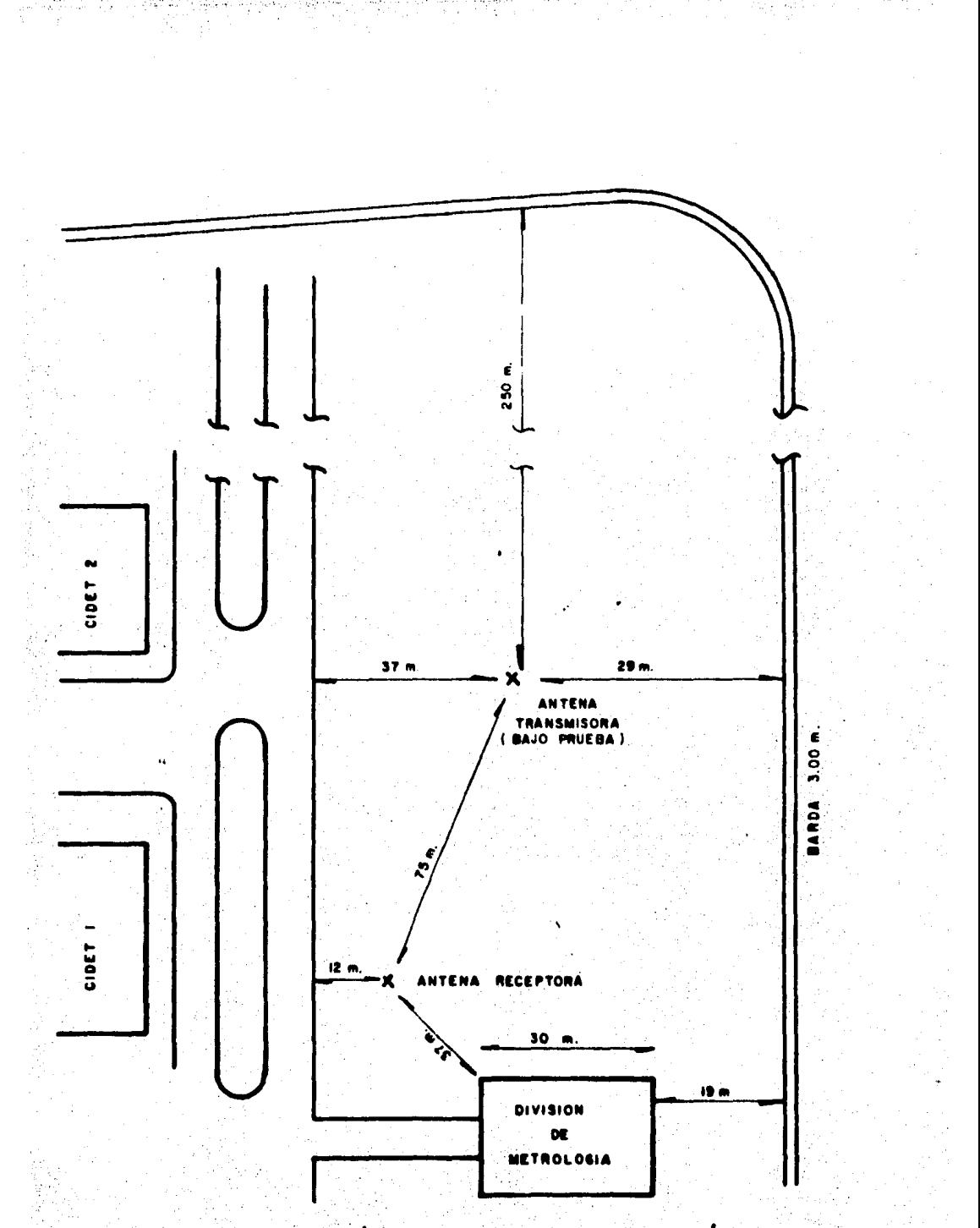

FIGURA 4.3 Descripción del lugar de pruebas electricas

El ubicar las antenas en un medio ambiente de minima interferencia tuvo dos obstáculos, ya que se encontraban, por un lado, las antenas parabólicas que enlazan con satélites y por otro las lineas de alta tensión junto a la barda que rodea las instalaciones del Conjunto Nacional de Telecomunicaciones (CONTEL).

والمعاملة فالمواركات المقادات الكالمقابة

*i skolenje*nice d

 $(4.6)$ 

La figura 4.4 muestra, en diagrama de bloques, la forma de conexión de los aparatos para la obtención del campo de radiación.

La antena bajo prueba se alimentó con una señal de radio frecuencia por medio de un generador, a la frecuencia central obtenida de la medición del ancho de banda. La señal radiada por la antena bajo prueba fue recibida por una antena de media longitud de onda (dipolo) la cual  $5<sup>e</sup>$ encontraba conectada al medidor de intensidad de campo.

La antena bajo prueba se giró, en la plano azimuthal, en pasos de 10° grados hasta completar el ciclo de 360° grados, registrandose en cada paso el valor de la intensidad de campo.

Con la obtención de los valores del patrón de radiación pudo calcularse la directividad por medio de la siguiente expresión:

 $D = (dB(0^{\circ}) - R.H.S.)$  dB

49.

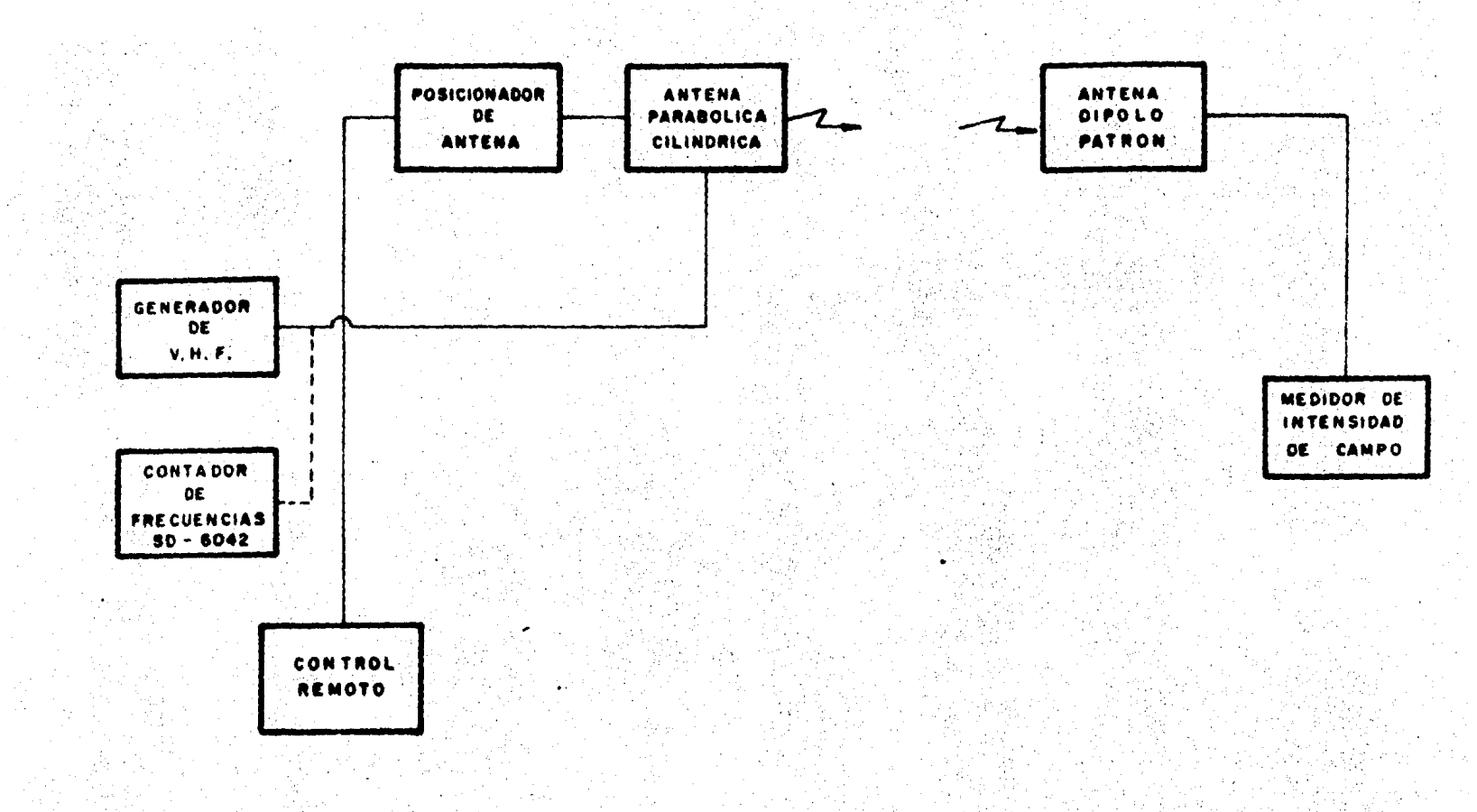

FIGURA 4.4 Arregio para la determinación del patrón de radiación.

donde "dB(0°)" es la lectura obtenida en el ángulo azimuthal de "0°" y "R.M.S." es la raiz de la media de los cuadrados e igual a:

R.H.B. = 
$$
-\frac{1}{2}
$$
 $\frac{x_1^2}{N}$  (4.7)

donde "X" es la medición correspondiente a cada ángulo azimuthal y "N" es el número total de mediciones realizadas.

La figura 4.5 auestra el patrón de radiación obtenido de las pruebas realizadas, y la tabla 4.5 muestra los valores de intensidad de campo, en dB, obtenidos así como el de la directividad y de la relación resultado frente/espalda.

En la realización de medición de campo eléctrico los aparatos se compensaron en pérdidas teniendo como referencia máxima 30 dB, por lo que la ganancia no pudo ser calculada a partir de los datos obtenidos.

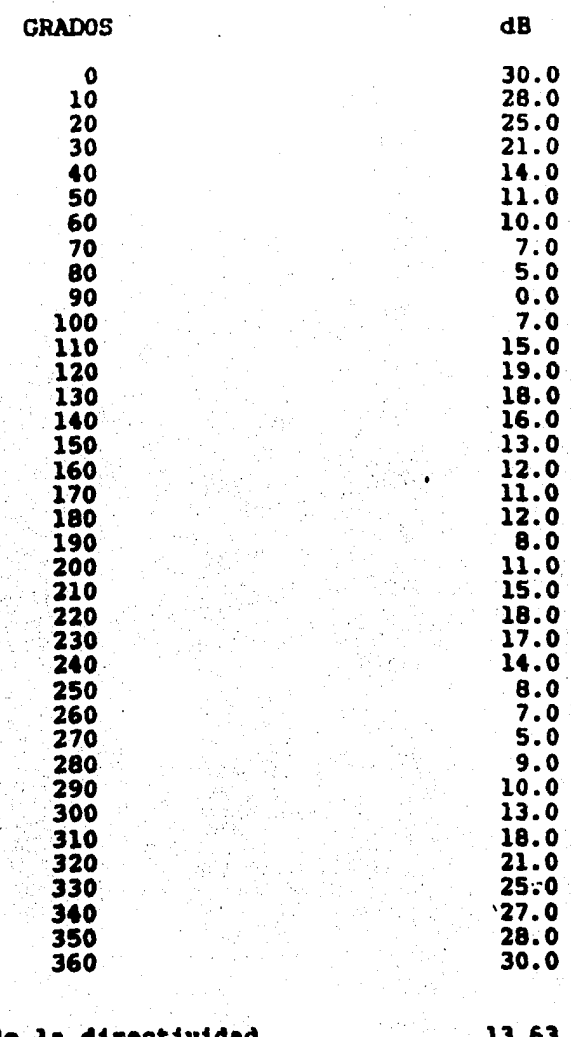

 $\ddot{\mathbf{o}}$ 

H.O

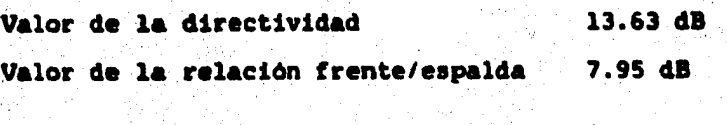

TABLA 4.5 Resultados del campo de radiación

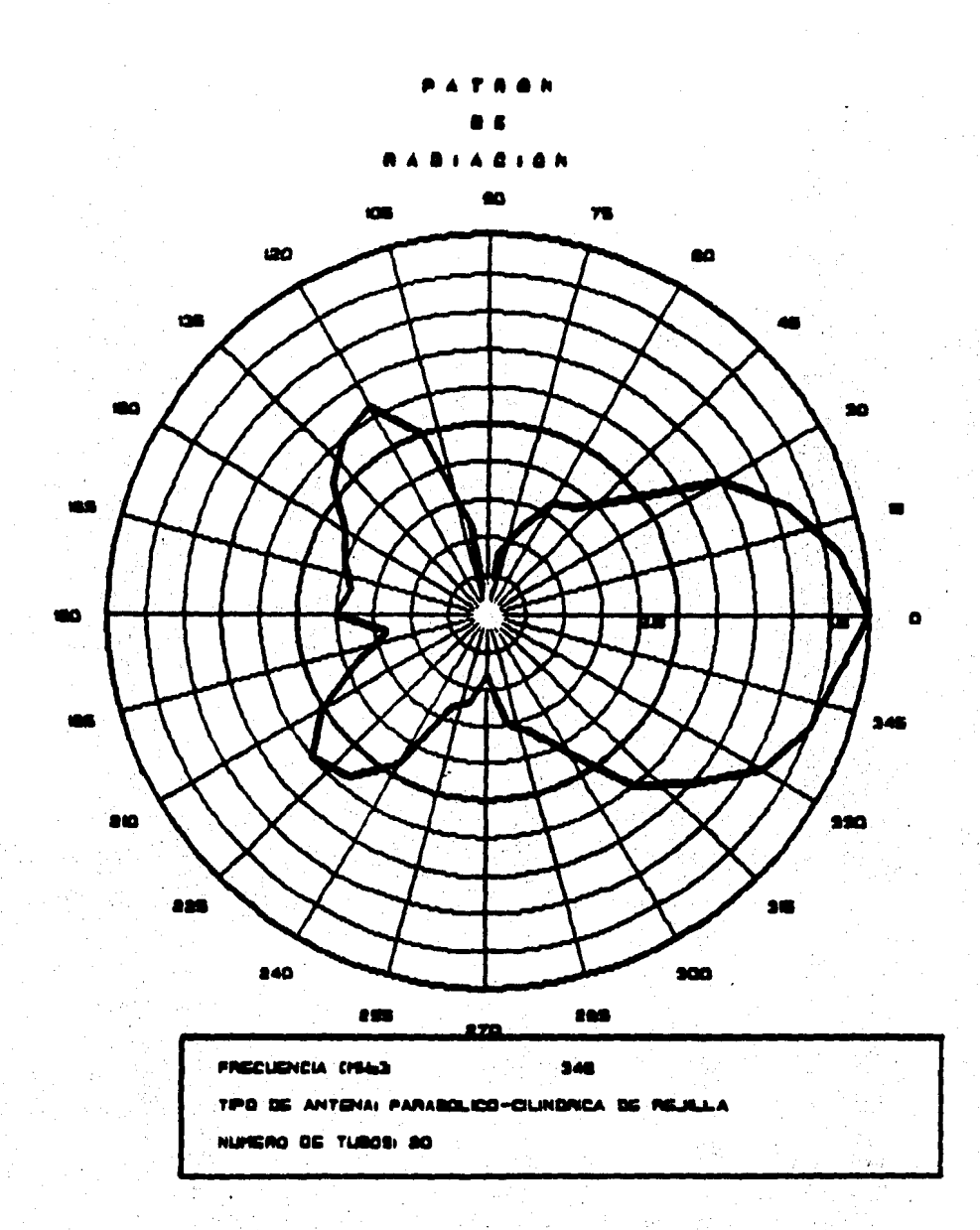

FIGURA 4.5 Patrón de Radiación Medido.

#### "CAPITULO 5"

Assembly 1977

# "RESULTADOS, CONCLUSIONES Y RECOMENDACIONES"

5.1 Resultados teóricos.

En esta sección se presentan los resultados obtenidos teoricamente de la aplicación del método de momentos a una  $\mathscr$ antena parabólico-cilíndrica de rejilla. A partir del conocimiento de la distribución de corrientes, se obtuvieron las siguientes propiedades de radiación.

a) Impedancia de entrada.

b) Patrón de radiación (horizontal y vertical).

 $52$ 

c) Ganancia.

d) Ancho de haz (horizontal y vertical).

e) Relación frente/espalda.

f) Directividad.

De cada una de estas propiedades es posible establecer un estudio de comparación y determinar la geometría óptima para una frecuencia especifica. Sin embargo, y para fines de comparación con el modelo real, la configuración de la antena teórica no se varió en magnitud física y número de tubos. resultando alterada solamente la relación foco/apertura que determina la localización del alimentador v la concavidad de la antena.

De acuerdo con la geometria de la antena real (sección 4.1), se obtuvieron primeramente, las propiedades de radiación para una relación foco/apertura de 0.34 en un rango de frecuencias de 320 a 365 MHz con intervalos de 15 MHz. La tabla 5.1 muestra los resultados obtenidos para el rango de frecuencias antes mencionado. De los resultados se observan variaciones en la impedancia de entrada, ganancia, relación frente/espalda y directividad; comparando los resultados de la impedancia se puede establecer que su valor aumenta conforme se disminuye la frecuencia. En la figura 5.1 se muestra una gráfica de la variación de la impedancia con respecto a la frecuencia y en la figura 5.2 se auestra una gráfica de las variaciones de resistencia y reactancia con respecto a la frecuencia.

Para las frecuencias de 320 y 335 MHz los resultados de ganancia, relación frente/espalda y directividad se mantienen constantes para ambos. Sin embargo suponiendo que

53

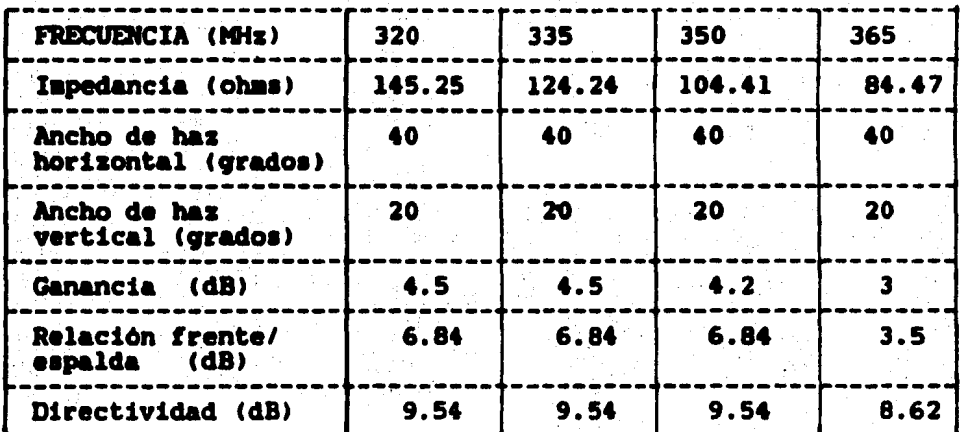

TABLA 5.1 Resultados teóricos en la banda

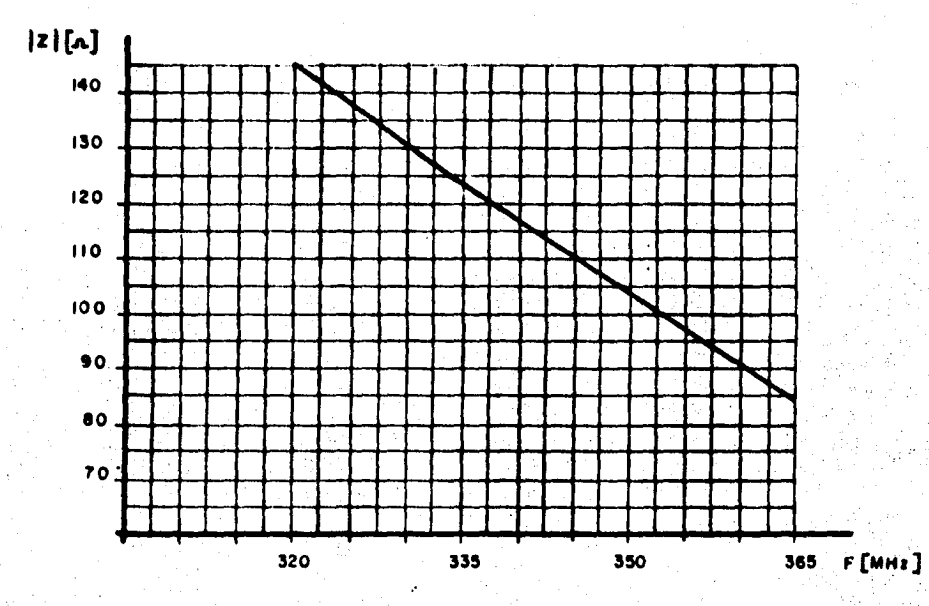

FIGURA 5.1 Gráfica de magnitud de impedancia v.s. frecuencia.

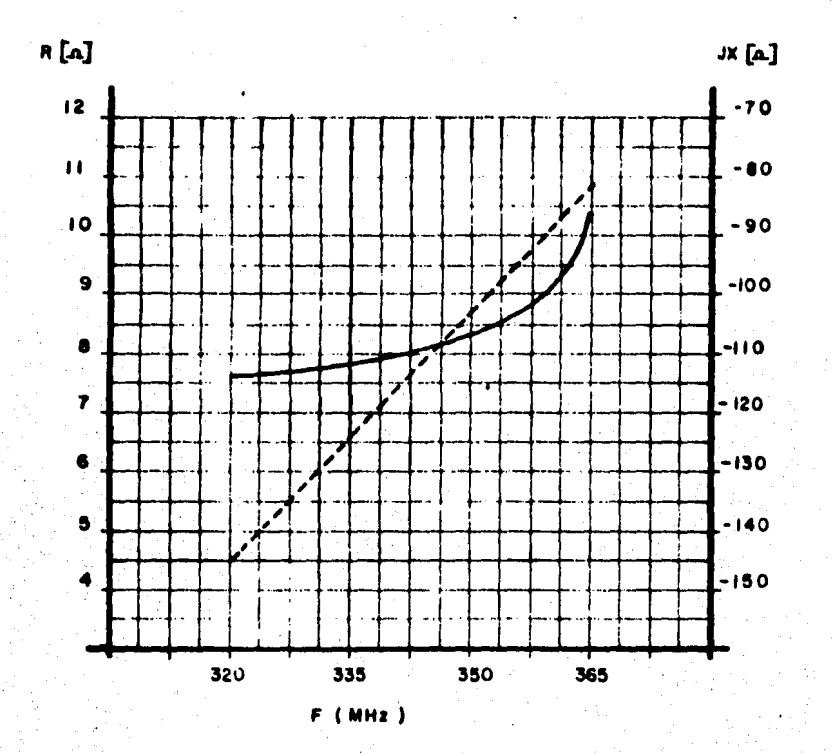

# FIGURA 5.2 Gráfica de resistencia y reactancia v.s. frecuencia.

. . ··.''.

la frecuencia de operación sea 350 MHz, de acuerdo con la especificación del fabricante, los resultados de la relación frente/espalda y directividad son los mismos que para las frecuencias anteriores y se aprecia una disminución en el resultado de la ganancia de 0.3 dB.

En la frecuencia de 365 MHz se tiene que todos los valores disminuyen en magnitud por lo que en esta frecuencia se tiene el limite superior del ancho de banda. Si la frecuencia de operación se supone en 350 MHz, como se estableció con anterioridad, la determinación del limite inferior del ancho de banda es dificil de establecer debido a que para las do• frecuencia• anteriores, 320 *y* 335 KHz, se tienen los mismos resultados con excepción del valor de impedancia de entrada, teniendo además mayor ganancia que para 350 MHz; sin embargo tomando el criterio de que la frecuencia de operación es la misma que la frecuencia central y habiendo establecido el limite superior en 365 MHz, el limite inferior es considerado en 335 MHz siendo entonces el ancho de banda de 30 MHz.

· De la misma tabla de resultados se tiene que los anchos de haz, horizontal y vertical, tienen el mismo valor, respectivamente, a lo largo de toda la banda de frecuencia. analizado; lo que significa que los puntos de media potencia se mantienen en una posición constante.

55;.

De la figura 5.3 a la figura s.10 se muestran los patrones de radiación, localizandoae en primer luqar loa del plano horizontal y deapuea loa del plano vertical.

Con base en las figuras de los patrones de radiación, horizontal y vertical, y en los resultados del ancho de haz respectivos, tabla 5.1, se puede determinar que, la antena radia en forma parecida en el rango de frecuencias analizado, y varia 1ola•ente en el valor de i•pedancia *y* en los niveles de los lóbulos laterales del patrón de radiación en el plano vertical existiendo la menor fuga de energia .<br>para la frecuencia de 350 MHz. Para la graficación de estos patrones de radiación fue necesario normalizarlos con respecto al máximo campo radiado de cada frecuencia.

En la tabla 5.2 se muestran los resultados obtenidos de la variación de la relación foco/apertura, entre 0.28 y 0.3t con intervalos de 0.02 para una frecuencia constante de 350 NHz, manteniendose tambien constantes los valores de ancho de haz, horizontal y vertical, y de impedancia de entrada. Los principales cambios los encontramos en la ganancia, directividad y relación frente/espalda obteniendose los máximos valores para una relación foco/apertura de 0.32.

Con la misma frecuencia y los nuevos valores de relación foco/apertura las figuras 5.11, 5.12, 5.13 y 5.14 muestran los patrones de radiación para el plano horizontal  $y$  las figuras 5.15, 5.16, 5.17  $y$  5.18 muestran los patrones

!l6

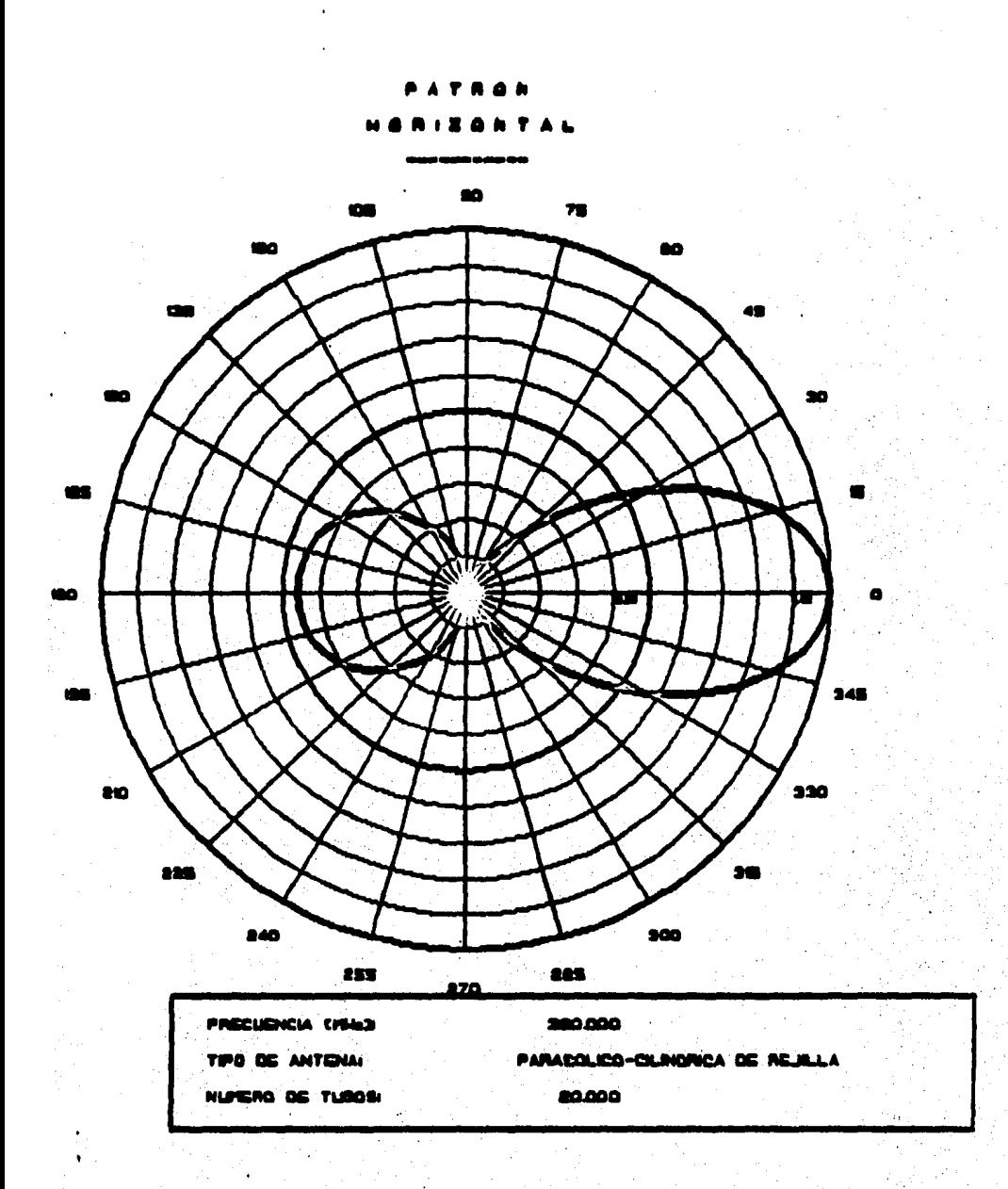

FIGURA 5.3 Patrón de Radiación del Plano Horizontal.

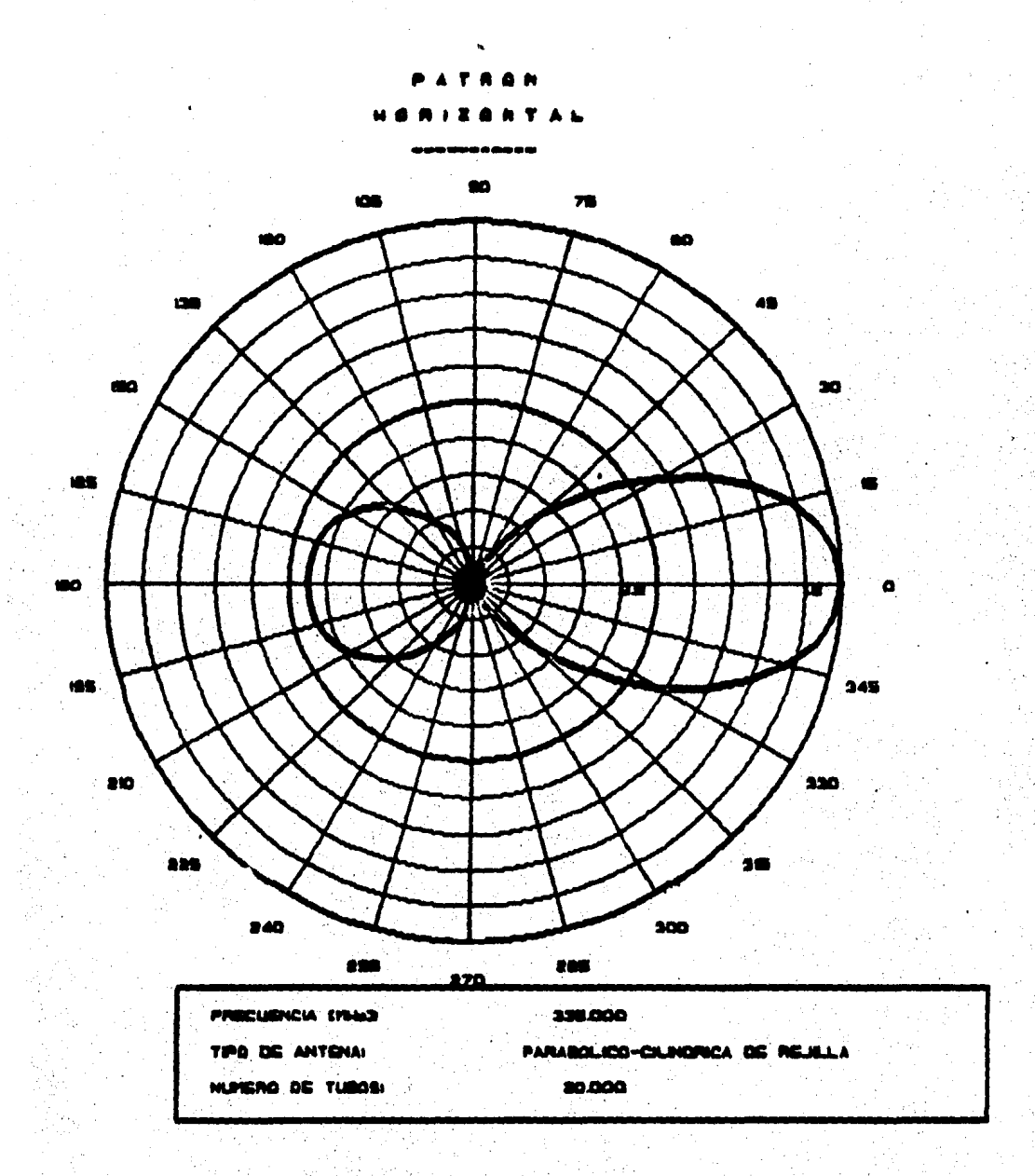

FIGURA 5.4 Patrón de Radiación del

Plano Horizontal.

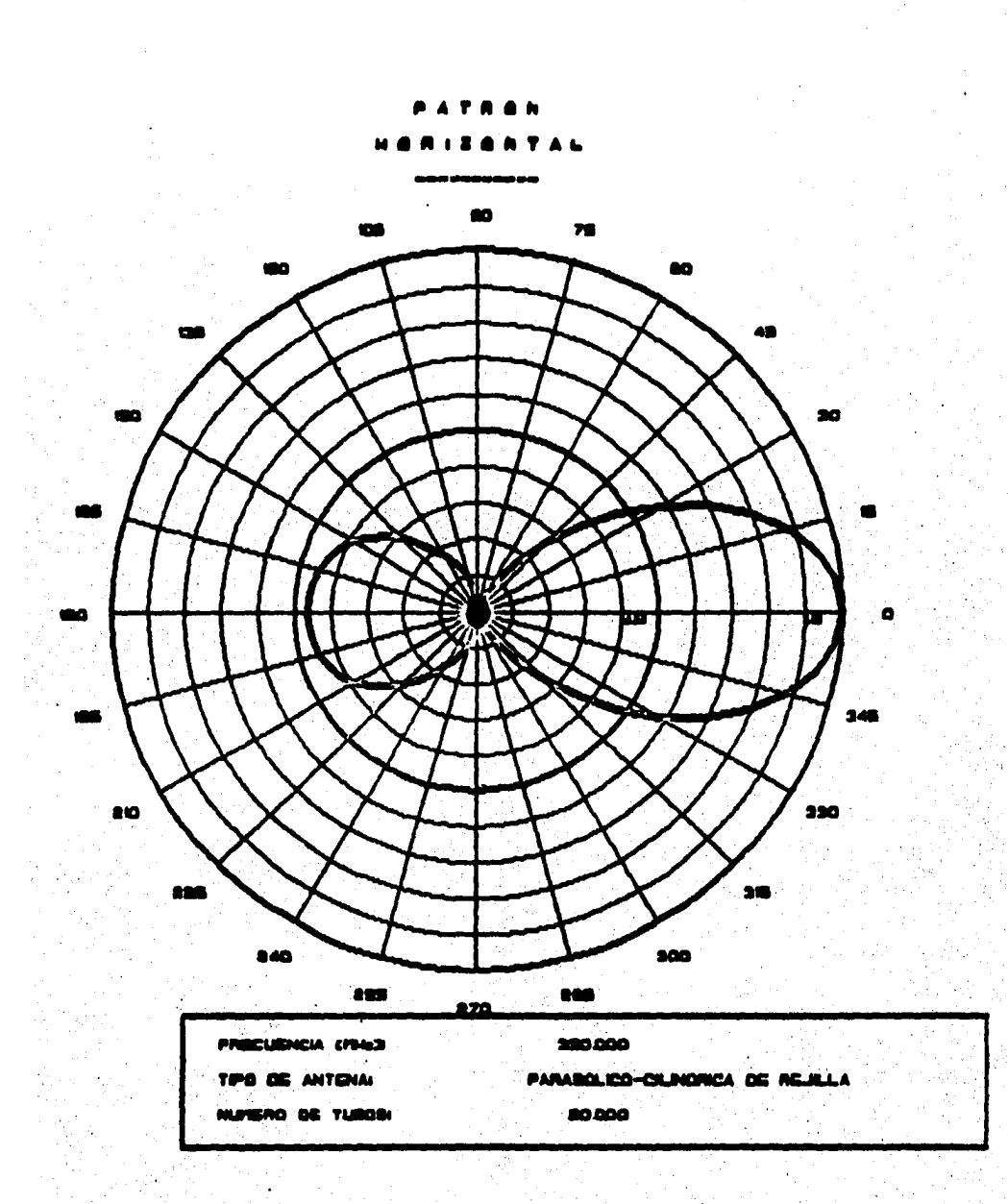

## FIGURA 5.5 Patrón de Radiación del Plano Horizontal.

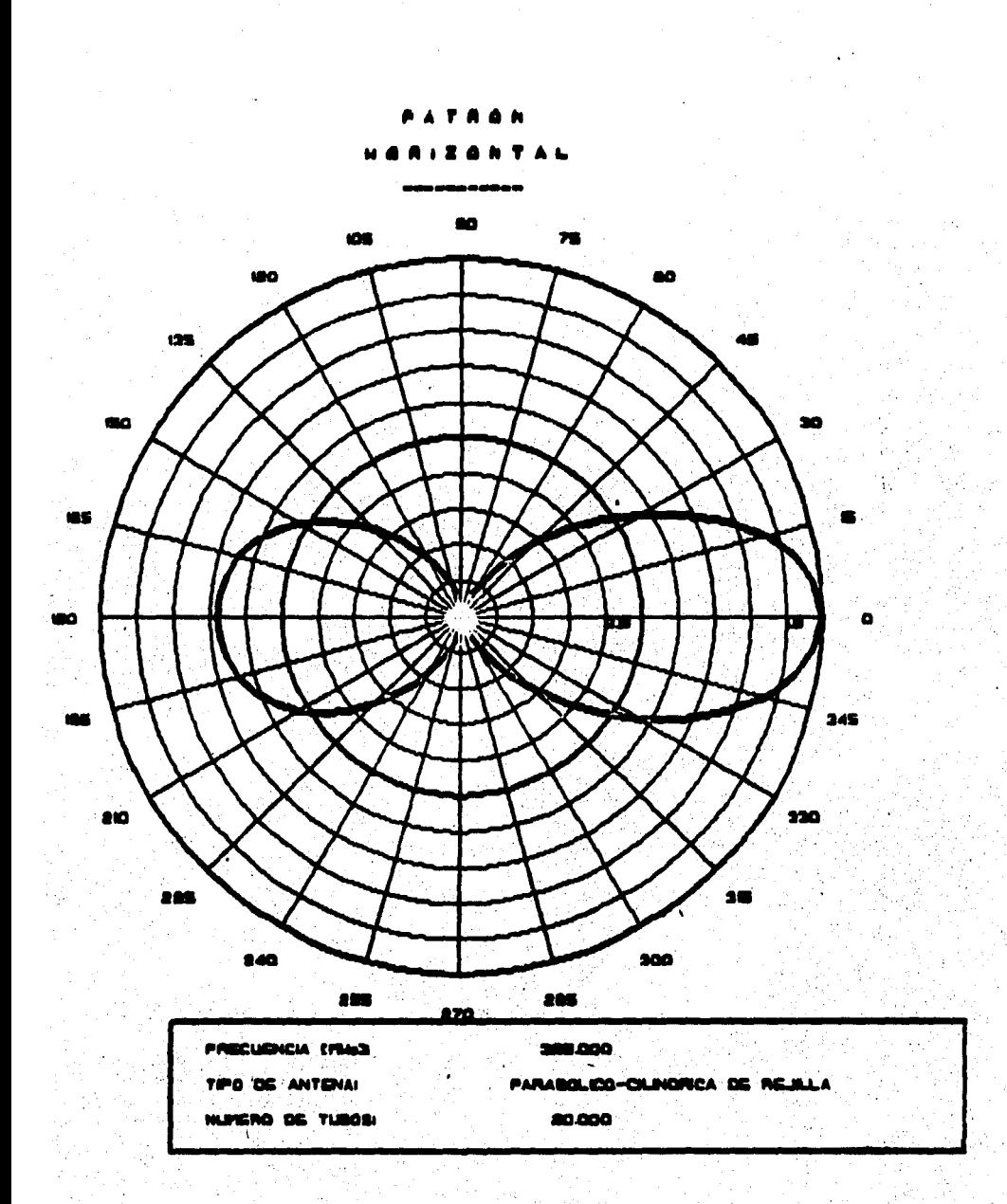

FIGURA 5.6 Patrón de Radiación del Plano Horizontal.

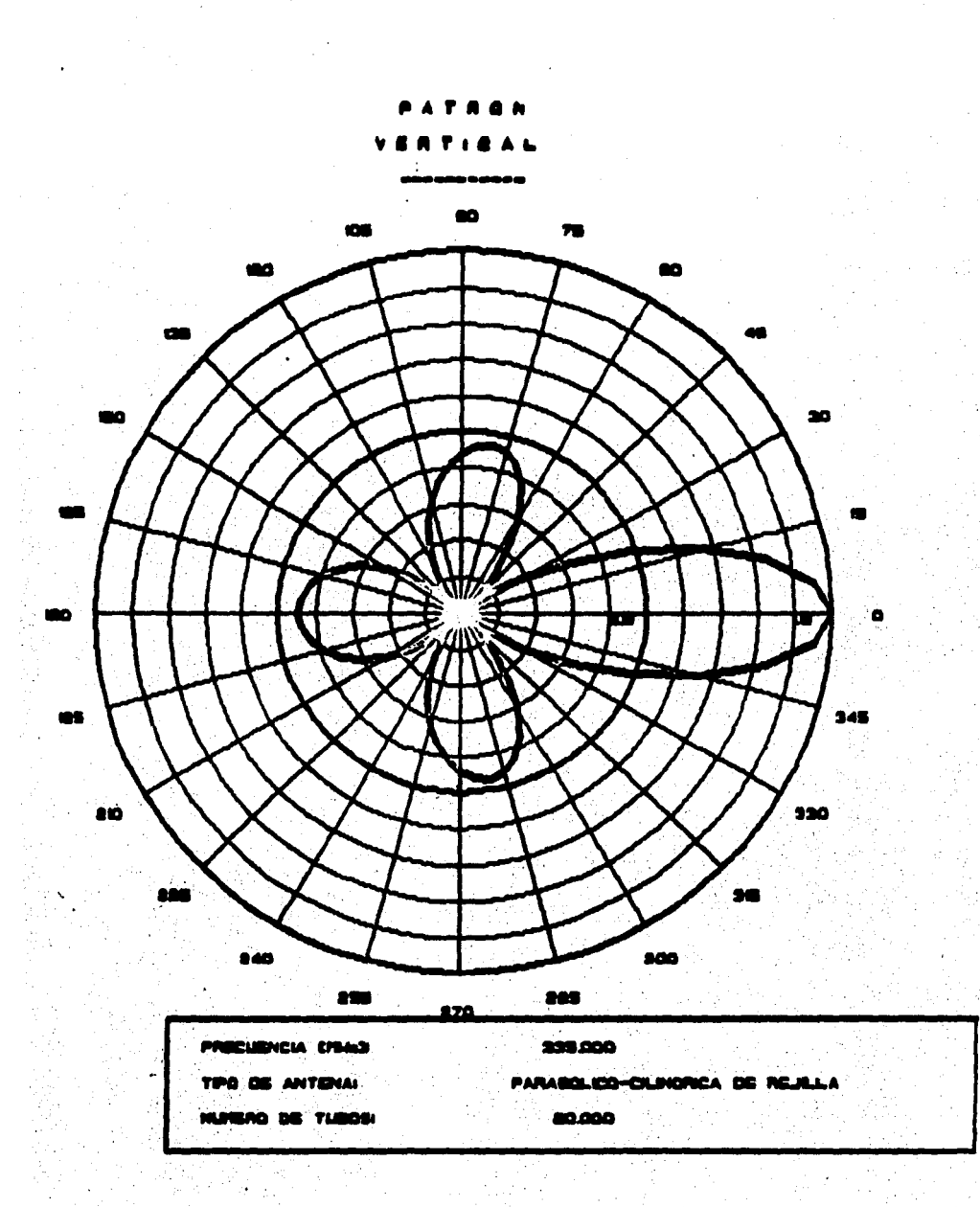

لي فقير الإدارة الأوراب بينغ<br>المواضح

ಾಚಿತ್

# FIGURA 5.7 Patrón de Radiación.del Plano Vertical.

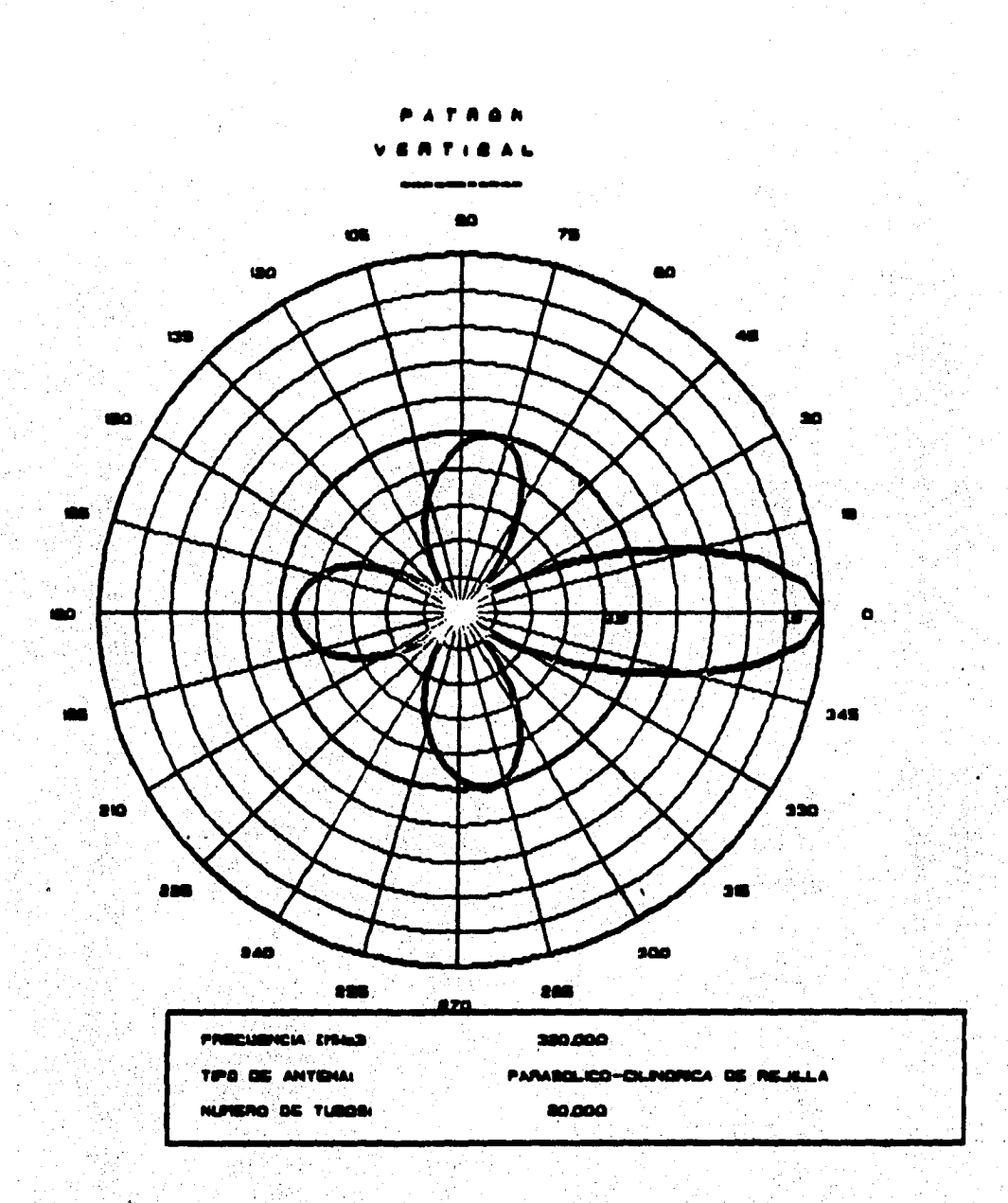

W.

ďh

e by ander<br>Stoffen

> PIGURA 5.8 Patrón de Radiación del Plano Vertical.

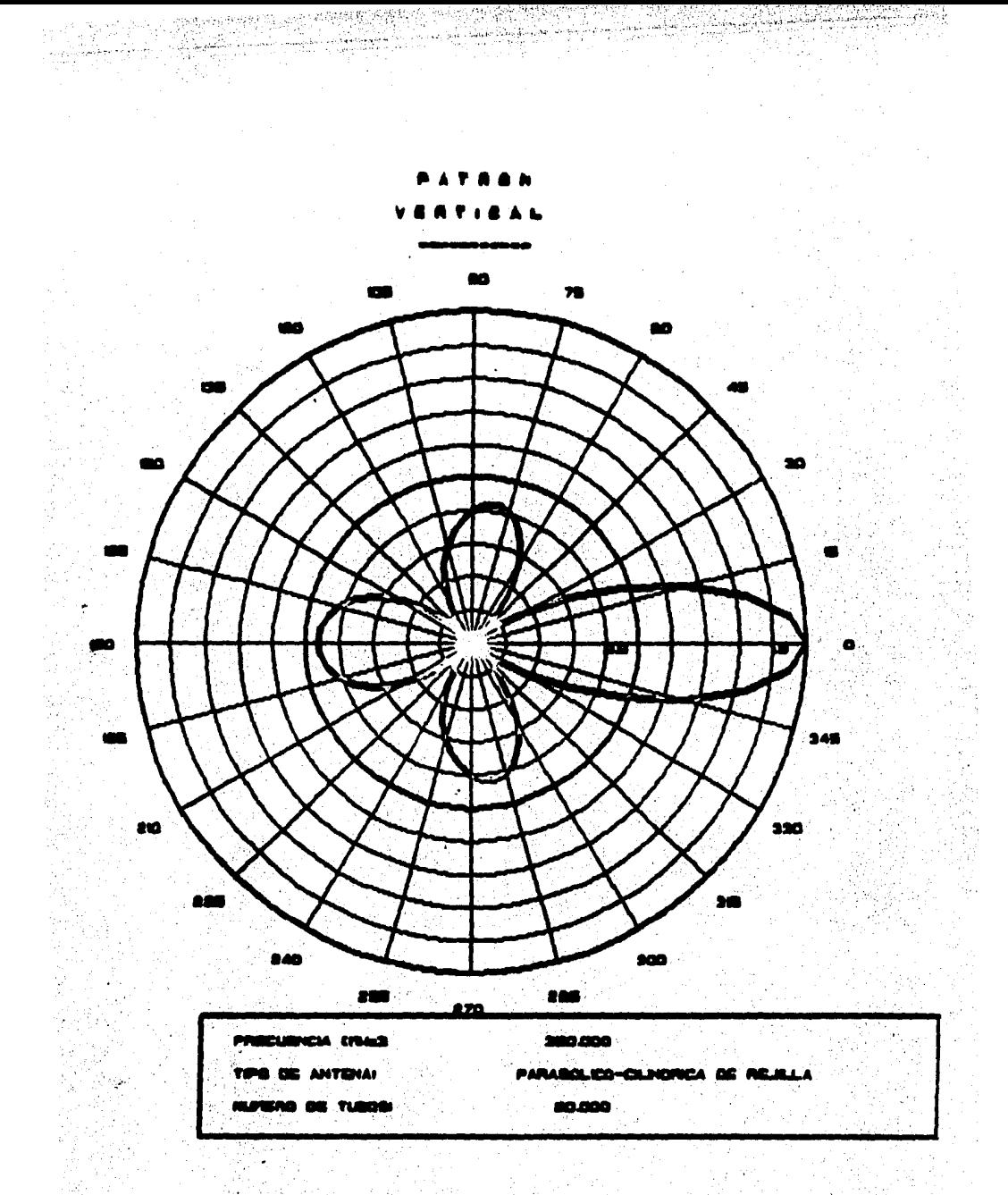

#### FIGURA 5.9 Patrón de Radiación del Plano Vertical.

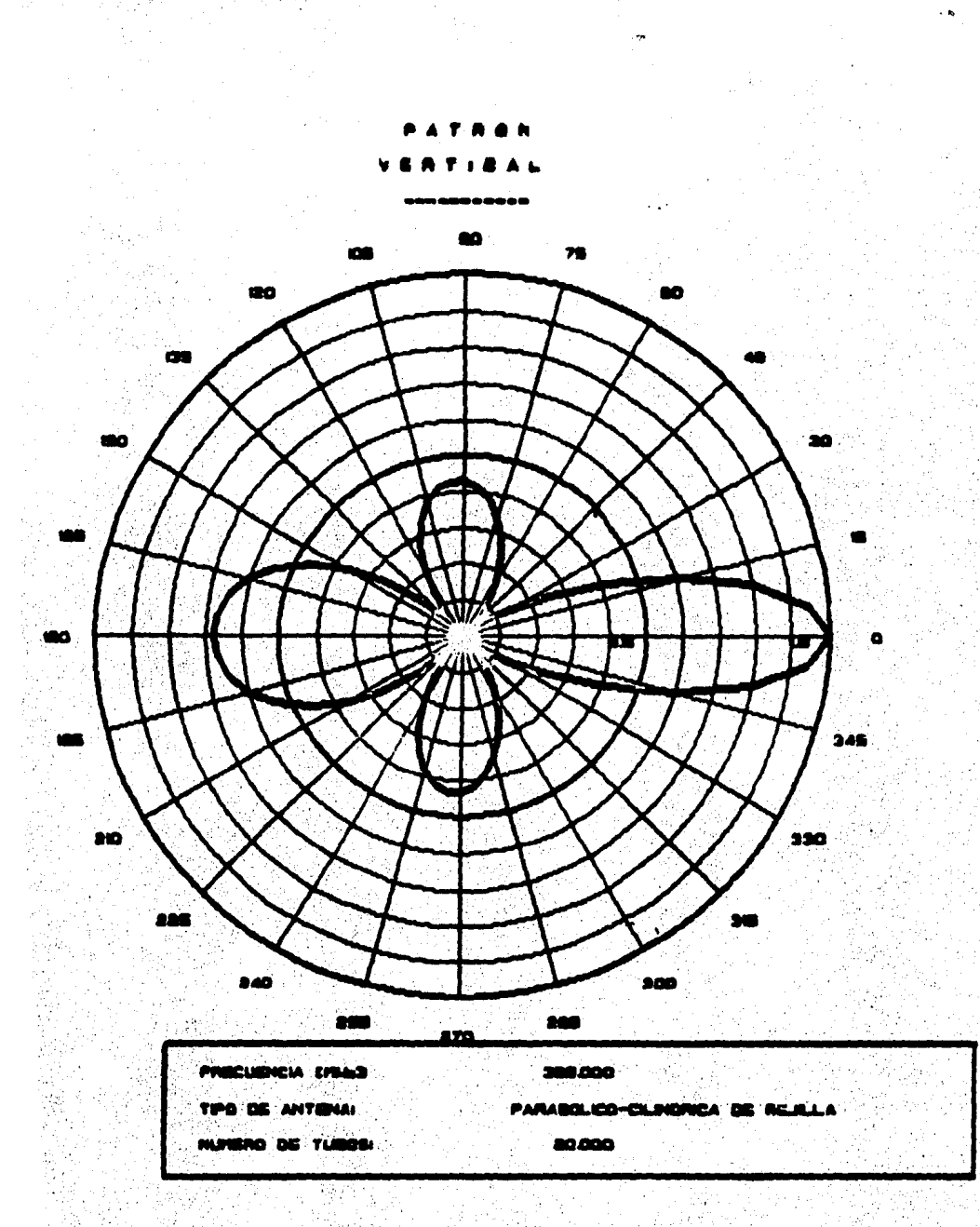

FIGURA 5.10 Patrón de Radiación del Plano Vertical.

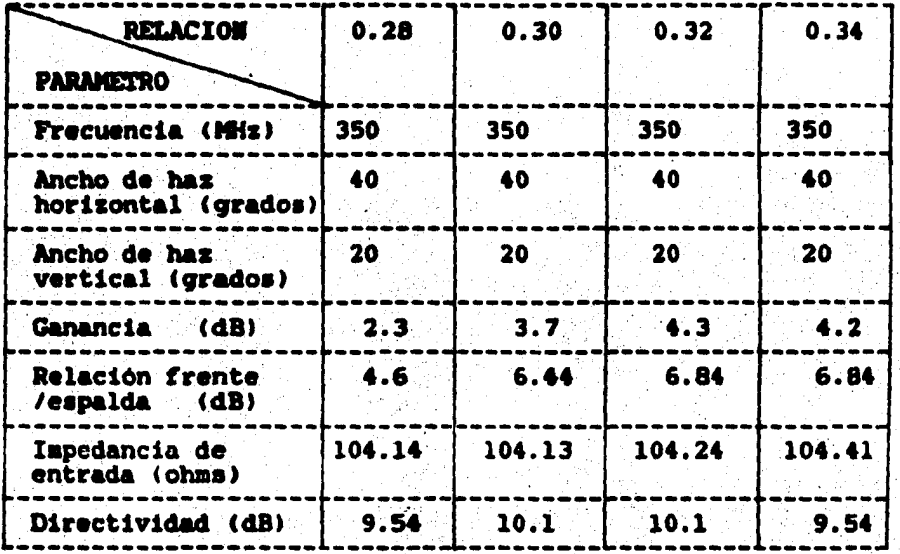

# TABLA 5.2 Resultados teóricos variando

la relación foco/apertura

 $57$ 

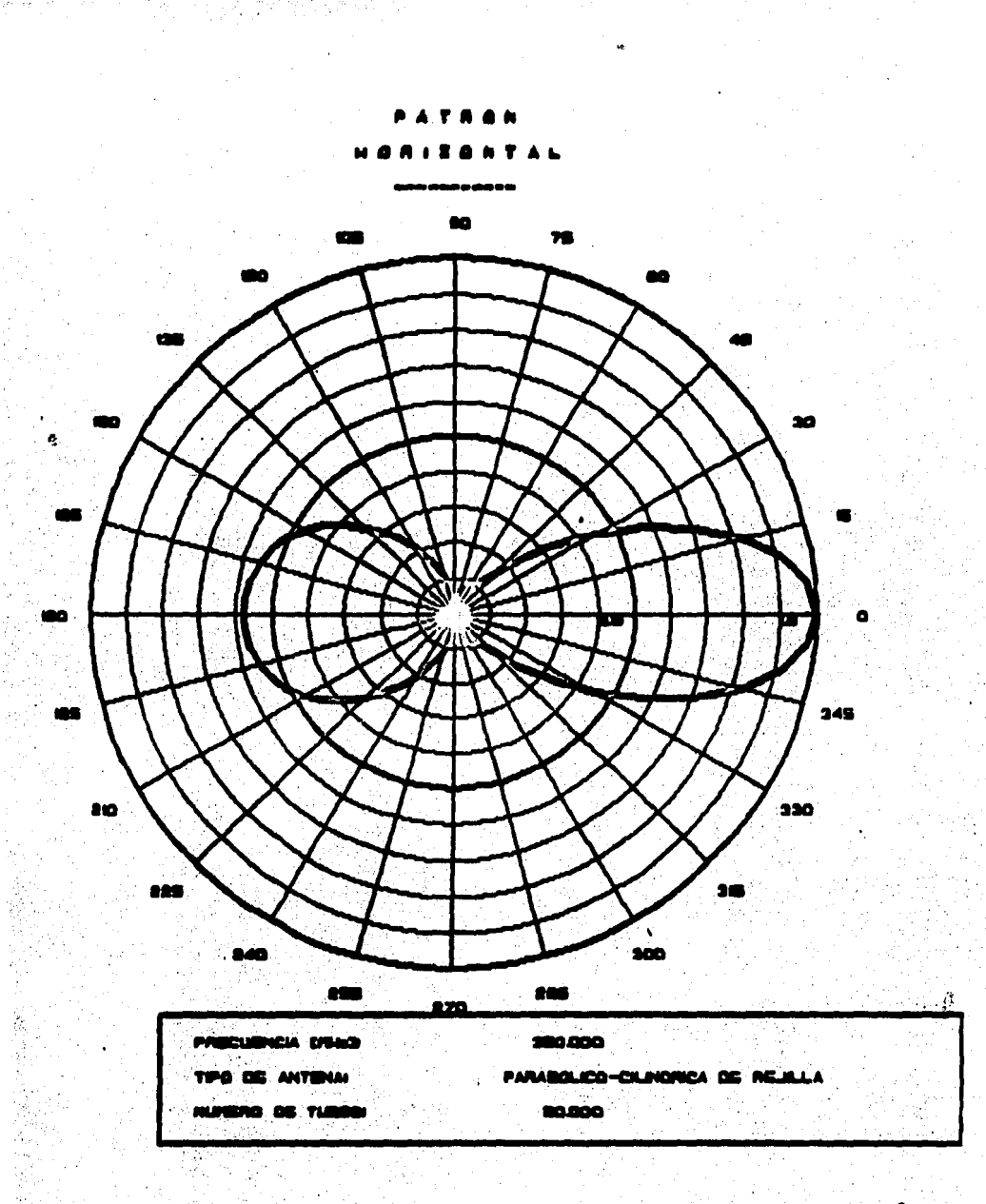

متاحه بوطوليوها وبالمهار

FIGURA 5.11 Patrón de Radiación del Plano Horizontal para una Relación Foco/Apertura de 0.28.

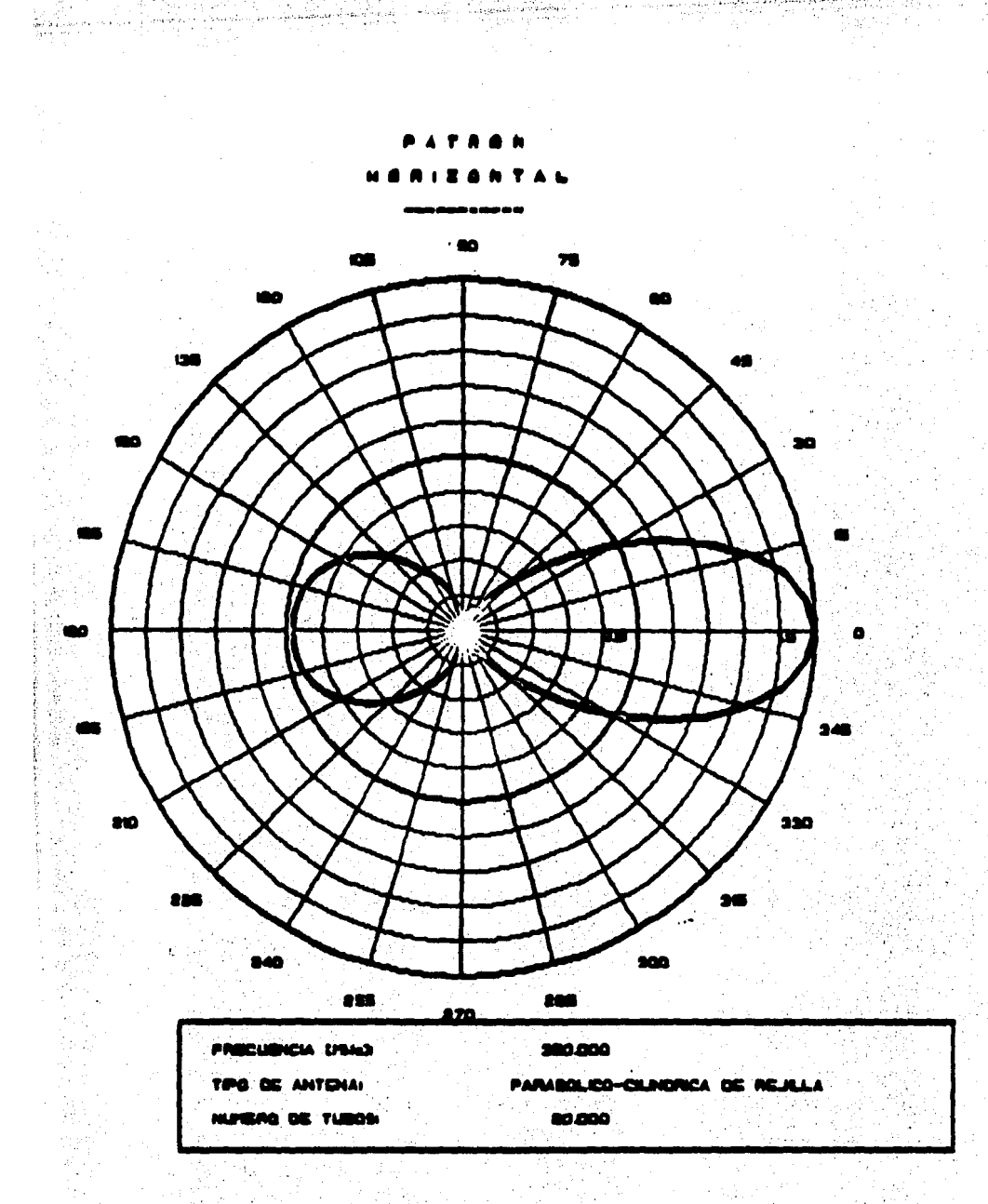

## FIGURA 5.12 Patrón de Radiación del Plano Horizontal para una Relación Foco/Apertura de 0.30.

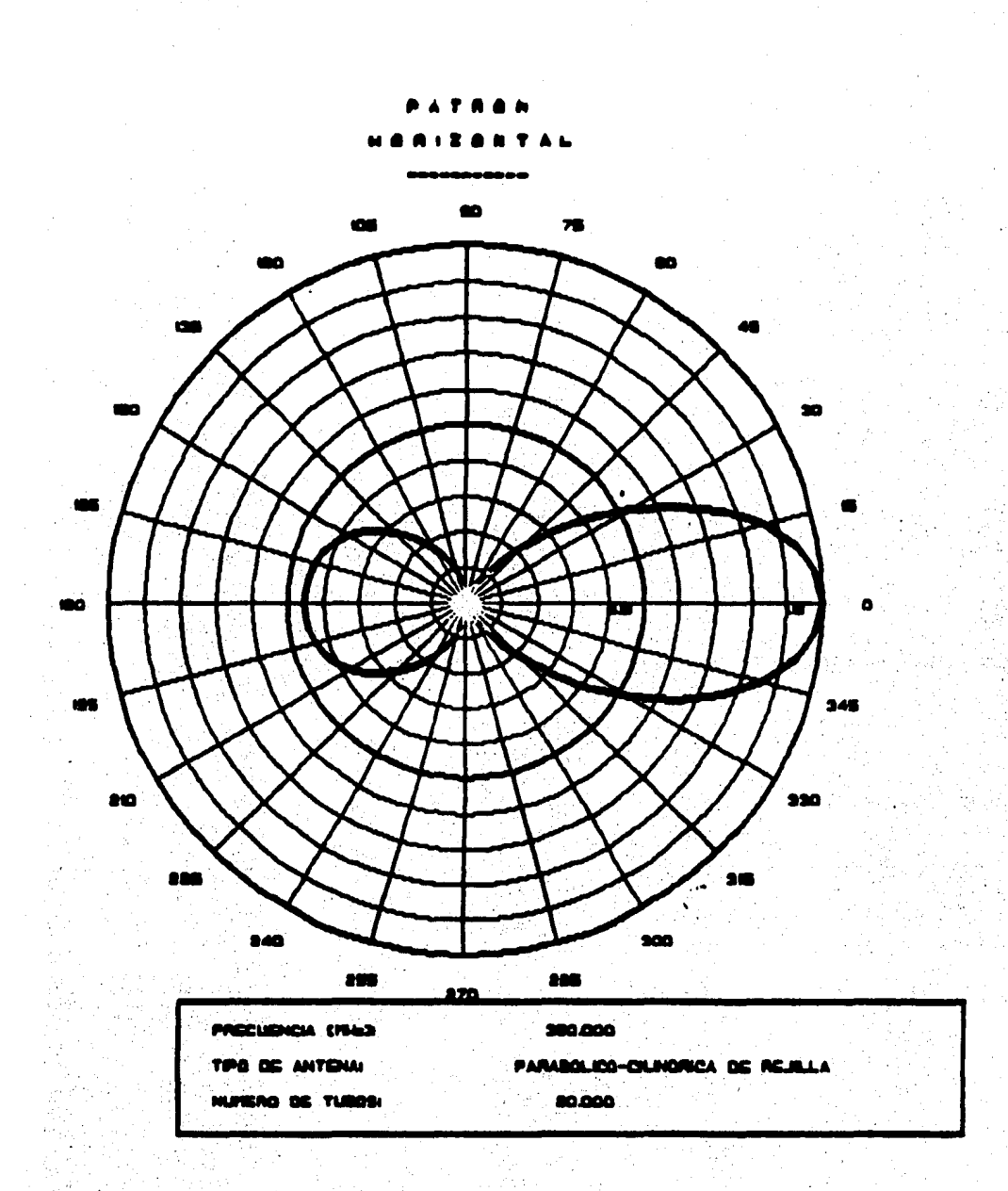

FIGURA 5.13 Patrón de Radiación del Plano Horizontal para una Relación Foco/Apertura de 0.32.

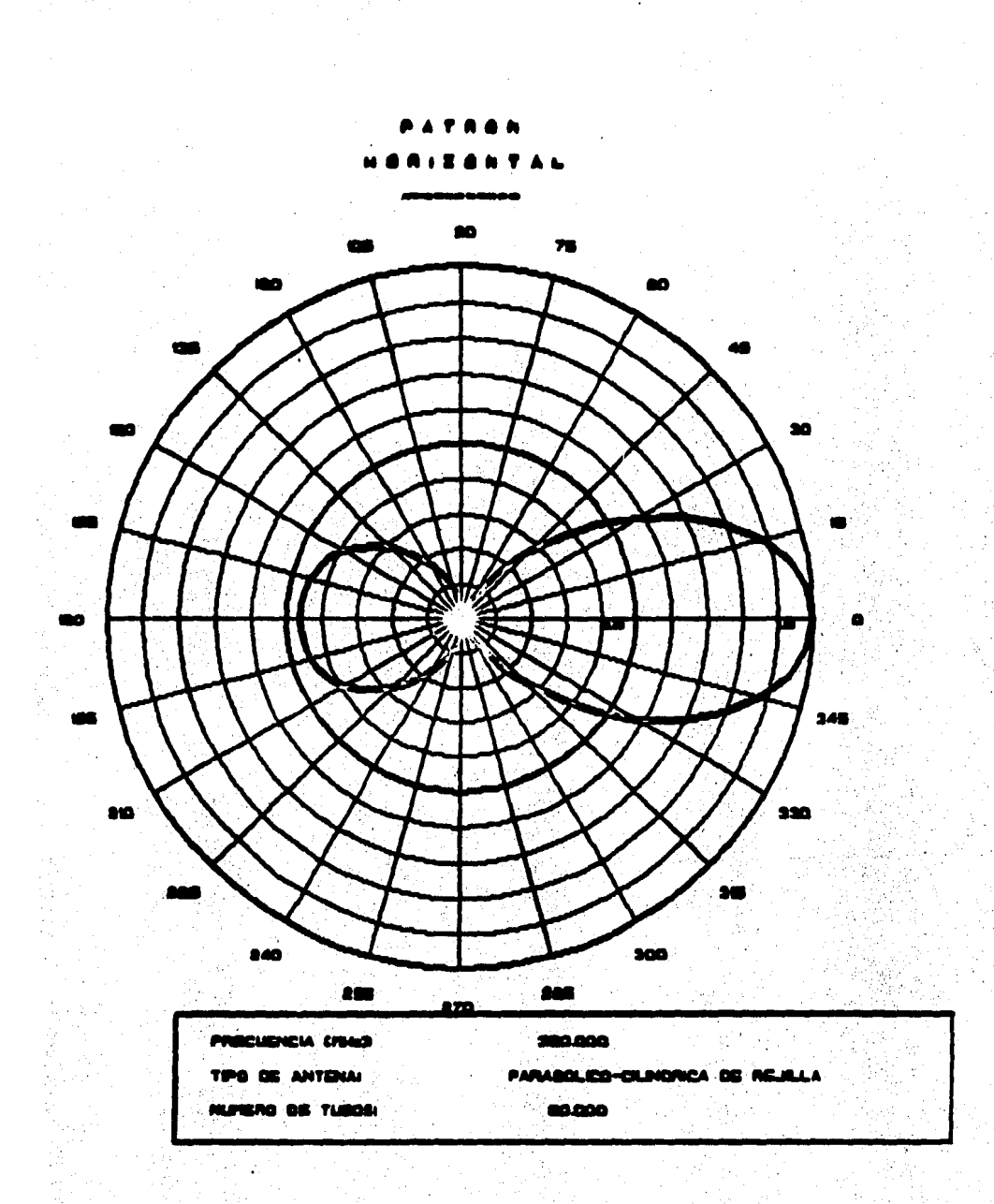

PIGURA 5.14 Patrón de Radiación del Plano Horizontal para una Relación Foco/Apertura de 0.34.

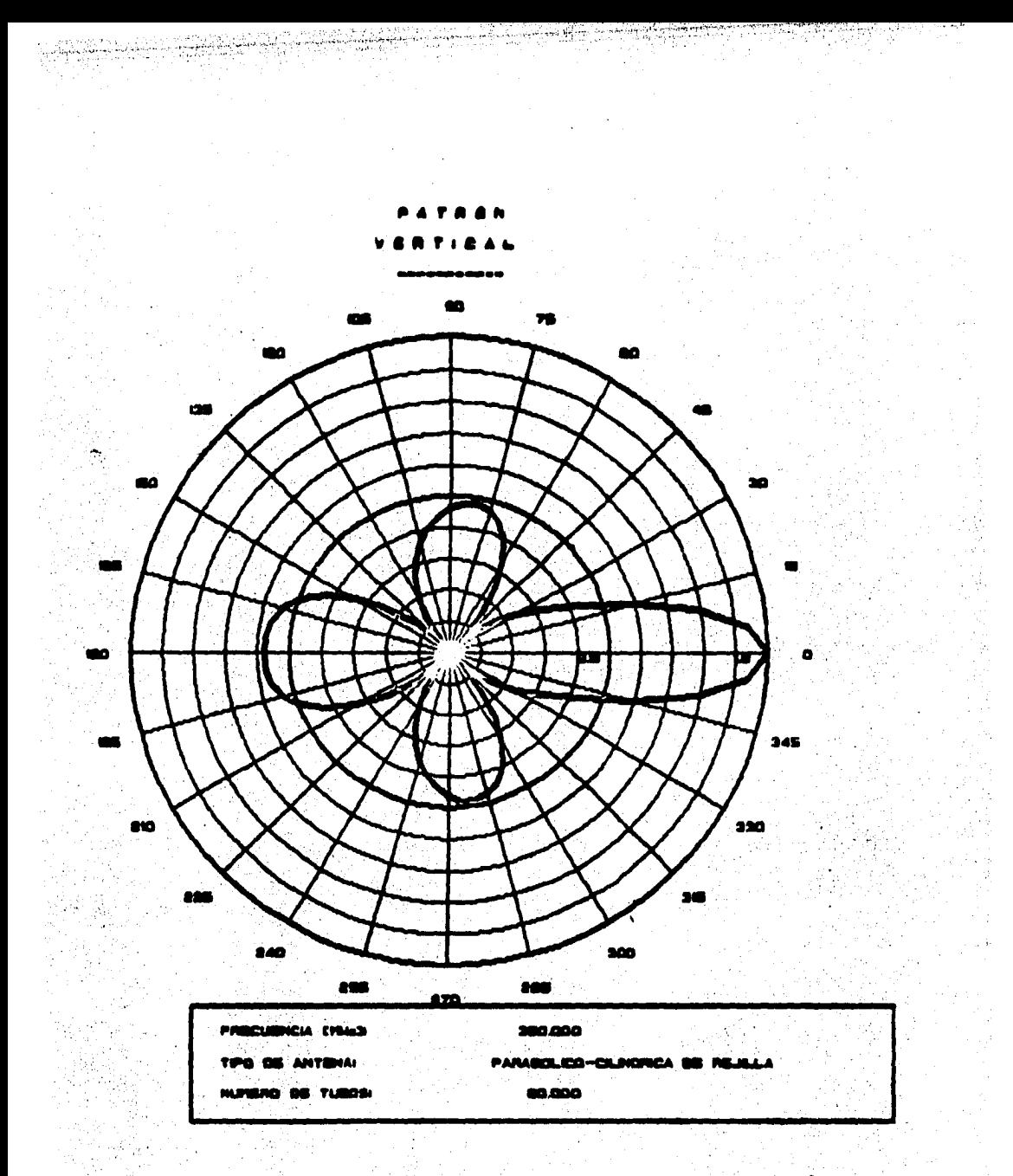

# FIGURA 5.15 Patrón de Radiación del Plano Vertical para una Relación Foco/Apertura de 0.28.

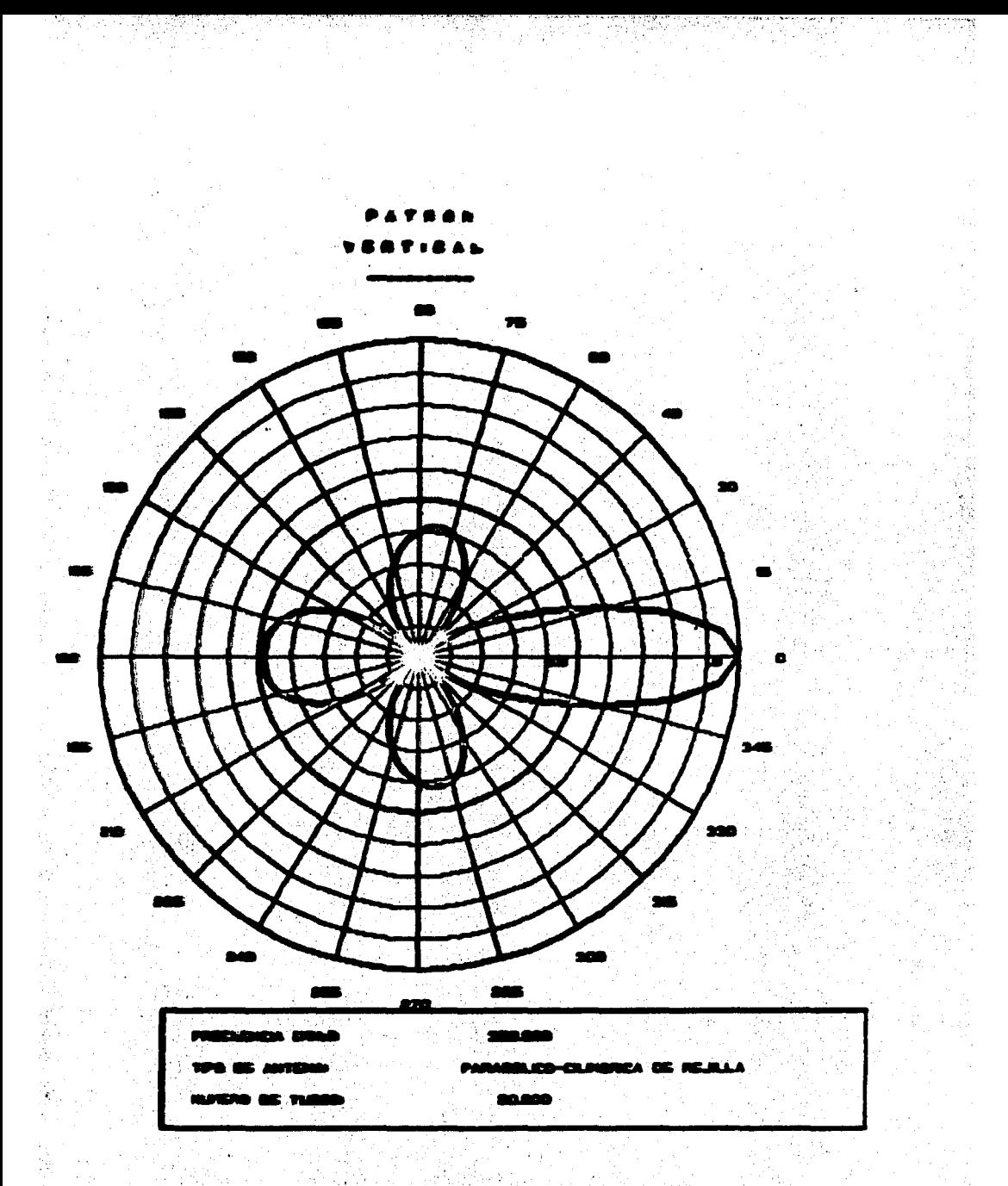

FIGURA 5.16 Patrón de Radiación del Plano Vertical para una Relación Foco/Apertura de 0.30.

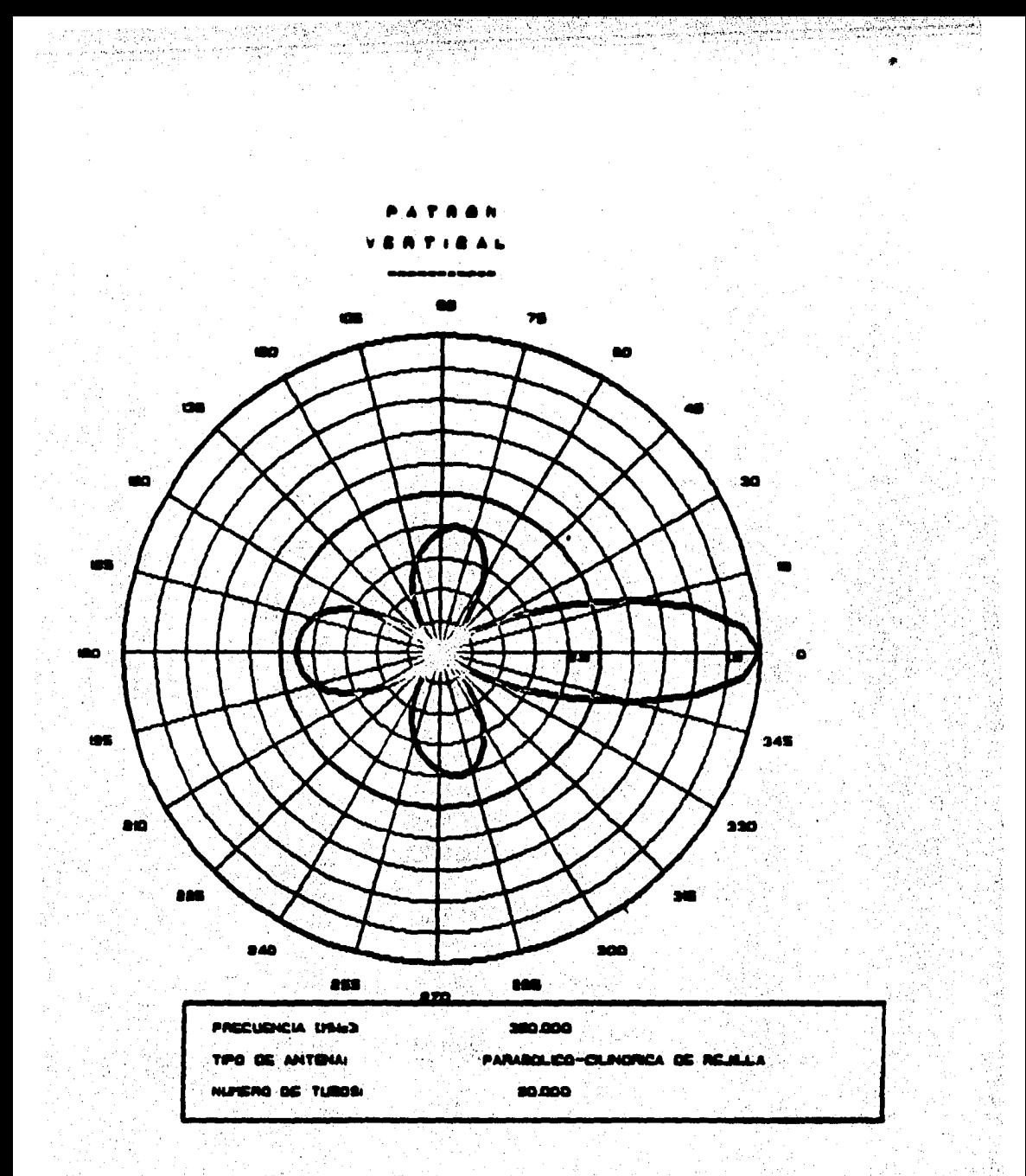

FIGURA 5.17 Patrón de Radiación del Plano Vertical para una Relación Foco/Apertura de 0.32.

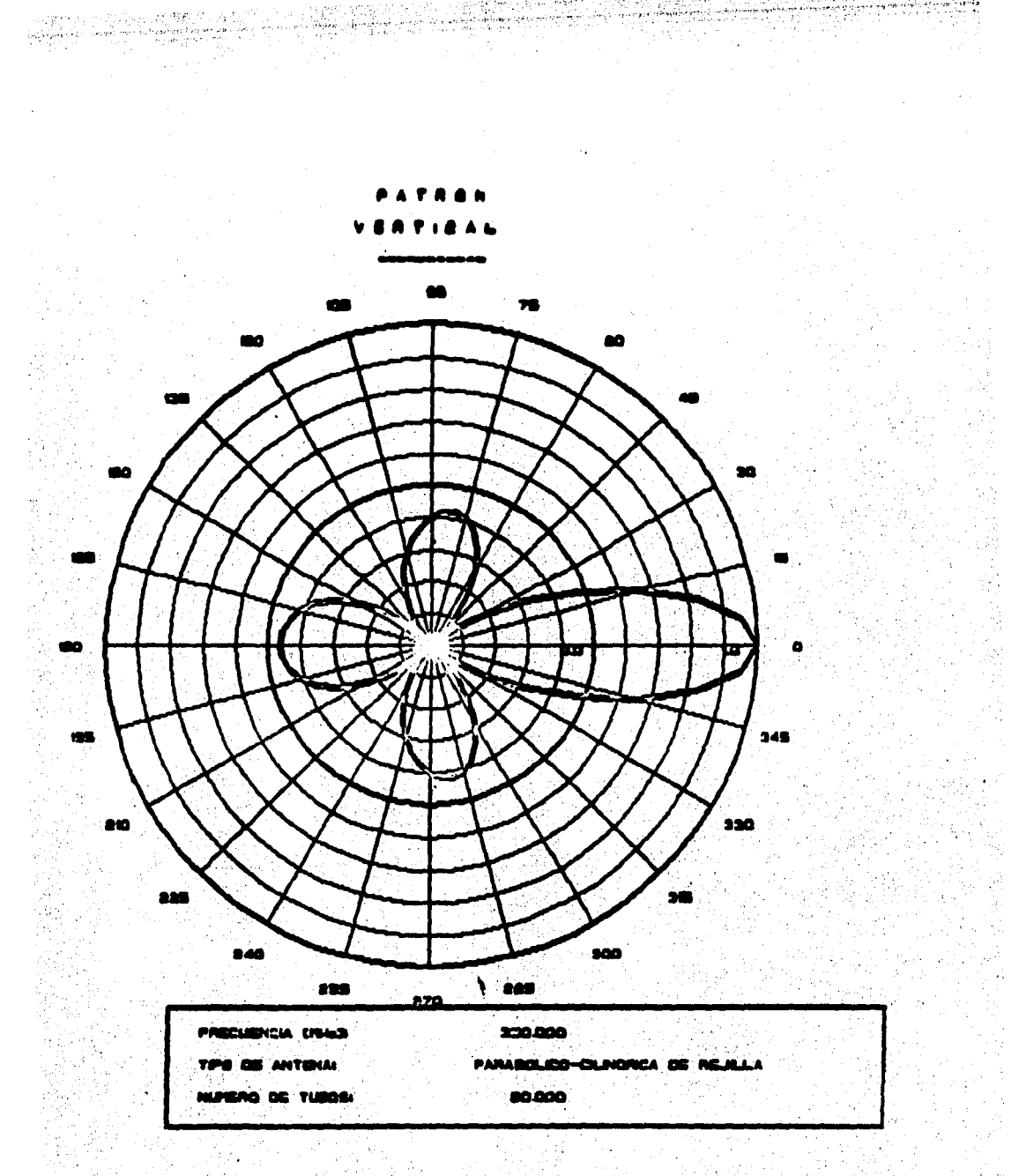

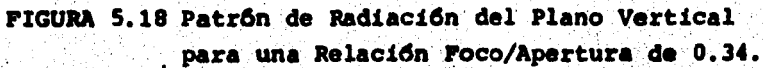

de radiación para el plano vertical. De las figuras anteriores se observa que para una relación foco/apertura de 0.32 la fuga de energia es menor que para una relación de  $0.34$ 

De lo anterior se puede considerar que la antena parabólico-cilindrica de rejilla, para las dimensiones especificadas en la sección 4.1, tiene las mejores propiedades de radiación en la frecuencia de 350 MHz, con una relación foco/apertura de 0.32 y con un ancho de banda de 30 MHz.

5.2 Resultados prácticos.

En el capitulo cuatro se estableció el procedimiento empleado para la obtención de las propiedades de radiación de una antena parabólico-cilindrica de rejilla, al igual que los resultados obtenidos de la pruebas.

Para llevar a cabo la realización de dichas pruebas se presentaron dificultades imposibles de solucionar como la falta de equipo de medición de ganancia, de mástiles flexibles para colocar la antena con polarización vertical y la imposibilidad de desmontar el circuito acoplador a 75 chas localizado en el alimentador de la antena. Debido a estas dificultades no fue posible obtener las siguientes propiedades de radiación de la antena: el patrón de

 $58<sub>1</sub>$ 

radiación para el plano vertical, la ganancia  $\mathbf{v}$  $1<sub>a</sub>$ impedancia de entrada.

 $\label{eq:1} \nabla_{\mathcal{F}} = \mathcal{F}(\nabla_{\mathcal{F}} \nabla_{\mathcal{F}} \nabla_{\mathcal$ 

De las mediciones que si fue posible realizar se puede hacer un análisis comparativo con los resultados teóricos presentados en la sección anterior.

La falta de medición de algunas de las caracteristicas. conduio a la busqueda de información con fabricantes de antenas; se consiguieron valores de algunas caracteristicas pero no se pudieron considerar debido a que los valores especificados no concuerdan con los resultados medidos como puede observarse en la tabla 5.3. Además, dentro de las especificaciones del fabricante no se encuentra incluido el patrón de radiación, que es una de las principales propiedades en el comportamiento de la antena.

De los resultados obtenidos en las pruebas efectuadas a la antena parabólico-cilindrica de rejilla se pueden obtener algunas caracteristicas de radiación adicionales como la directividad, el ancho de haz horizontal y la relación frente/espalda, que fueron evaluadas en el capitulo anterior.

En las pruebas se obtuvo que la antena trabaja a una frecuencia de operación igual a 348.5 MHz y con un ancho de banda de 26.5 MHz (tabla 4.3). En las tres frecuencias del ancho de banda, se evaluó la relación de onda estacionaria

59

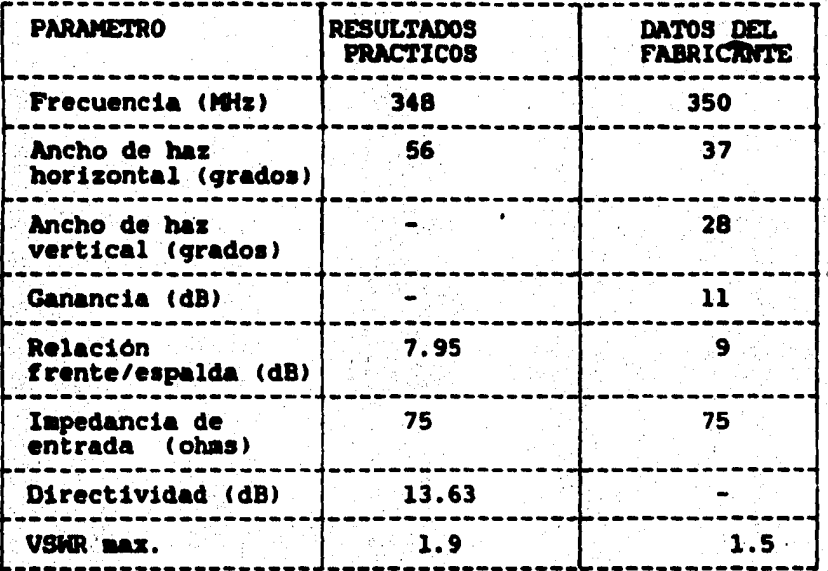

TABLA 5.3 Resultados prácticos y especificaciones

60

del fabricante.

(VSMR) obteniendose el valor minimo en la frecuencia central con un valor de 1.4. Este valor de relación de onda estacionaria (VSNR) puede tomar valores desde "uno" hasta ... (infinito); cuando no se tiene onda reflejada toma el valor de "uno" y cuando la onda reflejada es igual, en magnitud, a la onda incidente toma el valor de " = ".

De los resultados de impedancia obtenidos, tabla 4.4, se comprueba que efectivamente se tiene un acoplador de impedancia a 75 ohms, con una frecuencia de operación igual. la de la antena. Por la ubicación de dicho acoplador, no fue posible obtener información acerca de su funcionamiento y de los componentes que lo forman, ya que al variar la frecuencia en aumento o disminución el valor de 'la impedancia no varió de la misma forma.

Las propiedades de radiación obtenidas a partir de la medición del patrón de radiación se ven afectadas de igual En la figura 5.19 se observan manera que éste. irregularidades en la forma del patrón de de radiación medido, de lo cual se deduce que se encuentra afectado por interferencia de señales y reflexiones de energía producidas por los obstáculos cercanos al lugar donde se realizaron las mediciones.

61

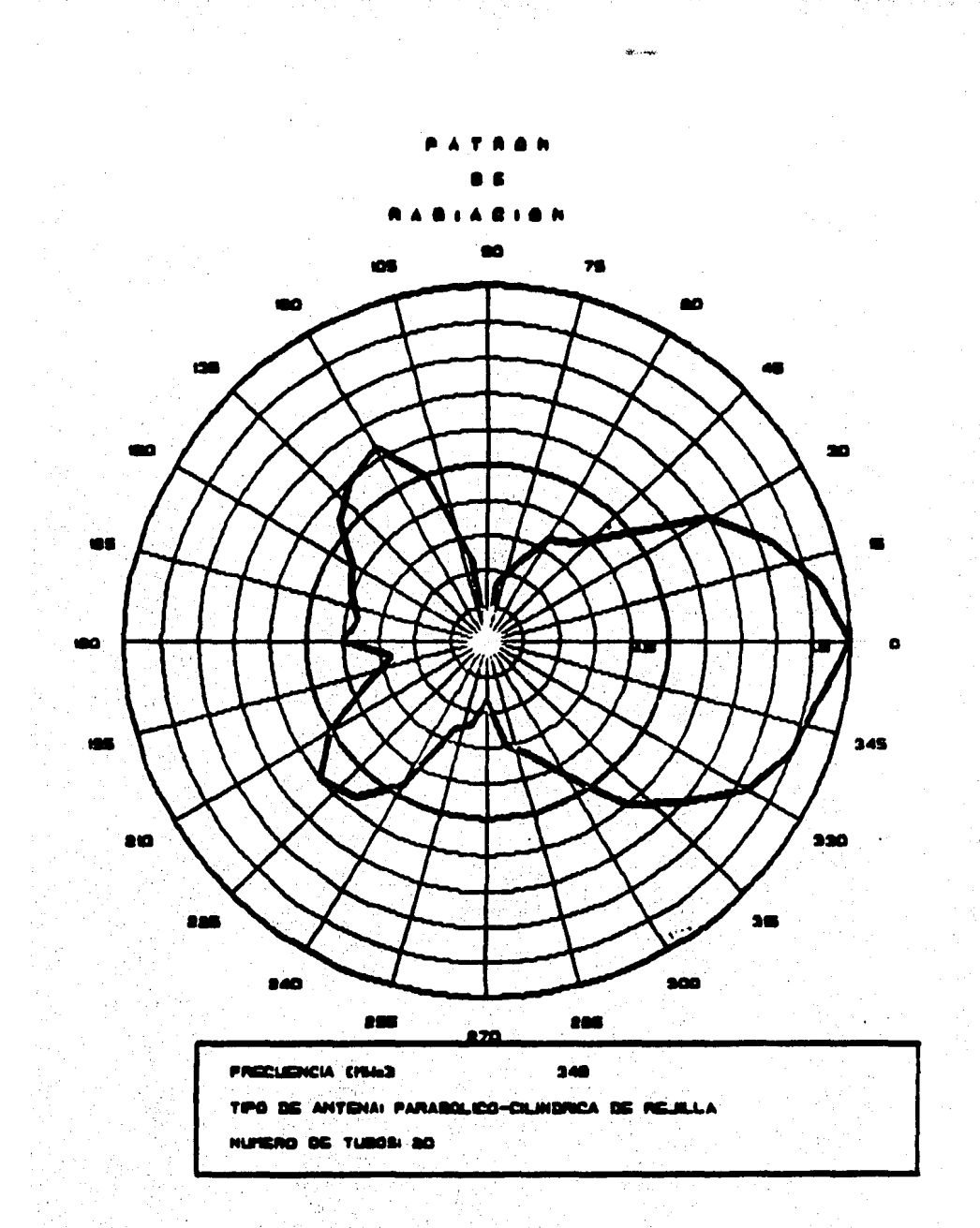

FIGURA 5.19 Patrón de Radiación Medido.

5.3 Comparación de los resultados.

En esta sección se realizará una comparación de los resultados presentados en las secciones anteriores. Con las propiedades de radiación obtenidas teorica y practicamente se puede establecer una evaluación del diseño práctico de la antena real.

Comparando los resultados presentados en la tabla 5.4. para una relación foco/apertura de 0.32 en los resultados teóricos, se observa que los valores prácticos no se encuentran muy alejados de los valores teóricos (al obtener la media cuadrática de los porcentajes se puede considerar una tolerancia de  $30.41$  %); además se puede considerar que el ancho de banda teórico es igual al práctico con el limite superior en 365 MHz, la frecuencia central en 350 MHz y el limite inferior en 335 MHz.

Como se deduio con anterioridad los valores de campo electrico medido se encuentran afectados y como a partir de éstos se obtuvieron otras propiedades de radiación de la antena, éstas se encontrarán tambien afectadas.

Para el ancho de haz horizontal tenemos que el valor medido supera el valor teórico obtenido; sin embargo, se puede apreciar que la diferencia de 16 crados no es auv grande al considerar que este resultado práctico se obtuvo a partir del conocimiento del patrón de radiación. Las

62
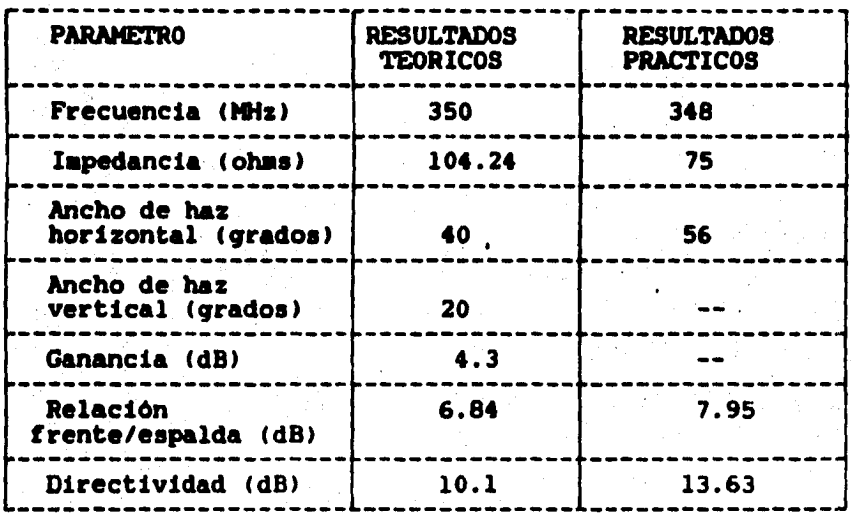

t

TABLA 5.4 Resultados teóricos y prácticos.

figuras 5.20 y 5.21 muestran el patrón de radiación teórico y medido, respectivamente. De estas figuras se puede realizar una estimación del comportamiento real de la antena; las dos figuras unicamente contienen dos lóbulos principales. uno hacia el frente en la dirección de radiación, y otro hacia atras que representa las fugas de energia sufridas por el espaciamiento entre los tubos. En. la figura 5.21 se pueden apreciar tambien dos desviaciones adicionales en el lóbulo posterior que en el patrón de radiación teórico no aparecen (figura 5.20). Con las pruebas realizadas no se puede verificar el comportamiento real de la antena en toda su banda de operación, ya que sólo se determinaron los limites de la banda y no se evaluó el patrón de radiación en los mismos.

El factor que relaciona la ganancia con la directividad es la eficiencia; si la antena fuese ideal este factor tomaria el valor de la unidad y la directividad seria igual a la ganancia, sin embargo la eficiencia de la antena solo puede determinarse teóricamente debido a que la ganancia del modelo práctico no pudo ser obtenida por lo que solo el valor de la directividad es posible de comparar, siendo el resultado práctico mayor que el resultado teórico con una diferencia de 4.09 dB. La tabla 5.5 muestra los valores de eficiencia teóricos de los cuales se puede establecer que no se tiene un diseño geométrico óptimo en la antena ya que aunque la ganancia y la directividad aumentan, para una

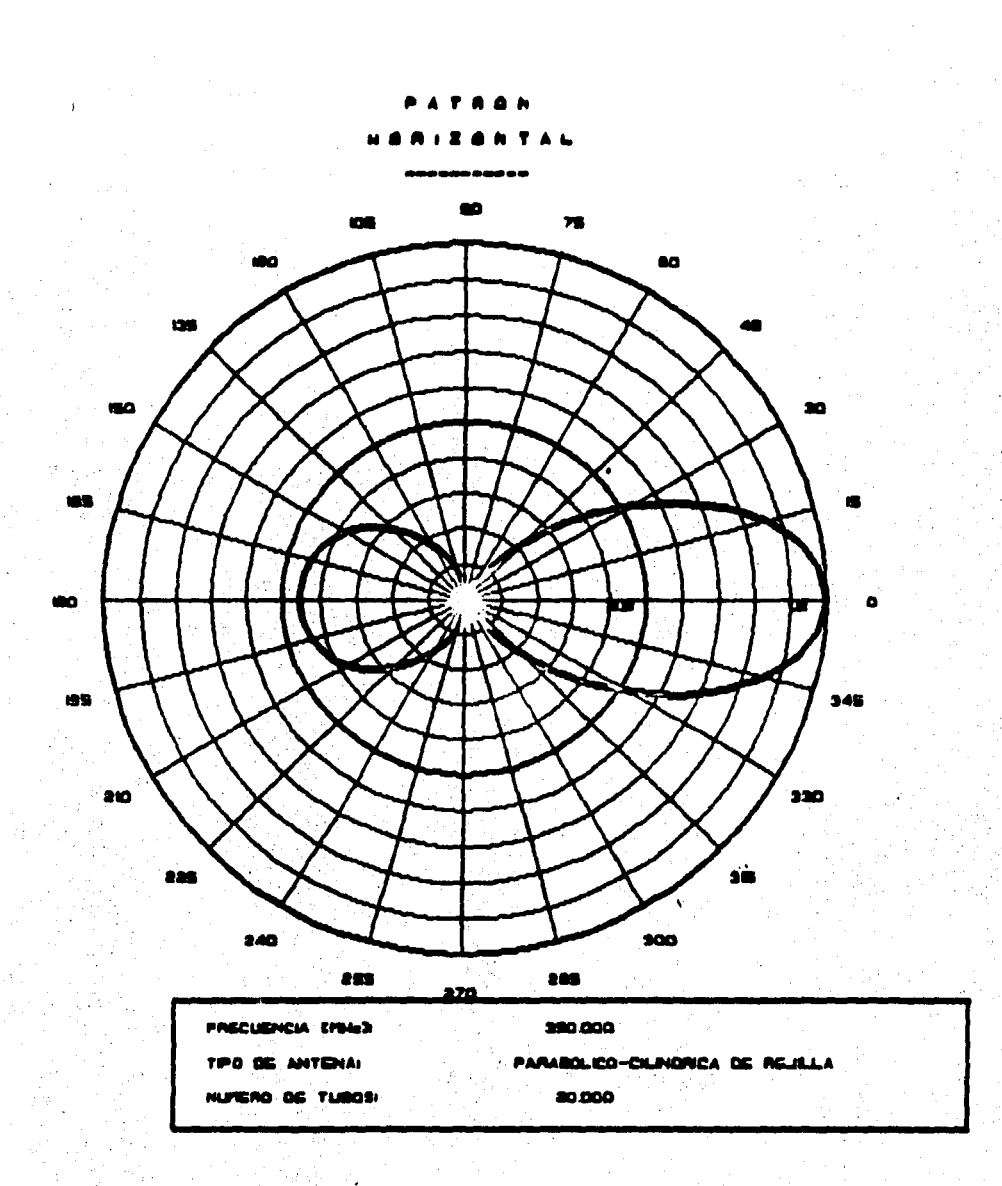

FIGURA 5.20 Patrón de Radiación del Plano Horizontal Obtenido Teóricamente.

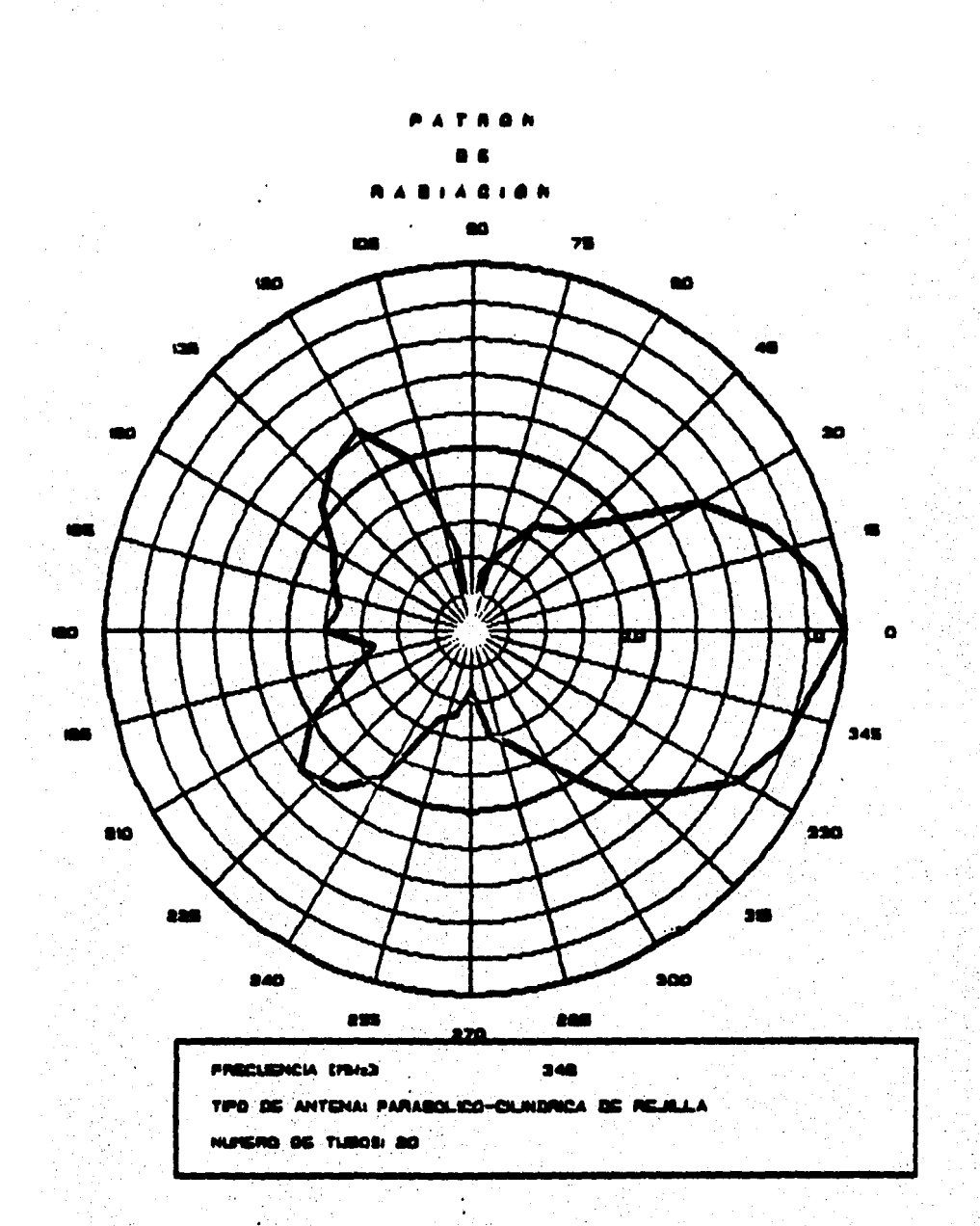

FIGURA 5.21 Patrón de Radiación Medido.

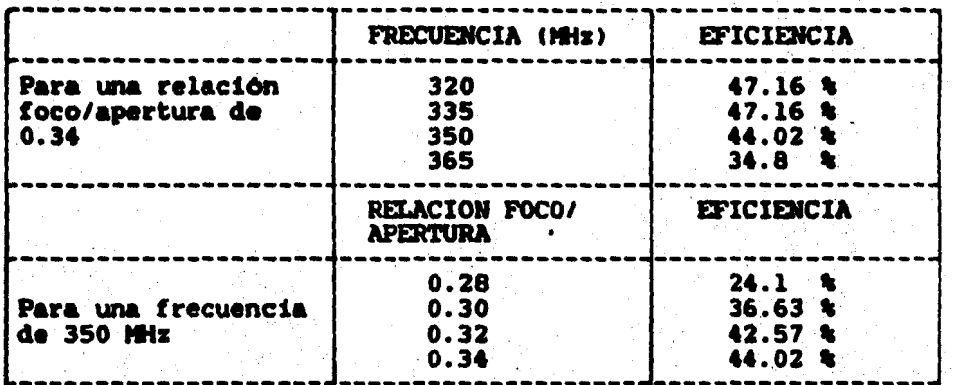

TABLA 5.5 Valores de eficiencia teóricos.

frecuencia de 350 MHz y una relación foco/apertura de 0.32, la eficiencia disminuye en comparación de cuando se tiene una relación foco/apertura de 0.34; por lo cual no se puede asegurar que la antena tenga las mejores propiedades de radiación en la frecuencia de 350 MHz, con una relación foco/apertura de 0.32.

Analizando los valores de la impedancia de entrada. la comparación no es posible de realizar, debido a la presencia del circuito acoplador de impedancia a 75 ohms.

5.4 Conclusiones y comentarios.

En esta parte de la tesis se obtendrán conclusiones de  $\mathbf{a}$ comparación antes expuesta y se harán comentarios sobre  $e<sub>1</sub>$ estudio realizado en esta tesis, asi como las consideraciones necesarias para que se pueda llevar a cabo un análisis mejor.

Considerando las dificultades presentadas las.  $en$ mediciones. es dificil corroborar que estos resultados sean correctos; sin embargo, se puede asegurar que los resultados teóricos obtenidos de la aplicación del método de momentos son confiables (14,15,16,17).

De las mediciones realizadas se concluve que la antena tiene un buen comportamiento va que supera los resultados teóricos predichos, considerandose éstos resultados como una referencia básica para asegurar el funcionamiento de la antena.

.<br>Samuel 1974

De toda la comparación antes expuesta se concluye que el método de momentos es un método confiable para analizar las propiedades de radiación de una antena y que el diseño de esta puede mejorarse ya que este método permite variar parametros y dimensiones. Las caracteristicas de radiación de :  $1<sub>a</sub>$ antena tipo parabólico-cilindrica de rejilla. obtenidas por el método de momentos pueden ser mejoradas va que la programación del método permite variar todas las dimensiones de la antena asi como la frecuencia.  $S1$  el análisis de la antena se efectuara en función de la frecuencia, es decir escoger una frecuencia y a partir de esta establecer las dimensiones en longitudes de onda, se puede evaluar para cada una de las frecuencias, las dimensiones optimas necesarias para obtener las mejores propiedades de radiación de una antena.

Los resultados numéricos de los valores de la matriz de impedancias pueden mejorarse si la antena es dividida en un número mayor de segmentos; la dificultad de realizar ésto radica en el tiempo de procesamiento de máquina ya que en un momento dado puede ser un obstáculo para analizar una antena

constituida por un gran número de elementos y trabajando a una frecuencia muy alta. Esto tendría como consecuencia  $_{el}$ hacer uso de técnicas más sofisticadas para la obtención de la matriz de admitancias.

Para una mejor comparación del método de momentos es necesario contar con un modelo práctico, que en general es un modelo a escala, con el cual hacer las mediciones necesarias y contar, tanto con el equipo esencial que permita obtener una evalución confiable, como con un lugar en el cual se carezca en lo posible de reflexiones e interferencias, pero con facilidad de conexión de aparatos e instalación de la antena.

El análisis realizado por el método de momentos también permite evaluar el material óptimo de construcción de una antena, ya que dependiendo del material los factores de permeabilidad y de permitividad cambian su valor, quedando las caracteristicas eléctricas de radiación supeditadas a dichos factores.

La aplicación del método de momentos a una antena cualquiera simplifica la solución analitica de de sus propiedades de radiación, gracias a la capacidad de las computadoras modernas.

Como conclusión final se establece que el método de momentos es el más adecuado para analizar antenas de éste tipo, ya que considera desde la forma de construcción, tomando en cuenta su geometria y sus dimensiones, hasta la forma de radiación de las ondas electromagnéticas para diferentes medios de transmisión y material de construcción. Como consecuencia, el diseño de antenas puede mejorarse disminuvendo el costo de las mismas y la dificultad de construcción.

## 

PROGRAM ANTENA PARABOLICA CILIMDRICA

PROGRAMA PARA EL DISENO DE ANTENAS PARABOLICO CILINDRICAS DE REJILLA.A PARTIR DEL METODO DE MOMENTOS DE ANALISIS.

SISTEMA DEL PROGRAMA GEMERAL: VARIABLES.

CHARACTER RESPA2.OPCIONAL INTEGER NSECTO, SEGA

PARAMETROS.

 $\frac{c}{c}$ 

ē

nnnnnn

 $\frac{c}{c}$ 

cccc

C<br>C<br>C<br>C

 $\overline{c}$ ċ  $\mathbf c$ 

 $\frac{c}{c}$ 

c

cccc

c č

 $\frac{c}{c}$ 

C

90

99

COMMON / COMUN / NSECTO. SEGA DATA RESP/'SI'/

PRESENTACION DEL PROGRAMA.

CALL AVISO

PROCESO PARA VARIOS DISENOS.

DO WHILE (RESP .EQ. 'SI') SELECCION DE LA LABOR.

> CALL MENU(OPCION) (OPCION .EQ. '1') THEN IF CAPTURA DE DATOS/PARAMETROS

CALL COOR<br>CALL IMPEDANCIA ELSEIF(OPCION .EQ. '2') THEN<br>
NO ES MECESARIO INVERTIR LA MATRIZ DE IMPEDANCIAS<br>
POR LO QUE SOLO SE RESUELVE EL SISTEMA DE ECUACIONES PARA OBTENER LA DISTRIBUCION DE CORRIENTES

CALL ADM ELSEIF(OPCION .EQ. '3') THEM CALCULO DEL CAMPO ELECTRICO.

CALL CAMPO\_ELECTRICO

**ELSE** 

CALCULO DE LA GAMANCIA Y DEL ANCHO DEL HAZ PARA LOS DOS PLANOS

CALL GAMARCIA

ENDIF TYPE A. TYPE A. TYPE 90

FORMAT(T8, ' DESEAS CONTINUAR CON EL DISENO? [SI/NO]: '.8) ACCEPT 99, RESP FORMAT(A2)

**ENDDO** TYPE  $\star$ , ' TYPE A.  $\mathbf c$ STOP' ((AAAAAA " FIN DEL PROGRAMA " AAAAAA))' **END** C  $\tilde{c}$ SUBROUTINE AVISO  $\mathbf c$  $\frac{c}{c}$ PRESENTACION DEL PROGRAMA. **VARIABLES.** CHARACTER BOPANT\*6.X\*2.Y\*2.BALIN\*1  $\mathbf c$ PARAMETRO. DATA BOPANT/'BOPANT' /  $\mathbf c$ CALL VT150(BOPANT) thorra la pantalla.  $X = 02$  $Y = 18'$ CALL PONCUR  $(\text{RREF}(X)$ ,  $\text{RREF}(Y)$ ). imueve el cursor en pantalla. TYPE 10  $10$ FORMAT( T18, PROGRAMA PARA EL DISENO DE ANTENAS PARABOLICO')  $X = 06'$  $Y - 13'$ CALL PONCUR ("REF(X), "REF(Y)) TYPE 20 20 FORMAT( T13,' CILINDRICAS DE REJILLA, POR MOMENTOS (METODO).')  $X - 12$  $Y = '18'$ CALL PONCUR(%REF(X),%REF(Y)) TYPE 30 30 FORMAT( TI8.' INSTITUTO DE INVESTIGACIONES ELECTRICAS ')  $X = '18'$ <br> $Y = '43'$ CALL PONCUR(%REF(X), %REF(Y)) TYPE 40 40 FORMAT( T43, 'GRUPO DE RADIO. ')  $X = '22'$  $Y = 05'$ CALL PONCUR ( SREF ( X ) , SREF ( Y ) ) TYPE 50 50 FORMAT( T5,' p/continuar, de return )', \$) ACCEPT 60, BALIN 60 FORMAT(A1) C **RETURN** ĐĐ C C SUBROUTINE MENU (OPCION) Ć  $\tilde{c}$ SELECCION DE LA LABOR. Ċ VARIABLES. CHARACTER BOPANTA6, XA2, YA2, OPCIONA1, BALINA1 LOGICAL OKEY Ċ PARAMETRO. **BOPANT='BOPANT'** C

Special Address

المستقلب المستعجب والمستوا

OKEY - . TRUE. CALL VT150(BOPANT) MUESTRA DEL MENU. TYPE A,' MENU P/SELECCIONAR OPCION:' TYPE  $\star$ , ' TYPE A.  $\cdot$ (1) IMPEDANCIAS' TYPE ^. TYPE 4. (2) CORRIENTES (3) CAMP. ELEC. TYPE ^ (4) GAMANCIA' TYPE A. TYPE +, TYPE A, TYPE A OPCION A UTILIZAR: DO WHILE ( OKEY )  $X - 10'$  $Y = 27$ CALL PONCUR( \REF(X), \REF(Y)) ACCEPT 10, OPCION **FORMAT(A1)** SELECTOR DE LA OPCION.<br>IF(OPCION .EQ. '1' .OR.<br>OPCION .EQ. '2' .OR.<br>OPCION .EQ. '3' .OR. 1 ž OPCION .EQ. '4' 3  $\overline{\phantom{a}}$  then OKEY - .FALSE. ELSE  $X = '20'$  $Y = 105'$ CALL PONCUR ( \REF ( X ) , \REF ( Y ) ) **TYPE 20** FORMAT(1X,' favor de escoger bien!, p/continuar de return >', #)<br>ACCEPT 10, BALIN **ENDIF EXDOO RETURN** ÐФ SUBROUTINE COOR DETERMINACION DE VARIABLES Y PARAMETROS **FRECUENCIA** FR **NUMERO PI** PI VELOCIDAD DE LA LUZ c EPSI<sup></sup> PERMEABILIDAD PERMITIBIDAD **MU** # DE TUBOS DEL REFLECTOR PARABOLICO **HTRP** MAGNITUD DE LOS TUBOS DEL REFLECTOR PARABOLICO **MTRP** RADIO DE LOS TUBOS DEL REFLECTOR PARABOLICO **RTRP** APERTURA DE LA ANTENA PARABOLICA **AAP RELACION APERTURA/FOCO** RET. LIMITE SUPERIOR DEL REFLECTOR PARABOLICO<br>LIMITE IMPERIOR DEL REFLECTOR PARABOLICO **LBRP** LIRP TUBO CENTRAL DEL REFLECTOR PARABOLICO **TCRP** LONGITUD TOTAL DEL REFLECTOR PARABOLICO LTRP **# DE PUNTOS TOTALES** NPT.

10 C

20

C

C Č C ตกดดดดดดดดดดดดดดดดด

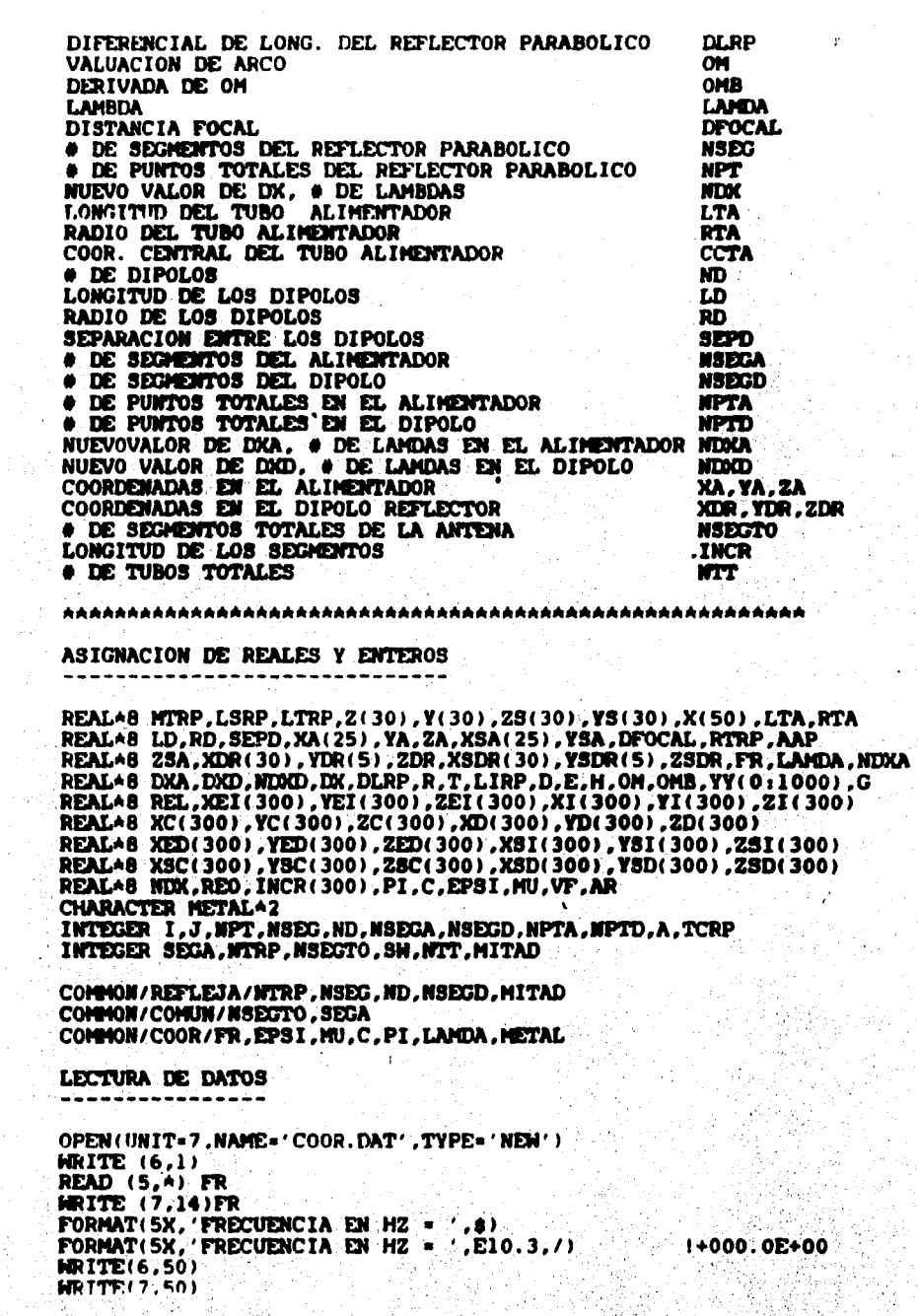

nnannannannannannannannannannan

ดดดด

 $\frac{1}{14}$ 

C

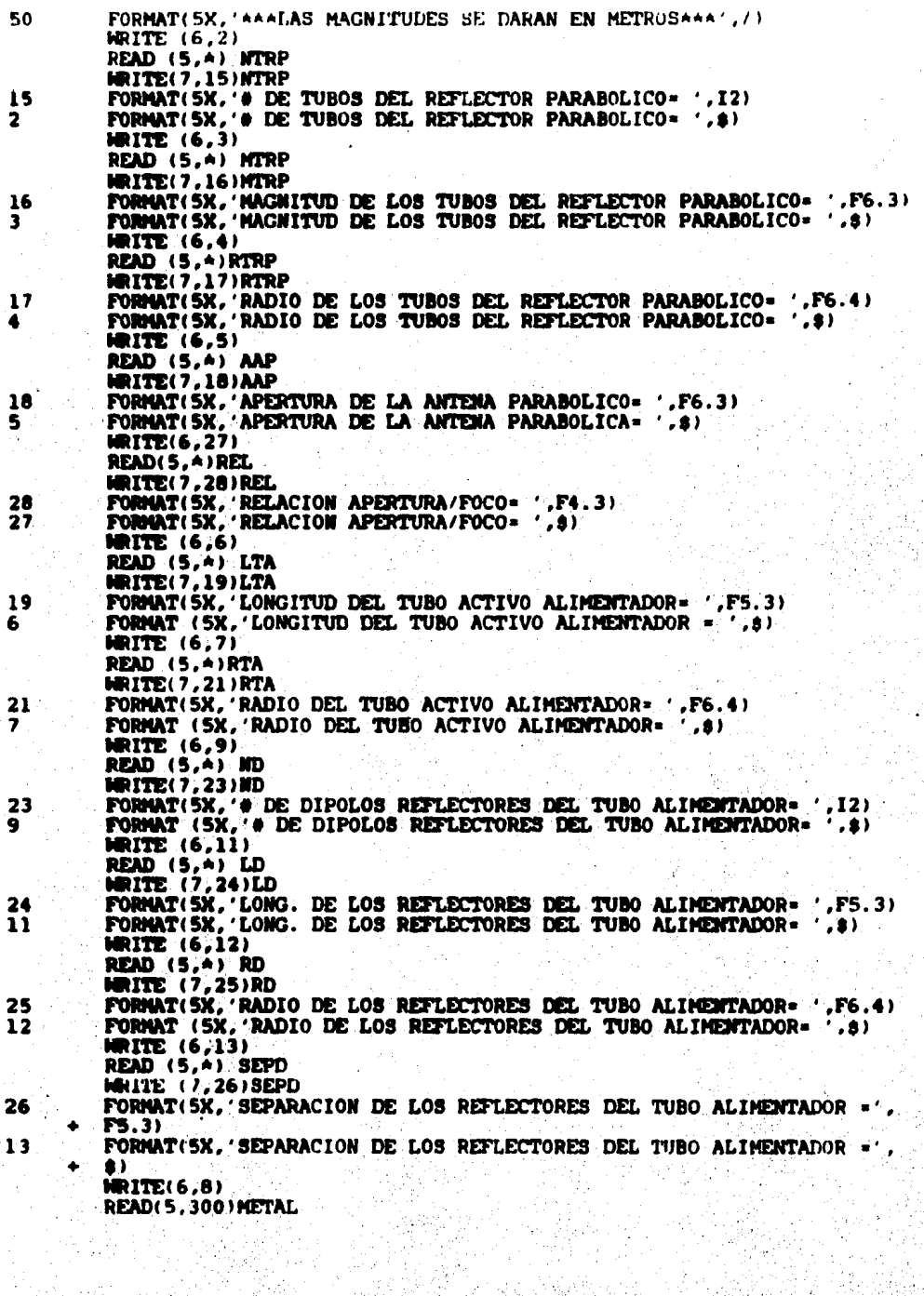

300 FORMAT(A2) RITE(7,22)METAL т FORMATISM, 'MATERIAL DE LA ANTENA» '.a)<br>FORMATISM, 'MATERIAL DE CONSTRUCCION DE LA ANTENA« '.A2) 8 22 ncoon **INICIO DEL PROGRAMA** PI=4.0AATAN(1.0) C=2.997925E08 EPSI=1.0/(4.0APIA(1.0E-07)ACAA2) NU=4.0APIA(1.0E-07) LANDA-C/FR oooo ASIGNACION DE COORDENADAS LSRP=AAP/2.0 LIRP = - AAP/2.0 DFOCAL - AAP+REL **CCTA=DFOCAL NRITE (6,60) DFOCAL**<br>NRITE (7,60) DFOCAL FORMAT(//,5X, EL ALIMENTADOR SE ENCUENTRA EN EL EOCO A UNA DISTANCIA 60  $, 2X, F7.5, 11$ ZA-0.0 **YA=CCTA** ZDR-0.0 DO J-1, ND YDR(J)=YA+(JASEPD) EMDDO DKA=0.1^LAMDA NSEGA-LTA/DKA+1 IF((NSEGA/2.0-INT(NSEGA/2.0)).NE.0) THEN NSEGA = NSEGA+1 **EXDIP** IF (NSEGA.LT.6) THEN NSEGA-6 **DIDIT** MDKA = LTA/MSECA **NPTA=(2^NSEGA)+1** XA(1)=LTA/2.0 DO J=2, NPTA XA(J)=XA(J-1)-NDXA/2.0 EXDDO: DIO-0.1\*LNDA WSECO-LD/LOO+1 IF((NSEGD/2.0-INT(NSEGD/2.0)).NE.0) THEN NSEGD-NSEGD+1 EXDIP IF (NSEGD.LT.6) THEN NSEGD=6 **EXDIF NDXD-LD/NSEGD** MPTD=(2ANSEGD)+1 XDR(1)-LD/2.0 DO J=2, NPTD [XDR(J)=XDR(J-1)-NDXD/2.0 EXIDO0

```
23A = 0.0YSA-YA-RTA
25DR = 0.0DO J=1, NPTA
        XSA(J) = XA(J)END<sub>DO</sub>
DO J=1.MPTD
        XSDR(J) = YOR(J)ENDDO
DO J=1.MD
        YSDR(J) = YDR(J) - RDEXTERO
T=4.0ADFOCALAA2
R=SORT(LSRP++2+T)
LIRP=(1/SQRT(T))*((LSRP*R)+(T*LOG((LSRP*R)/SQRT(T))))
DLRP=LTRP7(NTRP-1)
DK-0.1*LANDA
NSEG=(HIRP/EK)+1
IF((NSEG/2.0-INT(NSEG/2.0)).NE.0) THEM
        NSEG-NSEG+1
EXDIF
IF (NSEG.LT.6) THEN
        NSEG-6
DIDIF
MPT=(2AMSEG)+1
MDX-MTRP/NSEG
MITAD-(MTRPA(MSEG-1))/2
IF(MDX.LE.DX)GO TO 10
IRITE(6,30)
IRITE(7,30)
FORMAT(10X, 'ERROR EN LA SEGREZATACIÓN DE X')
GO TO 999
2(1) =LIRP
Z(NTRP)=LSRP
Y(1)=Z(1)AA2/(4ADFOCAL)
Y(WIRP)=Z(MTRP)**2/(4*DFOCAL)
ZS(1)=Z(1)+SQRT(T/(Z(1)AA2+T))ARTRP
28(NIRP)=Z(NIRP)+SQRT(T/(Z(NIRP)**2+T))*RTRP
YS(1)=25(1)AA2/(4ADFOCAL)
YS(NTRP)=ZS(NTRP)^^2/(4^DFOCAL)
X(1)-HTRP/2.0
DO J-2, NPT
     X(J) = X(J-1) - (NDX/2, 0)EMIDO
A-WIRP/2
IF((NTRP/2.0-INT(NTRP/2.0)).EQ.0) GO TO 101
TCRP=A+1
2(TCRP) = 0.023(TCRP) = 0.0Y(TCRP)=0.0YS(TCRP) = RTRP
    I = (TCRP + 1), (TCRP + A - 1)DO.
        DO K-1,1000
                 YY(0) = (DLRP/2, 0) * (1 - TCRP)D=SQRT(YY(K-1)/DFOCAL)
                 E=SORT(1+YY(K-1)/DFOCAL)
                 H=SORT(YY(K-1)/DFOCALA(1+YY(K-1)/DFOCAL))
                 "OM=DFOCALA (H+LOG(D+E))
                 G=0M-DLRPA (I-TCRP)
                 OMB=((DFOCAL+(2.0AYY(K-1))))/(2.0ADFOCALAH))+
```

```
30
10
```
(DFOCALA ((D+E)/(2.0ADFOCALADAEA(D+E)))))  $YY(K)=YY(K-1)-(G/OMB)$ V(I)=YY(K) IF(ABS(YY(K)-YY(K-1)).LT.1.0E-9) GO TO 102 **EXITIDO** 102  $Z(I) = ABS(SORT (4ADFOCALAY(I)))$ ZS(I)=Z(I)+SORT(T/(Z(I)A+2+T))+RTRP YS(I)=2S(I)+42/(4ADFOCAL) **EXTERN** DO I-2,A  $2(I) = -2(MTRP - (I-1))$  $Y(1) = Y(MTRP - (I-1))$ 25(I)=2(I)+SORT(T/(Z(I)AA2+T))ARTRP YS(I)=28(I)+42/(4ADFOCAL) **DIDDO** OPEN (UNIT-55.NAME-'PUNTOS.DAT', TYPE-'NEW') DO I-1, NTRP  $HRLTE(55, A)Y(1), Z(1)$ **F2000 CLOSE(55)** TYPE<sup>A</sup>, 'YA ESTAN LOS PUNTOS ALMACEMADOS' GO TO 103 101 DO I=(A+1), (NTRP-1) DO K=1,1000 IF(I.EO. (A+1))THEN  $YY(0)=1.0E-10$ **ELSE** YY(0)=(DLRP/10.0)+(I-(A+1)) **EXDIP** D=SORT(YY(K-1)/DFOCAL) E=SÖRT(1+YY(K-1)/DFOCAL) H=SORT(YY(K-1)/DFOCALA(1+YY(K-1)/DFOCAL)) OM=DFOCALA (H+LOG(D+E)) G=0M-(DLRPA(I-(A+1))+DLRP/2.0) OMB=((DFOCAL+(2.0\*YY(K-1))))/(2.0\*DFOCAL\*H))+ (DFOCALA ((D+E)/(2.0ADFOCALADAEA(D+E))))  $YY(K) = YY(K-1) - (G/0HB)$  $\overline{\Upsilon(1)} = \overline{\Upsilon\Upsilon(K)}$ IF(ABS(YY(K)-YY(K-1)).LT.1.0E-9) GO TO 104 **EMDO0** 104 Z(I)=ABS(SQRT(4ADFOCALAY(I))) ZS(I)=2(I)+SQRT(T/(Z(I)++2+T))+RTRP YS(I)=28(I)++2/(4+DFOCAL) EXIDDO DO I-2,A 2(1) = - 2(NTRP - (1-1))  $Y(I) = Y(MTRP - (I-1))$ 25(I)=2(I)+80RT(T/(Z(I)++2+T))+RTRP YS(I)=ZS(I)\*\*2/(4\*DFOCAL) **EXIDO** OPEN(UNIT=55.MAME='PUNTOS.DAT',TYPE='NEW') DO 1-1, NTRP **INRITE(55, A) Y(I), 2(I) EXIDO0 CLOSE(55)** TYPEA, 'YA ESTAN LOS PUNTOS ALMACEMADOS' c<br>c REFLEJO DE COORDENADAS A LOS SEGMENTOS DE LOS TUBOS ē

```
103
        NSECTO = NTRPA (NSEC - 1) + (NSECA - 1) + (NDA (NSECD-1))
        SEGA=NTRPA(NSEG-1)+((NSEGA-1)/2)+1
        MTT-MTRP+MD+1
C
        OPEN(UNIT=77.NAME='NECESARIO.DAT', TYPE='NEW')
        WRITE(77.4)FR.EPSI.MU.C.PI.MITAD
        CLOSE(77)
Ċ
        OPEN (UNIT=77, NAME='CHAPUCERO, DAT', TYPE='NEM')
        WRITE(77.41) METAL.SEGA.NSEGTO.NTT.LAMDA.LD.MTRP.LTA.AAP
41
        FORMAT(A2,3(I4),E10.3,F5.3,F6.3,F5.3,F6.3)
        CLOSE(77)
\mathbf{c}.
        50-1X C(0) = X(1)XSD(0) = X(2)I=1DO J=1, (MTRPA(NSEG-1))
                 IF(SW.EQ.1)THEM
                 XET(J) = \bar{X}C(J-1)XST(J)=XSD(J-1)EXDIF
                 XI(J) = XEI(J) - NDK/2XC(J) = XET(J) - (2ANDX/2)XD(J) = XEL(J) - (3AMDX/2)XEID(J)=XEI(J)-(4^NDX/2)
                 XSC(J)=XSI(J)-MDK/2
                 XSD(J) = XSI(J) - NDXYET(J)-Y(T)YI(J)=Y(I)YC(J)-Y(I)YD(J)-Y(I)YED(J)-Y(I)YSL(J)-YS(I)YSC(J)-YS(I)YSD(J)-YS(I)ZET(J)=Z(I)21(3) - 2(1)2C(J)-2(I)2D(J)-2(1)2ED(J) = 2(1)2S1(J)-2S(1)28C(J) = 25(1)ZSD(J)=ZS(I)INCR(J) = MDXRED = YED(J) - X(MPT)REO = DABS(REO)
                 IF(REO.LT.1.0E-05)THEN
                 XEI(J+1)=X(1)
                 X31(J+1) = X(2)I = I + 18M-2ELSE
                 SHe1ENDIF
        EXDO0
        XEI (KIRPA (NSEG-1)+1)=XA(1)
        XSI(NTRPA(NSEG-1)+1)=XSA(2)
        DO K = (NTRPA (NSEG-1)+1), (NSEGTO-NDA (NSEGD-1))
                XI(K) = XEI(K) - NDXA/2
```

```
XC(K) = XEI(K) - (2ANDXA/2)XD(K) = XET(K) - (3+NDXA/2)XED(K)=XEI(K)-(4^NDXA/2)
        XSC(K) = XSI (K) - NDNA/2XSD(K)=XSI(K)-NDXA
         YEI(K)=YA
        YI(K)-YA
        TC(K) = YAYD(K)=YA
        YED(K) =YA
        YSI(K)-YSA
        YSC(K)-YSA
        YSD(K) =YSA
        ZET(K) = ZA2I(K)-2A2C(K) - 2A2D(X) - 2A2ED(K) - ZAZSI(K) = 25A
        2SC(K)-2SA
        2SD(K)-2SA
        INCR(K)=NDKA
        VP=XIZD(K)-XA(NPTA)
        VF-DABS(VF)
        IF(VF.LT.1.0E-05)THEN
        XEI(K+1)=XA(1)
        XSI(K+1)=XSA(2)
        ELSE
        XET(K+1)=XC(K)XSI(K+1)=XSD(K)
        EXDIF
EXTOO
XEI (NSEGTO-(NDA(NSEGD-1))+1)=XDR(1)
XST(NSECTO-(NDA(NSECD-1))+1)=XSDR(2)
I = 1DO J=((NSEGTO-NDA(NSEGD-1))+1),NSEGTO
        XI(J)=XEI(J)-ND2O/2
        XC(J)=XEI(J)-(2ANDXD/2)
        XD(J)=XEI(J)-(3*NDRD/2)
        XED(J)=XEI(J)-(4*NDXD/2)
        XSC(J)=XSI(J)-ND0D/2
        XSD(J)=XSI(J)-NDMD
        YEL(J)-YDR(I)YI(J)=YDR(I)YC(J) = YDR(1)YD(J)-YDR(I)YED(J) = YDR(I)YSI(J)=YSDR(I)
        YSC(J)=YSDR(I)
        YSD(J)-YSDR(I)ZEI(J)=ZDR
        21(3) = 2DR
        ZC(J) = 2DRZD(J)=ZDR
        ZED(J) = ZDRZSI(J)=ZSDR
        ZSC(J)=ZSDR
        ZSD(J) = ZSDRINCR(J)=NDXD
        AR=XED(J)=XD(NPTD)
```
بربويهم

AR=DABS(AR) IF(AR.LT.1.0E-05)THEN XEI(J+1)=XDR(1)  $XST(J+1)=XSDR(2)$  $I=I+1$ **ET.SE**  $XEL(J+1)$  =  $XC(J)$  $X31(J+1)=X3D(J)$ **EMOIF** 

12/000

ESCRIBE LAS COORDEMADAS DE LOS SEGNENTOS Y LAS ALMACEMA EN UN **ARCHIVO DE DATOS** 

DO I=1, NSECTO

**GRITE(6,220)I MRITE(7,220)I** WRITE(6,221)XEI(I),YEI(I),ZEI(I),XI(I),YI(I),ZI(I),  $XC(I), YC(I), ZC(I), XD(I), TD(I), ZD(I), UD(I), TD(I), ZD(I), ZD(I),$ , XSI(I), YSI(I), ZSI(I), XSC(I), YSC(I), ZSC(I), XSD(I), YSD(I),  $28D(I)$ , INCR(I) **MRITE(7,221)XEI(I),YEI(I),ZEI(I),XI(I),YI(I),ZI(I),** XC(I), YC(I), ZC(I), XD(I), YD(I), ZD(I), XED(I), YED(I), ZED(I), XSI(I),VSI(I),ZSI(I),XSC(I),YSC(I),ZSC(I),XSD(I),YSD(I), 28D(I), INCR(I)

 $\alpha\mathcal{Z}$  (and  $\alpha\mathcal{Z}$  points

strank length in 11

**ENDO** 

FORMAT(20X, 'SECHEMIO # ', I4, /)<br>FORMAT(SX, 'XEI= ', E10.3, SX, 'YEI= ', E10.3, SX, 'ZEI= ', E10.3, /,<br>SX, 'XI= ', E10.3, 6X, 'YI= ', E10.3, 6X, 'ZI= ', E10.3, /,<br>SX, 'XC= ', E10.3, 6X, 'YC= ', E10.3, 6X, 'ZC= ', E10.3, / SX, XED= ',E10.3, SX, 'YED= ',E10.3, SX, 'ZD= ',E10.3, /,<br>SX, 'XEI= ',E10.3, SX, 'YED= ',E10.3, SX, 'ZED= ',E10.3, /,<br>SX, 'XEI= ',E10.3, SX, 'YEI= ',E10.3, SX, 'ZEI= ',E10.3, /,<br>SX, 'XEID= ',E10.3, SX, 'YEO= ',E10.3, SX, ' **IRITE(6,150) SEGA** 

**NRITE(7,150) SEGA** 

FORMAT(/,5X,'EL ALIMENTADOR ESTA EN EL SEGMENTO # ',14,/)

OPEN(UNIT=7, NAME='FRONTERA.DAT', TYPE='NEM') DO J=1, NSECTO

, (3)12, (3)17E(7,4)3,XEI(3),YEI(3),ZEI(3),XI(3),YI(3), XSI(J),YSI(J),ZSI(J),XSC(J),YSC(J),ZSC(J),XSD(J),YSD(J), 28D(J), INCR(J)

**EXDOO** 

CLOSE (7) RETURN **EID** 

SUBROUTINE IMPEDANCIA. 

CALCULA LAS IMPEDANCIAS PROPIAS Y MUTUAS

poppio

220 221

c

150

c

C 999

coo

c

Č Ć

c

REALA8 REALT. IMACT REALA8 XEI(300), XI(300), XC(300), OD(300), XEIO(300) REAL+8 YEI(300), YI(300), YC(300), YD(300), YED(300) REALA8 2EI(300), 2I(300), 2C(300), 2D(300), 2ED(300) REALA8 XSI(300).XSC(300).XSD(300) REALA8 YSI(300), YSC(300), YSD(300) REAL+8 ZSI(300), ZSC(300), ZSD(300), INCR(300) INTEGER NSECTO, N. I.J. SECA. NTRP. NSEC. ND. NSECD. K. MITAD COMPLEXA8 MATZ(300,300) COMMON/REFLEJA/NTRP, NSEG, ND, NSEGD, MITAD COMMON/COMUNI/MSECTO.SEGA COMMON/COOR/FR.EPSI, MU.C.PI.LAMDA.METAL COMMON/FRONTERA/XEI, XI, XC, XD, XED, YEI, YI, YC, YD, YED. ZEI. ZI. ZC. ZD. ZED. XSI. XSC. XSD. YSI. YSC. YSD. ZSI. ZSC. **28D, INCR** CONNON/RESOL/REALT, INAGT COMMON/VAR/N.J CALCULO DE LOS LIMITES DE LAS INTEGRALES OPEN(UNIT=7,NAME='FRONTERA.DAT',TYPE='OLD') DO J-1, NSECTO READ(7, A) I, XEI(3), YEI(3), ZEI(3), XI(3), YI(3), ZI(3),<br>XC(3), YC(3), ZC(3), XD(3), YD(3), ZD(3), XED(3), YED(3), ZED(3), XSI(J), YSI(J), ZSI(J), XSC(J), YSC(J), ZSC(J), XSD(J), YSD(J), **ZSD(J), INCR(J) ENDO CLOSE(7)** CALCULO DE IMPEDANCIAS PROPIAS USANDO INTEGRALES SIMPLES DO N-1, MSECTO J=N TYPE A, TYPE A.M.J CALL INTEGRAL (NSEGTO) MATZ(N, J)=CMPLX(REALT, IMAGT) **EXTEND** REFLEJO DE LA DIAGONAL DO K=1. (NTRP+(NSEG-1)) MATZ(K.K)=MATZ(1.1) **EXIDO** DO K=(NTRPA(NSEG-1)+1), (NSEGTO-NDA(NSEGD-1)) MATZ(K, K)=MATZ(SEGA, SEGA) **EXD00** DO K=((NSECTO-NDA(NSECD-1))+1), NSECTO MATZ(K.K)=MATZ(MSEGTO.MSEGTO) **EMBO** CALCULO DE IMPEDANCIAS MUTUAS USANDO IMTEGRALES SIMPLES DO N=1, (NSEGTO-1) DO J=(N+1), MSEGTO TYPE A,' TYPE \*, N, J CALL INTEGRAL (NSEGTO) MATZ(N, J)=CMPLX(REALT, IMAGT)

and vas

C

ē

ē

c C

 $\frac{c}{c}$ 

C

 $\frac{c}{c}$ 

C

C

ccc

**Alternative** 

**REALAB REALT. IMAGT** REALA8 XEI(300), XI(300), XC(300), XD(300), XED(300) REALA8 YEI(300), YI(300), YC(300), YD(300), YED(300) REALAB ZEI(300), ZI(300), ZC(300), ZD(300), ZED(300) REAL+8 XSI(300), XSC(300), XSD(300) REALA8 YSI(300), YSC(300), YSD(300) REAL\*8 28I(300), 28C(300), 28D(300), INCR(300) INTEGER NSEGTO, N. I.J. SEGA, NTRP. NSEG. ND. NSEGD. K. MITAD COMPLEX\*8 MATZ(300,300) COMMON / REFLEJA / NTRP, NSEG, ND, NSEGD, MITAD CONNOM/CONUM/MSECTO, SECA COMMON/COOR/FR, EPSI, MU, C, PI, LAMDA, METAL COMMON / FRONTERA / XEI, XI, XC, XD, XED, YEI, YI, YC, YD, YED, 2EI, 2I, 2C, 2D, 2ED, XSI, XSC, XSD, YSI, YSC, YSD, 2SI, 2SC, **25D, INCR** CONNON / RESOL/REALT, IMAGT **CONNOW/VAR/M.J** CALCULO DE LOS LIMITES DE LAS INTEGRALES OPEN(UNIT=7.NAME='FRONTERA.DAT', TYPE='OLD') DO J-1, NSECTO READ(7, A)I,XEI(J),YEI(J),ZEI(J),XI(J),YI(J),ZI(J),  $XC(J)$ ,  $TC(J)$ ,  $ZC(J)$ ,  $XD(J)$ ,  $YD(J)$ ,  $ZD(J)$ ,  $XED(J)$ ,  $YED(J)$ ,  $ZED(J)$ , XSI(J), YSI(J), ZSI(J), XSC(J), YSC(J), ZSC(J), XSD(J), YSD(J),  $ZSD(J)$ , INCR(J) 2000  $CLOSE(7)$ CALCULO DE IMPEDANCIAS PROPIAS USANDO INTEGRALES SIMPLES DO N=1.NSECTO J-N TYPE  $\land$ ,' TYPE +, N, J CALL INTEGRAL (NSEGTO) MATZ(N,J)=CMPLX(REALT, IMAGT) **EXTERN** REFLEJO DE LA DIAGOMAL DO K=1, (NTRP\*(NSEG-1))  $MAXZ(K,K) = MAXZ(1,1)$ **ENDO** DO K=(NTRPA(NSEG-1)+1),(NSEGTO-NDA(NSEGD-1)) MATZ(K, K) = MATZ(SEGA, SEGA) 120000 DO K=((NSEGTO-NDA(NSEGD-1))+1),NSEGTO MATZ(K, K) = MATZ(NSEGTO, NSEGTO) **EMBO** CALCULO DE IMPEDANCIAS MUTUAS USANDO INTEGRALES SIMPLES DO N=1, (NSECTO-1) DO J=(N+1), NSEGTO TYPE +,' TYPE 4,N.J CALL INTEGRAL (NSEGTO) MATZ(N.J)=CMPLX(REALT.IMAGT)

ist de la Link

 $\frac{c}{c}$ 

```
EMDDO
ENDDO
DO P=1, MITAD
         DO Q=1, MITAD
                   IF (P.EQ. Q) THEN
                            G_0 TO 77
                   ELSEIF (P.CT.0) THEN
                            60T077EMDIF
                   B*P+MITAD
                   F-0+MITAD
                   MATZ(B,F)=MATZ(P,O)
77
                   EMDDO
EMDDO
DO I=1, (NSEG-1)
         DO J=NSEG, ((NTRP-1) + (NSEG-1))
                  MATZ((NSEG-1)+I,(NSEG-1)+J)=MATZ(I,J)
         EXDIDO
EMDDO
CALCULO DE IMPEDANCIAS MUTUAS, MATRIZ IMPERIOR
DO I=2,NSECTO
         DO J=1, (I-1)TYPE A.
                  TYPE A.I.J
                  MATZ(I,J)=MATZ(J,I)
         END<sub>00</sub>
ENDOO
ESCRIBE LOS VALORES DE LAS IMPEDANCIAS
OPEN(UNIT=7, NAME='IMPEDAN.DAT', TYPE='NEM')
DO I=1, NSEGTO
         MRITE(7,*) (MATZ(I,J), J*1, NSEGTO)
END<sub>00</sub>
CLOSE (7)
RETURN
END
SUBROUTINE INTEGRAL (NSECTO)
CALCULO DE LAS INTEGRALES SIMPLES
REALAS ABSERR, EPSABS, EPSREL, A, B, M(800), Q, K, QQ<br>REALAS FR, LAMDA, PI, EPSI, MU, C, VARZ, VARY, VARX, REALT, CH
REALAS INACT, INTEGI, INTEGI, INTEGI, INTEGI, INTEGI, INTEGI, INTEGI, INTEGI, INTEGI, INTEGI, INTEGI, INTEGIO, INCR, 1900, S.V.
REALAS XEI(300), XI(300), XC(300), XD(300), XED(300)<br>REALAS XEI(300), YI(300), YC(300), YD(300), YED(300)
REALAB ZEI(300), ZI(300), ZC(300), ZD(300), ZED(300)
REAL+8 XSI(300), XSC(300), XSD(300)
REAL+8 YSI(300), YSC(300), YSD(300)
REAL+8 251(300), 2SC(300), 2SD(300)
CHARACTER METALA2
```
C

 $\frac{c}{c}$ 

 $\frac{c}{c}$ 

c

 $\frac{c}{c}$ 

 $\frac{c}{c}$ 

ē

المجاريات وأوارضها

INTEGER NSEGTO, J, N, IFAIL, KOUNT, IN(102) COMMON/COOR/FR, EPSI, MU, C, PI, LAMDA, METAL COMMON / FRONTERA / XEI, XI, XC, XD, XED, YEI, YI, YC, YD, YED, ZEI, ZI, ZC, ZD, ZED, XSI, XSC, XSD, YSI, YSC, YSD, ZSI, ZSC, **28D, INCR** COMMON / RESOL/REALT, IMAGT CONNON/VAR/M, J COMMON/FUNCION/CH, K, Q, QQ, KOUNT, VARZ, VARY, VARX SUBRUTINA PARA LA INTEGRAL **EXTERNAL FREALS, FINAGS EPSARS-0.EO** EPSREL-1.E-04 KOUMT-0 IFAIL=1 00-YC(N)  $Q = ZC(M)$ CH=INCR(N) K=(2.0API)/LAMDA **VARZ-ZSD(J) VARY-YSD(J)** VARX-XSD(J)  $B=XC(H)$  $A = XED(H)$ CALL DOIAJF (FREALS, A, B, EPSABS, EPSREL, INTEG1, ABSERR, W, 800, IN, 102, IFAIL) CALL DOIAJF(FIMAGS, A, B, EPSABS, EPSREL, INTEG2, ABSERR, W, 800, IW, 102, IFAIL)  $A=XC(H)$  $B-NET(N)$ CALL DOIAJF(FREALS.A.B.EPSABS.EPSREL.INTEG3.ABSERR.W. 800, IW, 102, IFAIL) CALL DOIAJF(FINAGS, A, B, EPSABS, EPSREL, INTEG4, ABSERR, W, 800, IN, 102, IFAIL) **VARZ-ZSI(J) VARY-YSI(J)** VARX-XSI(J)  $B = X C (N)$  $A = XED(H)$ CALL DOIAJF (FREALS, A, B, EPSABS, EPSREL, INTEG5, ABSERR, W, 800, IN, 102, IFAIL) CALL DOIAJF(FINAGS, A, B, EPSABS, EPSREL, INTEG6, ABSERR, W, 800, IN.102, IFAIL)  $A-XC(H)$  $B = XZI(H)$ CALL DOIAJF(FREALS, A, B, EPSABS, EPSREL, INTEG7, ABSERR, W, 800, IN, 102, IFAIL)  $\blacktriangle$ CALL DOIAJF (FIMAGS, A, B, EPSABS, EPSREL, INTEGS, ABSERR, H, 800.IW.102.IFAIL)  $\bullet$  $\mathbf{C}_{\infty}$ **VARZ-2SC(J)** VARY-YSC(J)

 $\frac{c}{c}$ 

C

C

C

c

Ć

c

c

INTEGER NSEGTO.J.N. IFAIL.KOUNT.IW(102) COMMON/COOR/FR, EPSI, MU, C, PI, LAMDA, METAL COMMON/FRONTERA/XEI, XI, XC, XD, XED, YEI, YI, YC, YD, YED. ZEI. ZI. ZC. ZD. ZED. XSI. XSC. XSD. YSI. YSC. YSD. ZSI. ZSC. 25D.INCR COMMON / RESOL/REALT. IMAGT COMMON/VAR/N.J COMMON/FUNCION/CH.K.O.OO.KOUNT.VARZ.VARY.VARX SUBRUTINA PARA LA INTEGRAL **EXTERNAL FREALS. FIMAGS EPSARS-0.EO** EPSREL-1.E-04 KOUNT=0 IFAIL-1 00-TC(N)  $0 - 2C(1)$ ČH=TMCR(M) K=(2.0API)/LAMDA **VARZ=2SD(J) VARY-YSD(J)** VARX=XED(J)  $B-XC(H)$ A-XED(II) CALL DO1AJF (FREALS, A, B, EPSABS, EPSREL, INTEG1, ABSERR, W, 800, IN, 102, IFAIL) CALL DOIAJP (FIMAGS, A, B, EPSABS, EPSREL, INTEG2, ABSERR, W, 800.IN.102.IFAIL)  $A=XC(H)$  $B=XET(H)$ CALL DOIAJF(FREALS.A.B.EPSABS.EPSREL.INTEG3.ABSERR.W. 800.IN.102.IFAIL) CALL DOIAJP (FIMAGS, A, B, EPSABS, EPSREL, INTEG4, ABSERR, W, 800.IW.102.IFAIL) **VARZ-2SI(J) VARY-YSI(J) VARX-XSI(J)**  $B-XC(H)$  $A = XED(W)$ CALL DOIAJF (FREALS, A.B. EPSABS, EPSREL, INTEGS, ABSERR.H. 800, IW, 102, IFAIL) CALL DOIAJF(FIMAGS, A, B, EPSABS, EPSREL, INTEG6, ABSERR, W, 800, IN, 102, IFAIL) A=XC(N) B-XEI(M) CALL DO1AJP (FREALS, A, B, EPSABS, EPSREL, INTEG7, ABSERR, W, 800, IN, 102, IFAIL) CALL DOIAJF(FIMAGS, A, B, EPSABS, EPSREL, INTEG8, ABSERR, W, 800, IW. 102, IFAIL) **VARZ-28C(J)** VARY=YSC(J)

 $\frac{c}{c}$ 

C

C

C

C

C

c

C

VARX=XSC(J)  $B=XI(H)$  $A = XD(W)$ CALL DOIAJF (FREALS, A, B, EPSABS, EPSREL, INTEG9, ABSERR, W. 800, IW, 102, IFAIL) ۰ CALL DOIAJF(FINAGS, A, B, EPSABS, EPSREL, INTEGIO, ABSERR, W. 800.IN.102.IFAIL) ASIGNA LA mu Y epsi CORRECTAS DEPENDIENDO DEL MEDIO CONDUCTOR, PERO SOLO PARA LAS IMPEDANCIAS PROPIAS.<br>PARA EL ACERO PREGALVANIZADO SE CONSIDERA EL ZINC. IF(N .EQ. J) THEN IF (METAL .EQ. 'AL') THEN LA PERMITIVIDAD REL. DEL OXIDO DE "AL" ES 8.8 LA PERMEABILIDAD REL. DEL "AL" ES 1.00000065 EPSI-EPSIA8.8 MU=MU+1.00000065 S = 1.0/(8.0AEPSIAFRAPIAA2)  $V = (2.0$ \*PI\*FR\*HU\*INCR(N)\*INCR(J))/(4.0\*PI) IMAGT =  $-(INTEG1 - INTEG3 - INTEG5 + INTEG7) \land 3 + INTEG9 \land V$ REALT . (INTEG2 - INTEG4 - INTEG6 + INTEG8) AS - INTEG10AV EPSI=EPSI/8.8 MU=MU/1.00000065 ELSE IF (METAL .EQ. 'FE') THEN LA PERMITĪVIDAD REL. DEL "CC14" ES 2.2 LA PERMEABILIDAD REL. DEL HIERRO COLADO ES 60 EPSI-EPSI+2.2 MU=MUA60.0 5 = 1.0/(8.0AEPSIAFRAPIAA2)  $V = (2.0$ APIAFRAMUAINCR(N)AINCR(J))/(4.0API) IMAGT =  $-(INTEC1 - INTEC3 - INTEC5 + INTEC7) \times S + INTECG9 \times V$ REALT = (INTEG2 - INTEG4 - INTEG6 + INTEG8)\*S - INTEG10\*V EPSI=EPSI/2.2 MU=MU/60.0 ELSE PARA OTROS SE CONSIDERA EL ESPACIO LIBRE.  $S = 1.0/(8.0$ AEPSIAFRAPIAA2) V = (2.0APIAFRAMUAINCR(N)AINCR(J))/(4.0API) INAGT - - (INTEG1 - INTEG3 - INTEG5 + INTEG7)  $*$  + INTEG9AV REALT = (INTEG2 - INTEG4 - INTEG6 + INTEG8) +S - INTEG10+V ENDIF **EXDIF ELSE** PARA LAS MUTUAS SE CONSIDERA EL ESPACIO LIBRE. 5 - 1.0/(8.0AEPSIAFRAPIAA2) V = (2.04PIAFRAMUAINCR(N)AINCR(J))/(4.04PI) INAGT =  $-(1072G1 - 1072G3 - 1072G5 + 1072G7) \times 3 + 1072G9 \times V$ REALT = (INTEG2 - INTEG4 - INTEG6 + INTEG8) +S - INTEG10AV **EXDIT RETURK** EЮ REALAB FUNCTION FREALS(X) FUNCION REAL DE X.

C

C

CCC

C ē

C C

 $\mathbf{c}$ 

C

C C

 $\tilde{c}$ 

C C

C **VARIABLES.** INTEGER KOUNT REAL+8 X, K, VARZ, VARX, CH, Q, VARY, QQ  $\mathbf c$ PARAMETROS. COMMON/FUNCION/CH, K, Q, QQ, KOUNT, VARZ, VARY, VARX C KOUNT = KOUNT  $+1$ FREALS=(1.0/CH)\*COS(K\*SQRT((VARZ-Q)\*\*2+(VARX-X)\*\*2+(VARY-QQ)\*\*2 +} ) /SQRT((VARZ-Q)\*\*2+(VARX-X)\*\*2+(VARY-QQ)\*\*2) C **RETURN** END C C REALAS FUNCTION FINAGS(X) C č č Ċ FUNCION REAL DE X. ē **VARIABLES. INTEGER KOUNT** REAL+8 X, K, VARZ, VARX, CH, Q, VARY, QQ PARAMETROS. c COMMON/FUNCION/CH, K, Q, QQ, KOUNT, VARZ, VARY, VARX C KOUNT =  $KOWIT + 1$ FIMAG5=-(1.0/CH)\*SIN(K\*SQRT((VARZ-Q)\*\*2+(VARX-X)\*\*2+(VARY-00)\*\*2 +))/SQRT((VARZ-Q)\*\*2+(VARX-X)\*\*2+(VARY-OO)\*\*2) C **RETURN** EXID c  $\overline{\mathbf{C}}$ SUBROUTINE ADM C C REALAS MINIEN(300), FINIEN(300), MIMPIN, FIMPIN REALAS FR, EPSI, C, MU, PI, LAMDA, LD, MIRP, LTA, AAP INTEGER NSEGTO, I, K, J, SEGA, NIT, M INTEGER WIRP, NSEG, ND, NSEGD, MITAD COMPLEXAS INTEN(300), IMPIN, A(300, 300) **CHARACTER METAL\*2** COMMON/REFLEJA/MIRP, NSEG, ND, NSEGD, MITAD COMMON / COMUN / NSEGTO, SEGA COMMON/INTENSIDAD/INTEN COMMON/ADM/A COMMON/COOR/FR, EPSI, MU, C, PI, LAMDA, METAL C C LECTURA DE LOS DATOS Č OPEN (UNIT-77, NAME-'NECESARIO.DAT', TYPE-'OLD') READ(77,A) FR.EPSI.HU.C.PI.HITAD CLOSE(77) c OPEN(UNIT=77,NAME='CHAPUCERO.DAT',TYPE='OLD')<br>READ(77,41) METAL,SEGA,NSEGTO,NTT,LAMDA,LD,MTRP,LTA,AAP 41 FORMAT(A2,3(I4),E10.3,F5.3,F6.3,F5.3,F6.3) TYPE A, METAL, SEGA, NSECTO **CLOSE (77)** OPEN(UNIT=7.NAME='IMPEDAN.DAT',TYPE='OLD')

DO I=1, NSECTO READ(7.4) (A(I.J).J=1.NSEGTO) **EXIDDO**  $CLOSE(7)$ M=MSECTO+1 GEMERACION DE LA MATRIZ DE VOLTAGES DO 10, I=1, NSECTO IF  $(1.50.500A)$  THEN<br>A(I, M) = (1.0, 0.0) **ELSE**  $A(I,H)=(0.0,0.0)$ <br>EMDIF **CONTINUE** LLAMA A SUBRUTINA PARA LA RESOLUCION DEL SISTEMA DE ECUACIONES CALL GAUSS (MSEGTO.M.A) IMPIN=1/(A(SEGA.M)) MIMPIN=SORT(REAL(IMPIN)AA2+AIMAG(IMPIN)AA2) FINPIN=ATAN(AINAG(INPIN)/REAL(INPIN))4180/PI TYPEA. VALOR DE IMPIN'. IMPIN CALCULA LAS CORRIENTES DO I=1, NSECTO  $INTEM(I) = A(I, M)$ **ENDOO** DO I=1, MITAD INTEN ((MITADA2) +1-I) = INTEN (I) **EXTODO** DO I=1, MSEGTO MINTEN(I)=SORT(REAL(INTEN(I))++2+AIMAG(INTEN(I))++2) FINTEN(I)=ATAN(AINAG(INTEN(I))/REAL(INTEN(I)))+180/PI **EXTIDO** GUARDA LOS DATOS DEL VECTOR CORRIENTE OPEN (UNIT=7, NAME='INTEN. DAT', TYPE='NEW') DO I-1, NSECTO  $WRITE(7,*)$  INTEN(I), MINTEN(I), FINTEN(I) **EXIDO CLOSE(7)** OPEN (UNIT=7, NAME='IMEN.DAT', TYPE='NEW') **MRITE(7,100)IMPIN** FORMAT(/, SX, 'LA IMPEDANCIA DE ENTRADA ES ', 2(F11.6)) **CLOSE(7) RETURN** END SUBROUTINE GAUSS (NSECTO, M, A) COMPLEXA8 A(300,300), PIVOTE, CERO INTEGER I.J.K

 $\mathbf c$ 

 $\frac{c}{c}$ 

10

**CCC** 

C

c

C

C

C ē

100

C

C C

C

C

C

DO I=1,NSECTO PIVOTE=A(I.I)

 $DO J = I, M$ 

A(I,J)=A(I,J)/PIVOTE

**EMDDO** DO K=1.NSECTO

 $IF(K.EQ. I)$  THEN

GO TO 10

**ELSE** 

 $CERO = A(K, I)$ DO J=I,M

 $A(K,J) = A(K,J) - (CEROAA(I,J))$ 

**EXDOO EXDIF** 

**EXDOO** 

**EXECO RETURN** 

EXD

SUBROUTINE CAMPO\_ELECTRICO 

CALCULA EL CAMPO ELECTRICO PARA PODER OBTENER EL PATRON DE **RADIACION** 

REALA8 K.LAMDA.FR.PI.EPSI.C.DIST.ETOT1(0:360).MU.ETOT2(0:180) (005)CEN, (005)CK, (005)CK, (005)1X, (005)1EN 8ALAB XEI(300), REAL+8 YEI(300), YI(300), YC(300), YD(300), YED(300) REAL+8 ZEI(300), ZI(300), ZC(300), ZD(300), ZED(300)<br>REAL+8 XSI(300), XSC(300), XSD(300)<br>REAL+8 YSI(300), YSC(300), YSD(300) REAL48 251(300), 23C(300), 23D(300), INCR(300)<br>REAL48 IMETA, FI, LD, MIRP, LTA, AAP, ETOT3(0:180) REAL^8 EXR, EXI, EYR, EYI, EZR, EZI REAL\*8 HINTEN(300), FINTEN(300), XP, YP, 2P

COMPLEXAS INTEN(300), IMPIN

**CHARACTER PETALA2** 

INTEGER NSEGTO, I, J, SEGA, NTT INTEGER WIRP, NSEG, ND, NSEGD, MITAD

COMMON/COMUNI/NSEGTO, SEGA COMMON/PUNTO/XP, YP, ZP, THETA, FI COMMON/CAMPO/EXR, EXI, EYR, EYI, EZR, EZI COMMON/COOR/FR, EPSI, MU, C, PI, LAMDA, METAL COMMON/INTENSIDAD/INTEN COMMON/FRONTERA/XEI, XI, XC, XD, XED, YEI, YI, YC, YD, YED, 2EI, 2I, 2C, 2D, 2ED, XSI, XSC, XSD, YSI, YSC, YSD, 2SI, 2SC, **ZSD, INCR** COMMON/FUN/K<br>COMMON/TOTALES/ETOT1, ETOT2, ETOT3<br>COMMON/TOTALES/ETOT1, ETOT3, NO.NSEG COMMON/REFLEJA/NTRP, NSEG, ND, NSEGD, MITAD

LECTURA DE LOS LIMITES Y DE LAS CORRIENTES OPEN(UNIT=77, NAME='NECESARIO.DAT', TYPE='OLD') READ(77,4) FR, EPSI, MU, C, PI, MITAD.

10 C

C Č

C  $\bar{c}$ 

ē

C

C

C

C

C  $\mathbf c$  **CLOSE(77)** 

```
OPEN(UNIT=77, NAME='CHAPUCERO.DAT', TYPE='OLD')<br>READ(77,41) METAL, SEGA, NSEGTO, NTT, LAMDA, LD, MTRP, LTA, AAP
         FORMAT(A2,3(14),E10.3,F5.3,F6.3,F5.3,F6.3)
41
         CLOSE (77)
         OPEN(UNIT=7, NAME='FRONTERA.DAT', TYPE='OLD')
         DO J-1.MSECTO
                  READ(7, A) I, XEI(J), YEI(J), ZEI(J), XI(J), YI(J), ZI(J),<br>XC(J), YC(J), ZC(J), XD(J), YD(J), ZD(J), XED(J), YED(J), ZED(J),
                  XSI(J), YSI(J), ZSI(J), XSC(J), YSC(J), ZSC(J), XSD(J), YSD(J),
                  ZSD(J). IMCR(J)EXCO0
         CLOSE(7)OPEN(UNIT=7.MAME='INTEN.DAT'.TYPE='OLD')
         DO I=1.NSECTO
                  READ(7.4) INTEN(I), MINTEN(I), FINTEN(I)
         ENTIDO
         CLOSE (7)
         OPEN(UNIT=7.NAME='IMEN.DAT',TYPE='OLD')
         READ(7,10)IMPIN
         FORMAT(/, 5X, 'LA IMPEDANCIA DE ENTRADA ES '.2(F11.6))
         CLOSE(7)OPEN (UNIT=7, NAME='CAMPO.DAT', TYPE='NEM')
         DIST-2.04(AAPAA2)/LAMDA
         CALCULO DEL PLANO HORIZONTAL
         THETA=90.0
         DO I=0,360,5FI=I
                  FI=FIAPI/180.0
                  XP-DISTACOS(FI)
                  YP-DISTASIN(FI)
                  2P = 0.0TYPE A. !!
                  TYPE A THETA.I
                  CALL INTEGRAR (NSEGTO)
                  ETOT1(I)=SORT(EXRAA2+EYRAA2+EZRAA2+
                  EXIAA2+EYIAA2+EZIAA2)
                  WRITE(7, \star) I, ETOT1(1), XP, YP
         ENDO
         CALCULO DEL PLANO VERTICAL, HACIA ADELANTE
         FI-90.0.
         DO 1-0,180,5
                  THETA-I
                  THETA-THETAAPI/180.0
                  XP=0.0
                  YP-DIST SIM (THETA)
                  2P=DISTACOS(THETA)
                  TYPE *,'
                  TYPE +, I, FI
                  CALL INTEGRAR (NSECTO)
                  ETOT2(I)=SORT(EXRAA2+EYRAA2+EZRAA2+
                  EXIAA2+EYIAA2+EZIAA2)
```
10 C

C

 $\mathbf c$  $\tilde{\mathbf{c}}$ 

c<br>C<br>C

C

c

```
MRITE(7,*) I.ETOT2(I), YP.ZP
ENDDO
CALCULO DEL PLANO VERTICAL. HACIA ATRAS
F1 = 270.0DO I=0.180,5
          THETA-I
          THETA-THETA*PI/180.0
          XP=0.0
          YP=DIST+SIN(THETA)+(-1.0)
          ZP-DISTACOS(THETA)
          TYPE *,'
          TYPE +, I, FI
          CALL INTEGRAR (NSEGTO)
          ETOT3(I)=SORT(EXRAA2+EYRAA2+EZRAA2+
          EXIAA2+EYIAA2+EZIAA2)
         WRITE(7,*) 1.ETOTS(1),YP,ZPEMD00
CLOSE(7)OPEN(UNIT-77, NAME='ELECTRICH. DAT', TYPE='NEW')
HRITE(77,4) (ETOT1(I),I=0,360,5)
CLOSE(77)
OPEN (UNIT=77, NAME='ELECTRICV.DAT', TYPE='NEW')
WRITE(77,*) (ETOT2(I),I=0,180,5),(ETOT3(I),I=175,0,-5)
CLOSE(77)
RETURN
END
SUBROUTINE INTEGRAR(NSECTO)
CALCULO DE LAS INTEGRALES PARA EL CAMPO ELECTRICO
REAL+8 ABSERR, EPSABS, EPSREL, A, B, H(1600), EMI, EXI, EYR, EYI, EZR, EZI
REALAS XP, YP, ZP, K, CTE, FR, EPSI, HU, C, PI, LAMDA
REALAS XEI(300), XI(300), XC(300), OCE) 200) SALAS
REAL+8 YEI(300), YI(300), YC(300), YD(300), YED(300)
REAL*8 ZEI(300), ZI(300), ZC(300), ZD(300), ZED(300)
REAL+8 XSI(300), XSC(300), XSD(300)
REAL+8 781(300), 78C(300), 78D(300)<br>REAL+8 281(300), 28C(300), 28D(300), INCR(300)
REAL+6 REAL, AIMAG, EX, EY, EZ
REAL^O [INT], INT2, INT3, INT4, INT5, INT6
                                                     \frac{1}{2} \sum_{i=1}^n \sum_{j=1}^n \sum_{j=1}^n \sum_{j=1}^n \sum_{j=1}^n \sum_{j=1}^n \sum_{j=1}^n \sum_{j=1}^n \sum_{j=1}^n \sum_{j=1}^n \sum_{j=1}^n \sum_{j=1}^n \sum_{j=1}^n \sum_{j=1}^n \sum_{j=1}^n \sum_{j=1}^n \sum_{j=1}^n \sum_{j=1}^n \sum_{j=1}^n \sum_{j=1}^n \sum_{j=1}^n \sum_{j=1}^n \sum_{j=1}^n \sum_{j=1RÉAL^8 INT7, INT8, INT9, INT10, INT11, INT12
INTEGER KOUNT, IFAIL, IN(202), NSEGTO, N
COMPLEXAS INTEN(300)
CHARACTER METAL^2
COMMON / PUNTO / XP, YP, ZP, THETA, FI
COMMON/CONTADOR/N, KOUNT
COMMON/CAMPO/ESOR, EXI, EYR, EYI, EZR, EZI
COMMON/FUN/K
COMMON/FRONTERA/XEI, XI, XC, XD, XED, YEI, YI, YC, YD,
YED.2EI.2I.2C.2D.2ED.XSI.XSC.XSD.YSI.YSC.YSD.2SI.2ST.
```
 $\frac{c}{c}$ 

C

C

C

C C

C

 $\tilde{c}$ 

Ĉ

c

C

**2SD, INCR**  $\bullet$ COMMON/COOR/FR, EPSI.MU.C.PI.LAMDA.METAL CONNOM/INTENSIDAD/INTEN EXTERNAL EXTREAL1. EXTIMAG1. EYFREAL1. EYFINAG1. EZFREAL1. EZFINAG1 EXTERNAL EXTREAL2. EXTIMAG2. EYFREAL2. EYFIMAG2. EZFREAL2. EZFIMAG2 **EPSARS-1.0E-04** EPSREL-1.E-03 KOUNT-0 IFAIL-1 Ŵ K=(2.0API)/LAMDA -19 ź INICIO DE SUMATORIA EXR=0.0 EXI-0.0 **EYR**=0.0 EYI-0.0  $EZR = 0.0$  $EZI = 0.0$  $N = 1$ DO MHILE(N.LE.NSECTO)  $A = XD(H)$ B-XI(N) CALL DOIAJF (EXFREALI, A, B, EPSABS, EPSREL, INTI, ABSERR, W, 1600.IW.202.IFAIL) CALL DOIAJF(EXFREAL2.A.B.EPSABS.EPSREL.IWT2.ABSERR.W. 1600.IW.202.IFAIL) CALL DOIAJF(EXFIMAGI.A.B.EPSABS.EPSREL.INT3.ABSERR.W. 1600.IW.202.IFAIL) WALL DOIAJF(EXFIMAG2, A, B, EPSABS, EPSREL, INT4, ABSERR, W, 1600.IW.202.IFAIL) EXR = (REAL (INTEN(N)) \* (INT1 - INT2) + AIMAG (INTEN(N)) \* (INT3+INT4))+EXR EXI = (REAL (INTEN (N)) > (INT3+INT4) - AIMAG (INTEN (N)) >  $(IIITL-INT2)$ ) +EXI CALL DOIAJF (EYFREALI, A, B, EPSABS, EPSREL, INTS. ABSERR.H. 1600, IH, 202, IFAIL) CALL DOIAJF (EYFREAL2.A.B. EPSABS. EPSREL. INTS. ABSERR.W. 1600.IN.202.IFAIL) CALL DOIAJF (EYFIMAGI, A, B, EPSABS, EPSREL, INT7. ABSERR. W. 1600, IH, 202, IFAIL) CALL DOIAJF(EYFINAG2.A.B.EPSABS.EPSREL.INTS.ABSERR.W. 1600, IW. 202. IFAIL) EYR=(REAL(INTEN(N))\*(INTS-INT6)\*AIMAG(INTEN(N))\*  $(INT7+INT8)$ ) +EYR EYI = (REAL (INTEN (N)) + (INT7+INT8) - AIMAG (INTEN (N)) +  $(INT5-INT6)$ ) +EYI CALL DOIAJF (EZFREALI, A, B, EPSABS, EPSREL, INT9. ABSERR.H. 1600, IN, 202, IFAIL) CALL DOIAJF (EZFREAL2, A, B, EPSABS, EPSREL, INT10, ABSERR, W, 1600, IN, 202, IFAIL) CALL DOIAJF(EZFIMAGI.A.B.EPSABS.EPSREL.INTII.ABSERR.W.

C C

cc

C

c

c

Ć

C

C

1600, IN, 202, IFAIL) CALL DOIAJF(EZFINAG2.A.B.EPSABS.EPSREL.INT12.ABSERR.W. 1600.IW.202.IFAIL) EZR=(REAL(INTEM(N))\*(INT9-INT10)+AIMAG(INTEM(N))\*  $(IIIT11+IIIT12)$ ) +EZR E21-(REAL(INTEN(M))A(INT11+INT12)-AINAG(INTEN(M))A  $(10T9 - 10T10) + E2I$  $M \cdot M + 1$ **ENTIDO** CTE=1.0/(8.0A(PIAA2)AFRAEPSI) EXX-CTZAEGR EXI-CTEAEXI ETR-CIEAETR EYI-CTEAEYI EZR-CTEAEZR ELI - CTEAELI EX-SORT(ECRAA2+EXIAA2) ET=30RT(ETRAA2+ETIAA2) RETURN **EXD** REALAS FUNCTION EXPREAL 1(X) FUNCION REAL DE X **VARIABLES** THEODR KOUNT, N<br>REALAS X, K, XP, YP, ZP, THETA, FI<br>REALAS XEI(300), XI(300), XC(300), XD(300), XED(300) REAL+8 YEI(300), YI(300), YC(300), YD(300), YED(300) REALA8 2EI(300), 2I(300), 2C(300), 2D(300), 2ED(300) REALAS XSI(300), XSC(300), XSD(300) REAL48 Y81(300), YSC(300), YSD(300)<br>REAL48 281(300), 2SC(300), ZSD(300), INCR(300) COMMON/CONTADOR/N.KOUNT **COMMON/FUN/K** COMMON / FRONTERA/XEI, XI, XC, XD, XED, YEI, YI, YC, YD, YED, 2EI, 2I, 2C, 2D, 2ED, XSI, XSC, XSD, YSI, YSC, YSD, 2SI, ZSC. **2SD.INCR** COMMON/PUNTO/XP, YP, ZP, THETA, FI KOUNT-KOUNT+1 EXPREAL1=((2.AK/(SORT((X-XP)AA2+(YC(N)-YP)AA2+(ZC(N)-ZP)AA2))AA2 )-(3.AKA((YC(N)-YP)AA2-(ZC(N)-ZP)AA2)/ (SORT((X-XP)AA2+(YC(N)-YP)AA2+(ZC(N)-ZP)AA2))AA4))A COB(K+(SORT((X-XP)\*\*2+(YC(N)-YP)\*\*2+(ZC(N)-ZP)\*\*2))) **RETURN EXD** \*\*\*\*\*\*\*\*\*\*\*\*\*\*\*\*\*\*\*\*\*\*\* .......

c

c

r.

C

C Č

coo

C

C

 $\mathbf c$ 

c

C Ċ

REALAB FUNCTION EXPREAL2(X) FUNCION REAL DE X **VARIABLES INTEGER KOUNT.M** REALA8 X.K.XP.YP.ZP.THETA.FI REALAB XEI(300),XI(300),XC(300),XD(300),XED(300) REAL+8 YEI(300), YI(300), YC(300), YD(300), YED(300) REALAS ZEI(300), ZI(300), ZC(300), ZD(300), ZED(300) REALAO XSI(300), XSC(300), XSD(300) REALA8 YSI(300), YSC(300), YSD(300) REAL+8 ZSI(300).ZSC(300).ZSD(300).INCR(300) COMMON/CONTADOR/N.KOUNT CONNOW/FUN/X COMMON/FRONTERA/XEI, XI, XC, XD, XED, YEI, YI, YC, YD, YED, ZEI, 21, 2C, 2D, ZED, XSI, XSC, XSD, YSI, YSC, YSD, 2SI, ZSC, **25D, INCR** CONNON/PUNTO/XP, YP, ZP, THETA, FI KOUMT-KOUMT+1 EXTREAL2=(((2.+KAA2A((YC(N)-YP)AA2-(ZC(N)-ZP)AA2))/  $(SORT ( (X-XP)AA2+ (YC(M)-YP)AA2+ (ZC(M)-ZP)AA2))AA3)$  $-(3.4($  (YC(N) -YP) AA2-(ZC(N) -ZP) AA2)/ (SORT((X-XP)AA2+(YC(N)-YP)AA2+(ZC(N)-ZP)AA2))AA5))A ٠ SIN(KA(SORT((X-XP)AA2+(YC(M)-YP)AA2+(ZC(M)-ZP)AA2))) **RETURN** EXD REAL+8 FUNCTION EXFINAGI(X) FUNCION REAL DE X **VARIARLES INTEGER KOUNT.N** REALAO X, K, XP, YP, ZP, THETA, FI REAL48 XEI(300),XI(300),XC(300),XD(300),XEI(300)<br>REAL48 YEI(300),YI(300),YC(300),YD(300),YEI(300) REALA8 ZEI(300), ZI(300), ZC(300), ZD(300), ZED(300) REAL+8 XSI(300), XSC(300), XSD(300) REAL+8 YSI(300), YSC(300), YSD(300) REAL\*8 2SI(300), 2SC(300), 2SD(300), INCR(300) COMMON/CONTADOR/N, KOUNT **COMMON/FUN/K** COMMON/FRONTERA/XEI, XI, XC, XD, XED, YEI, YI, YC, YD, YED, ZEI, 21, 2C, 2D, 2ED, XSI, XSC, XSD, YSI, YSC, YSD, 2SI, 2SC, **ZSD, INCR** COMMON/PUNTO/XP.YP.2P.THETA.FI KOUNT-KOUNT+1 EXFINAG1=((2.AK/(SORT((X-XP)AA2+(YC(N)-YP)AA2+(ZC(N)-ZP)AA2))AA2) -(3. ^K^((YC(N)-YP)^^2-(ZC(N)-ZP)^^2)/ (SQRT((X-XP)AA2+(YC(N)-YP)AA2+(ZC(N)-ZP)AA2))AA4))A

SIN(KA(SORT((X-XP)AA2+(YC(N)-YP)AA2+(ZC(N)-ZP)AA2)))

nno

C

C

c

C

C Ć

 $\mathbf c$ 

 $\tilde{c}$ 

C

۱C

 $\mathbf{C}$ 

c

## RN RE EXD

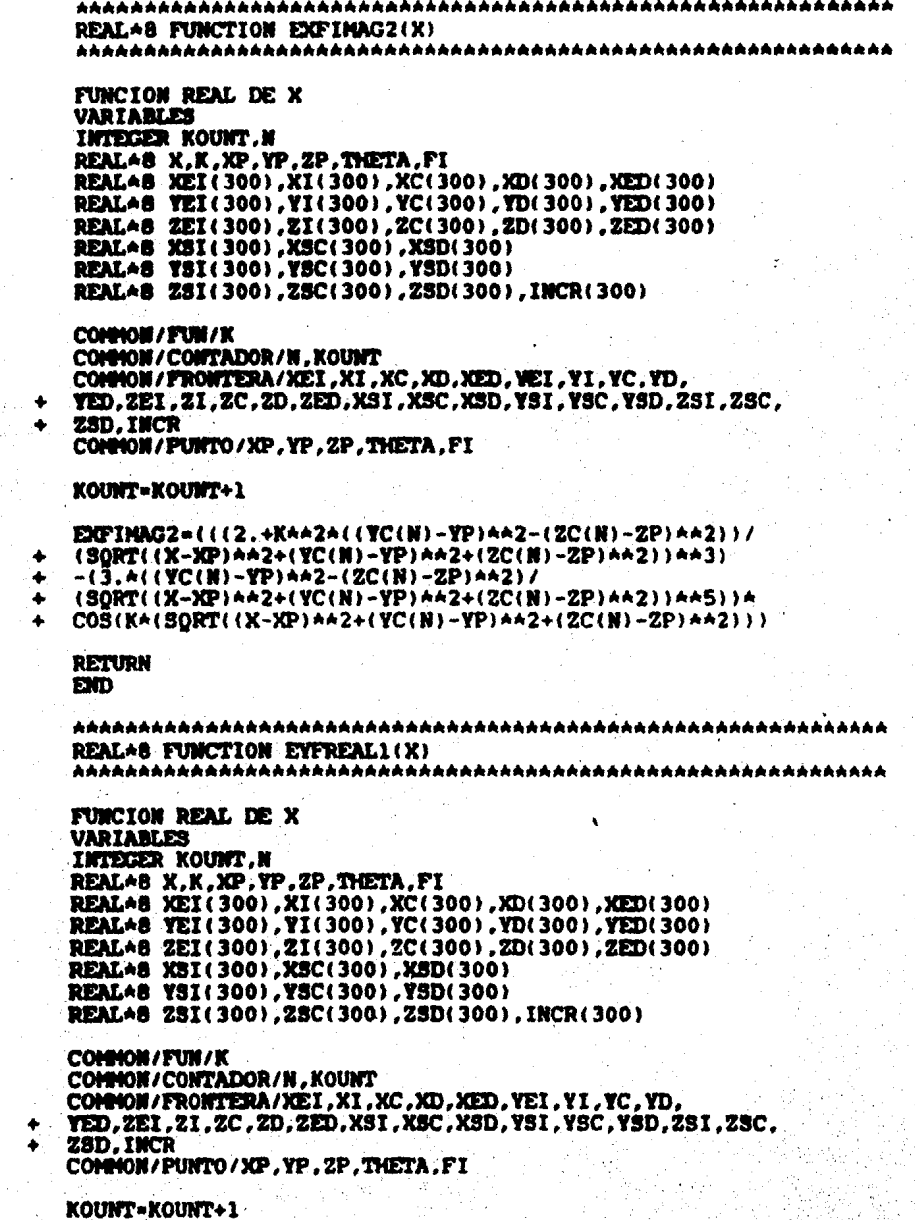

nnnn nn

 $\mathbf{c}$ 

٣

C C

nnnn nn

C

 $\mathbf c$ 

 $\mathbf c$ 

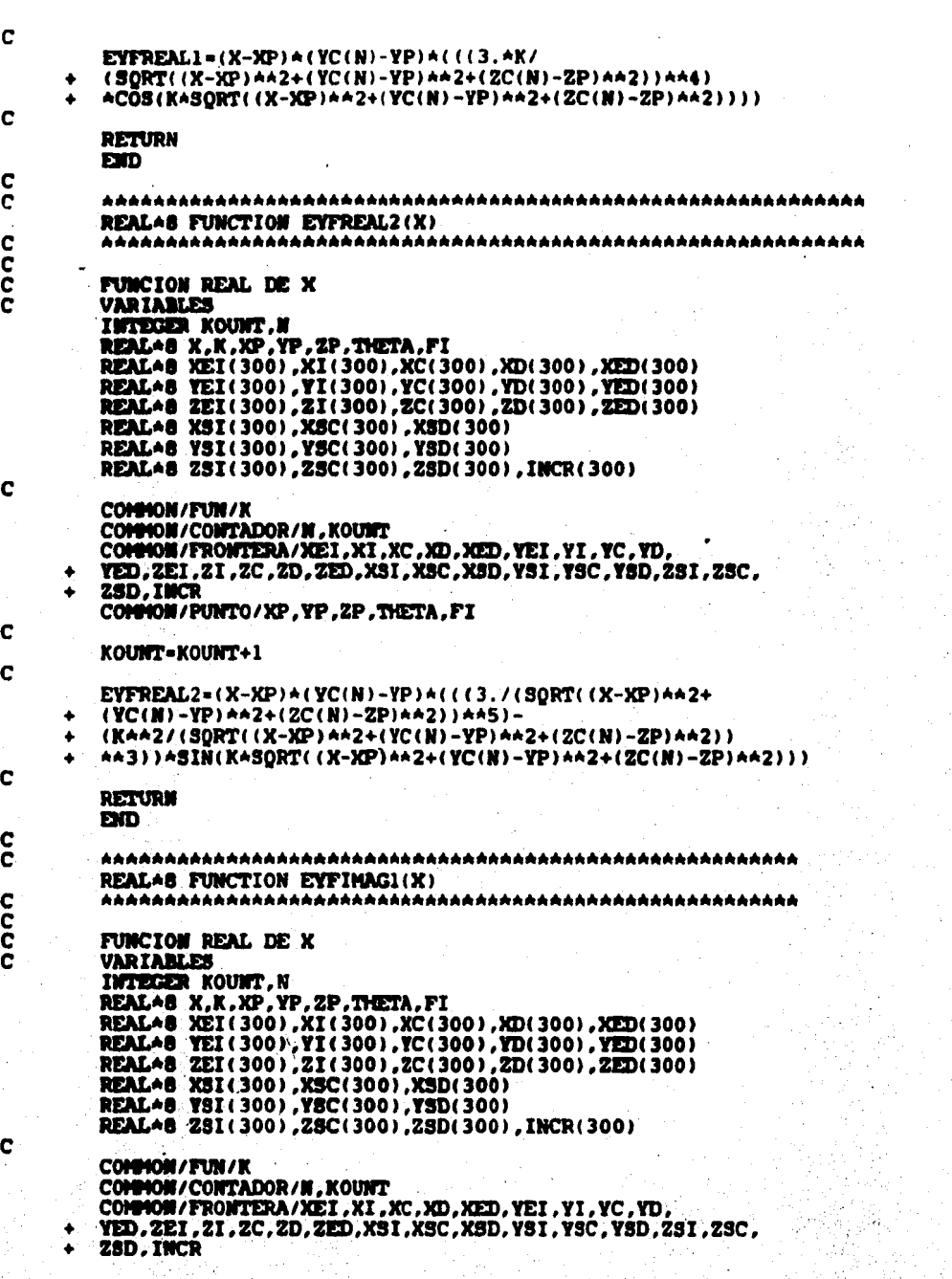

1999년<br>대한민국

 $\bar{\chi}$
$\mathbf c$ EYFREAL1=(X-XP)\*(YC(N)-YP)\*(((3.\*K/  $(SORT((X-XP)AA2+(YC(N)-YP)AA2+(ZC(N)-ZP)AA2))AA4)$ ACOS(KASORT((X-XP)AA2+(YC(N)-YP)AA2+(ZC(N)-ZP)AA2))))  $\blacktriangle$ C **RETURN** EXD С C REALAS FUNCTION EYFREAL2(X) C  $\bar{c}$ <br> $\bar{c}$ FUNCION REAL DE X **VARIABLES** INTEGER KOUNT, N REAL+8 X, K, XP, YP, ZP. THETA, FI REAL+8 XEI(300), XI(300), XC(300), XD(300), XED(300)<br>REAL+8 YEI(300), YI(300), YC(300), YD(300), YED(300)<br>REAL+8 ZEI(300), ZI(300), ZC(300), ZD(300), ZED(300) REAL+8 XSI(300), XSC(300), XSD(300) REAL+8 YSI(300), YSC(300), YSD(300) REAL\*8 2SI(300), 2SC(300), 2SD(300), INCR(300) C COMMON/FUN/K COMMON/CONTADOR/N.KOUNT COMMON/FRONTERA/KEI, XI, XC, XD, XED, YEI, YI, YC, YD, YED, 2EI, 2I, 2C, 2D, 2ED, XSI, XSC, XSD, YSI, YSC, YSD, 2SI, ZSC, 25D, INCR СОММОН / РОКТО / ХР, УР, 2Р, ТНЕТА, FI c KOUNT=KOUNT+1 C EYFREAL2=(X-XP)\*(YC(N)-YP)\*(((3./(SQRT((X-XP)\*\*2+  $-(YC(N)-YP)AA2+(ZC(N)-ZP)AA2)$ )AAS)- $(KAA2/(SQRT((X-XP)AA2+(YC(N)-YP)AA2+(ZC(N)-ZP)AA2))$ AA3))ASIN(KASQRT((X-XP)AA2+(YC(N)-YP)AA2+(ZC(N)-ZP)AA2))) C **RETURN** EXD c C REAL\*B FUNCTION EYFIMAG1(X) C<br>C<br>C<br>C FUNCION REAL DE X *VARIABLES* **INTEGER KOUNT. N** REALAB X, K, XP, YP, ZP, THETA, FI REAL+8 XEI(300), XI(300), XC(300), XD(300), XED(300)<br>REAL+8 YEI(300), YI(300), YC(300), YD(300), YED(300) REALA8 ZEI(300), 2I(300), 2C(300), 2D(300), ZED(300) REAL+8 XSI(300), XSC(300), XSD(300) REAL+8 YSI(300), YSC(300), YSD(300) REAL+8 2SI(300), 2SC(300), 2SD(300), INCR(300) c COMMON / FUN / K COMMON/CONTADOR/N, KOUNT COMMON/FRONTERA/XEI, XI, XC, XD, XED, YEI, YI, YC, YD, YED. ZEI. ZI. ZC. ZD. ZED. XSI. XSC. XSD. YSI. YSC. YSD. ZSI. ZSC. **2SD.INCR** 

COMMON / PUNTO / XP, YP, ZP, THETA, FI C KOUNT-KOUNT+1 C EYFIMAG1 =  $(X-XP)$   $\land$   $(YC(N)-YP)$   $\land$   $( (3,7)$  $(SORT((X-XP)AA2+(YC(N)-YP)AA2+(ZC(N)-ZP)AA2))AA5)$ -(KAA2/(SORT((X-XP)AA2+(YC(N)-YP)AA2+(ZC(N)-ZP)AA2))AA3))A COS(KASORT((X-XP)AA2+(YC(N)-YP)AA2+(ZC(N)-ZP)AA2))) C **RETURN EXD**  $\frac{c}{c}$ REALAS FUNCTION EYFINAG2(X) cooc FUNCION REAL DE X **VARIABLES INTEGER KOUNT, N** REALA8 X, K, XP, YP, ZP, THETA, FI REAL+8 XEI(300),XI(300),XC(300),XD(300),XED(300)<br>REAL+8 YEI(300),YI(300),YC(300),YD(300),YED(300). REALAO ZEI(300), ZI(300), ZC(300), ZD(300), ZED(300) REAL48 XSI(300), XSC(300), XSD(300)<br>REAL48 YSI(300), YSC(300), YSD(300) REALAB 2SI(300).ZSC(300).ZSD(300).INCR(300) COMMON/FUN/K CONNON/CONTADOR/N.KOUNT CONNON/FRONTERA/XEI,XI,XC,XD,XED,YEI,YI,YC,YD,<br>YED,ZEI,ZI,ZC,ZD,ZED,XSI,XSC,XSD,YSI,YSC,YSD,ZSI,ZSC, **25D.INCR** COMMON/PUNTO/XP, YP, ZP, THETA, FI C KOUNT-KOUNT+1 C EYFIMAG2=(X-XP)\*(YC(N)-YP)\*(((3.\*K/(SQRT((X-XP)\*\*2+  $(YC(M)-YP)AA2+(ZC(N)-2P)AA2)$ AA4)ASIN(KASORT((X-XP)AA2+(YC(N)-YP)AA2+(ZC(N)-ZP)AA2))))) C **RETURN** ЕXП c Ĉ REALAS FUNCTION EZFREAL1(X) coo FUNCION REAL DE X **VARIABLES** INTEGER KOUNT, N REAL+8 X, X, XP, YP, ZP, THETA, FI REAL+8 XEI(300), XI(300), XC(300), XD(300), XED(300) REAL+8 YEI(300), YI(300), YC(300), YD(300), YED(300) REAL+8 2EI(300), 2I(300), 2C(300), 2D(300), 2ED(300) REAL\*8 XSI(300), XSC(300), XSD(300) REAL^8 \YSI(300), YSC(300), YSD(300) REAL+8. 2SI(300), 2SC(300), 2SD(300), INCR(300)

> COMMON/FUN/K COMMON/CONTADOR/N.KOUNT

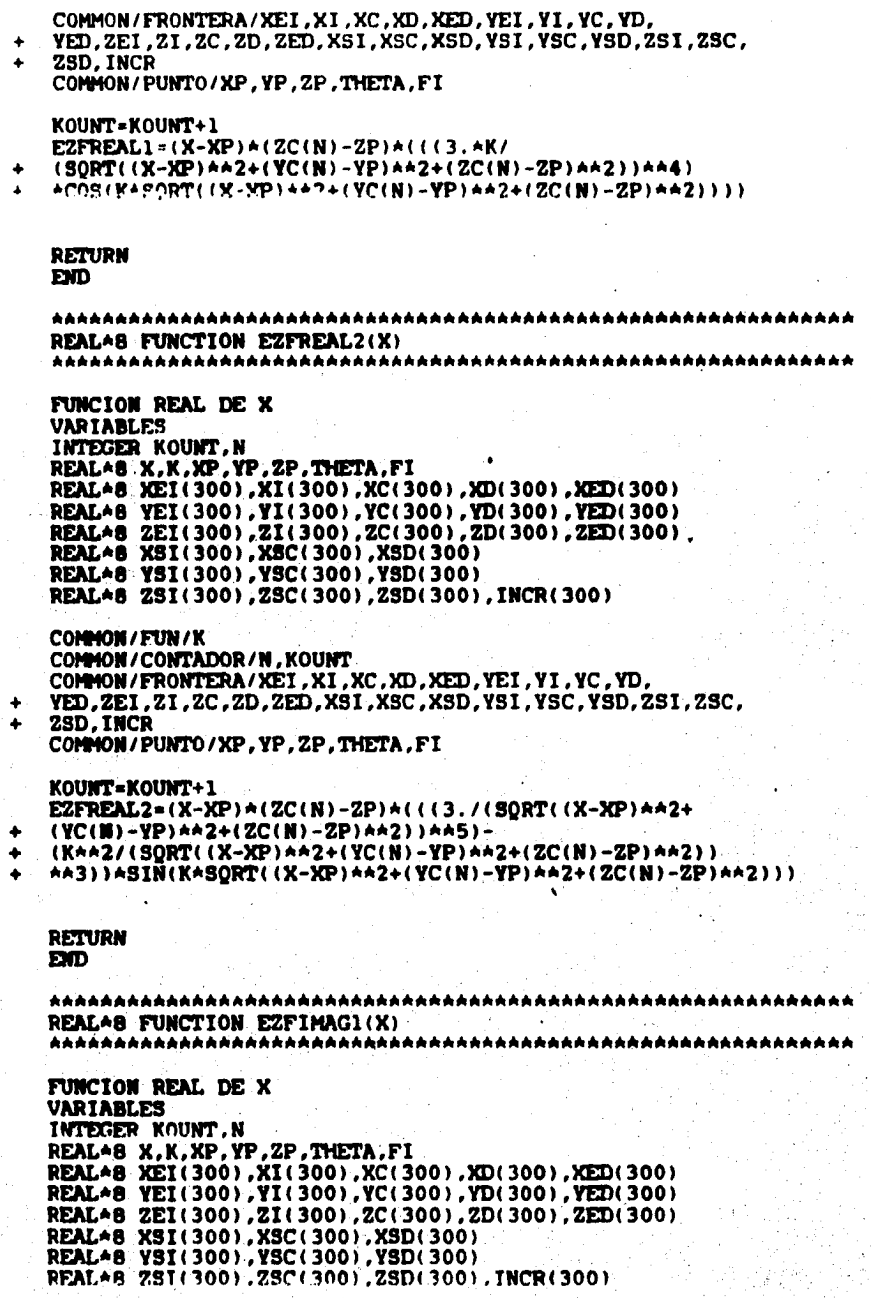

Ú.

ò,

ò,

 $\frac{c}{c}$ nono no

 $\mathbf{c}$ 

 $\mathbf c$ 

 $\frac{c}{c}$ 

Ć

anan an

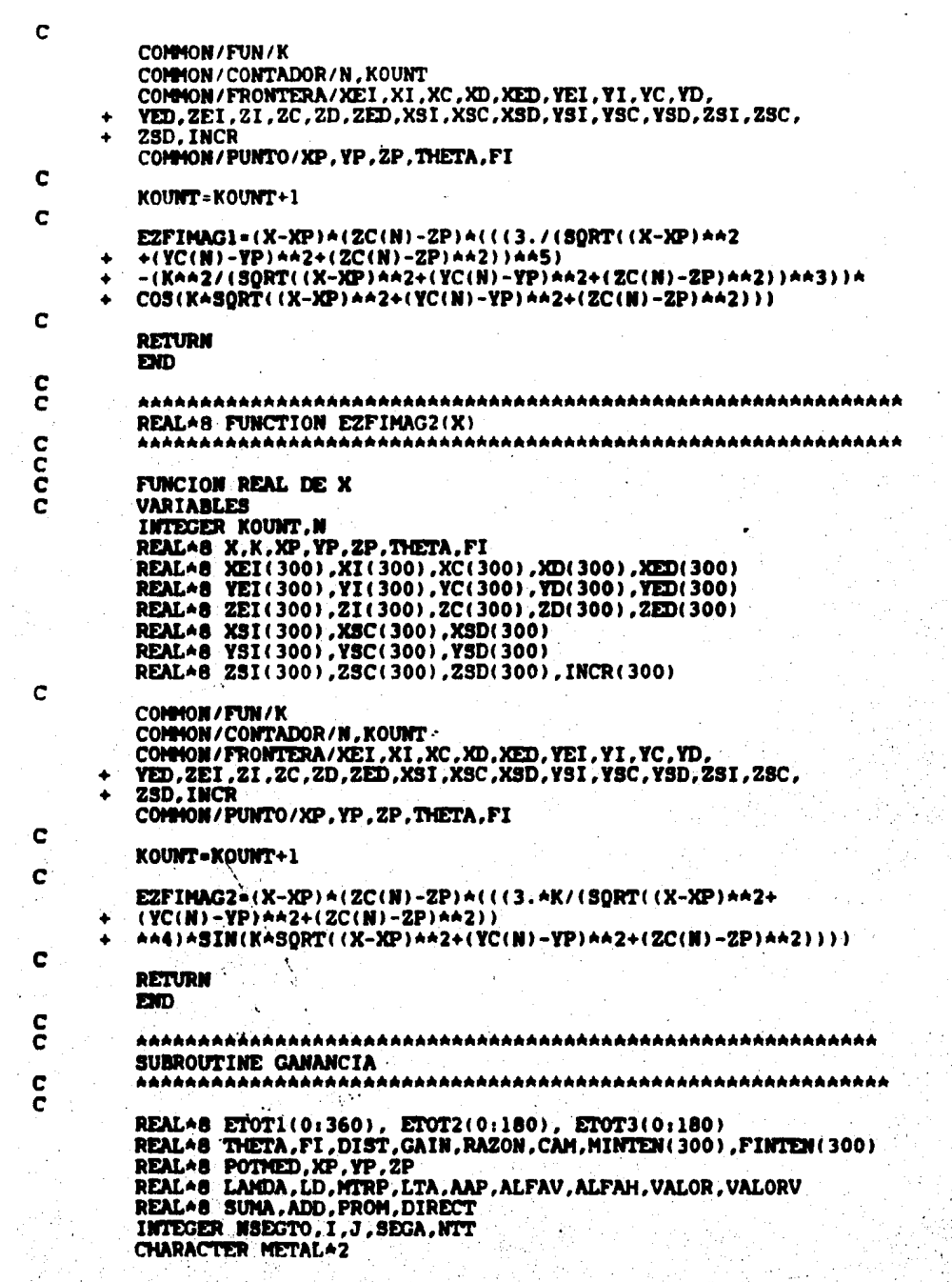

nnnn nn

COMPLEXA8 INTEN(300), IMPIN C COMMON/TOTALES/ETOT1. ETOT2. ETOT3 COMMON/COMUN/NSEGTO.SEGA COMMON/INTENSIDAD/INTEN C  $\tilde{c}$ LECTURA DE LOS LIMITES Y DE LAS CORRIENTES OPEN(UNIT=77, NAME='CHAPUCERO.DAT', TYPE='OLD') READ(77,41) METAL, SEGA, NSEGTO, NTT, LAMDA, LD, MTRP, LTA, AAP FORMAT(A2, 3(I4), E10.3, F5.3, F6.3, F5.3, F6.3)  $41$ CLOSE (77) OPEN(UNIT=7, NAME='INTEN.DAT', TYPE='OLD') DO I=1, NSECTO READ(7,\*) INTEN(I), MINTEN(I), FINTEN(I) END<sub>DO</sub> **CLOSE (7)** OPEN (UNIT=7, NAME='IMEN.DAT', TYPE='OLD') READ(7,10) IMPIN 10 FORMAT(/,5X,'LA IMPEDANCIA DE ENTRADA ES ',2(F11.6)) **CLOSE(7)** OPEN(UNIT=7, NAME='CAMPO.DAT', TYPE+'OLD')  $DO$   $I=0,360,5$ READ(7,4) J, ETOT1(I), XP, YP EXDO0 DO I=0,180,5 READ(7,\*) J, ETOT2(I), YP, 2P END<sub>D</sub> DO I=0,180,5  $READ(7,+)$  J.ETOT3(I).YP.ZP ENDDO  $CLOSE(7)$ C PI=4.0\*ATAN(1.0) DIST=2.04(AAPAA2)/LAMDA C  $VAL=0.0$ CAM=ETOT1(90) C  $SUMA = 0.0$  $ADD = 0.0$  $DO I = 0, 360, 5$ ADD=ETOT1(I)+SUMA SUNA - ADD **EXDOO** PROM=SUMA/73 DIRECT=CAM/PROM c GAIN=(4APIADISTAA2ACAMAA2)/(377A(MINTEN(SEGA)AA2)A(REAL(IMPIN))) RAZON=ETOT1(90)/ETOT1(270) GAIN= 10ADLOG10(GAIN) c POTMED= CAM + 0.7071 **VALOR=CAM** CALCULO DEL HAZ HORIZONTAL c  $\overline{D}$ 0 I=0,90,5 IF((ETOT1(I).GE.POTMED) .AMD. (ETOT1(I).LE.CAM)) THEN<br>IF(ETOT1(I) .LE. VALOR) THEN VALOR=ETOT1(I) ALFAH=I

والأصحاء وافتحلت والرا

Limitation of Antions

# **ENDIF**

ENDIF

END<sub>D0</sub> CALCULO DEL HAZ VERTICAL **VALORV=CAM** DO I=0.90.5 IF( $(\text{ETOT2}(1), \text{GE.POTMED})$ . AND.  $(\text{ETOT2}(1), \text{LE.CAM})$ ) THEN<br>IF( $\text{ETOT2}(1)$ . LE. VALORV) THEN

VALORV-ETOT2(I)

**ALFAV=I** 

#### **EMDIE FIDIE**

**ENDOO** ALFAH=(90-ALFAH)\*2 ALFAV=(90-ALFAV)\*2

OPEN(UNIT=55, NAME='TOTALES', TYPE='NEW')

C

C

 $\mathbf C$ 

HRITE(55,233) ALFAH, ALFAV 233

FORMAT(SX, ANCHO DE HAZ HORIZONTAL= ', E9.2, SX, 'ANCHO DE HAZ VERTICAL= ', E9.2, /)

WRITE(55,234)GAIN, RAZON<br>FORMAT(5X, 'GANANCIA=', E9.2,5X, 'RAZON FRENTE/ATRAS=', E9.2,/) 234

 $\mathbf c$ WRITE(55,235) DIRECT 235 FORMAT(5X, 'DIRECTIVIDAD=',E9.2) **CLOSE(55) RETURN EMD** C

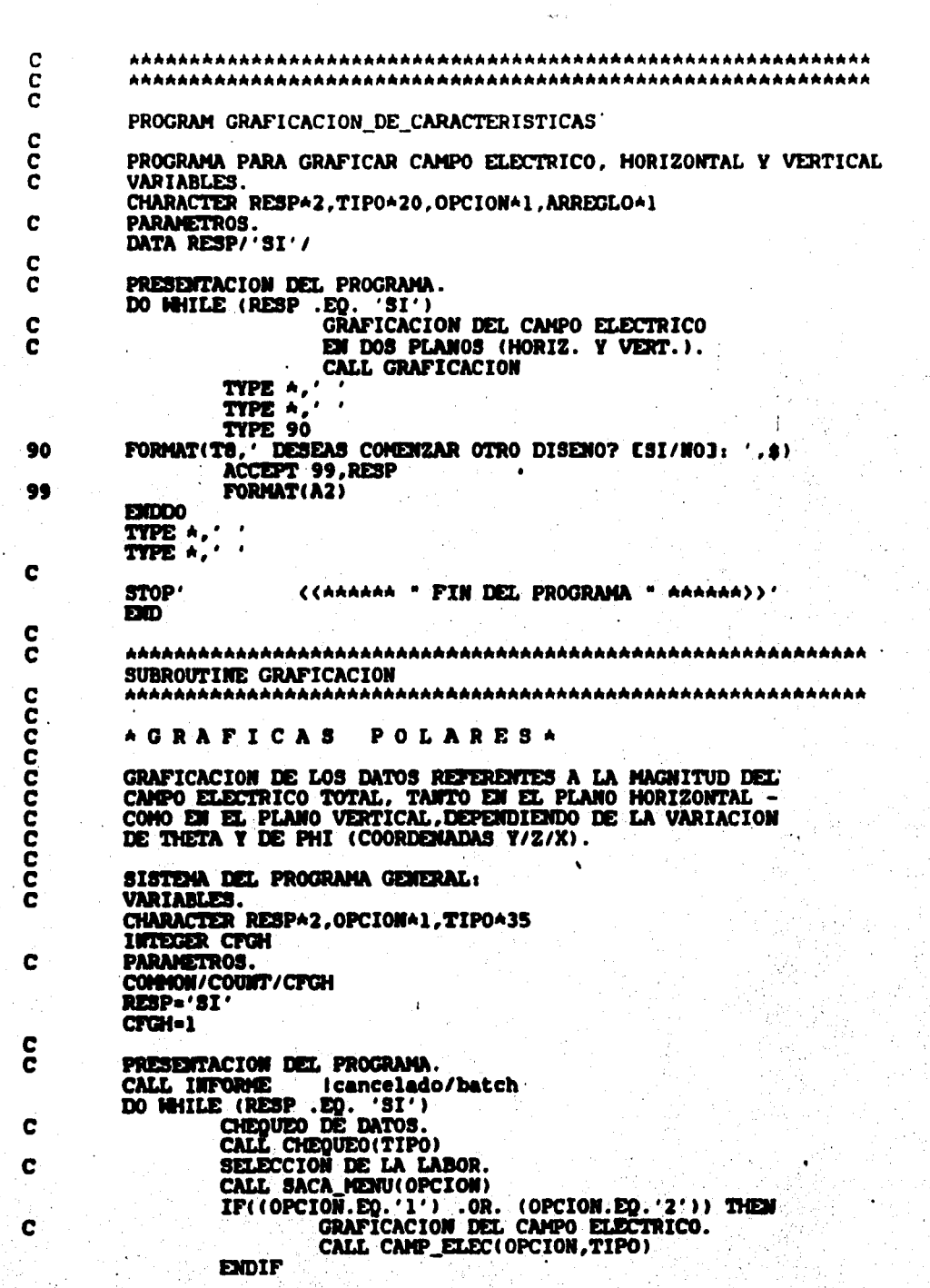

الأنوبراك

TYPE A.' TYPE +,  $\overline{\phantom{a}}$ TYPE 10 FORMATICS,' deseas continuar graficando? [SI/MOJ: ',\$)<br>ACCEPT 20,RESP 10 20 FORMAT(A2) **ENDOO** c RETURN **EXD** C ē SUBROUTINE INFORME nnn PRESENTACION DEL PROGRAMA. VARIABLES. CHARACTER BOPANTAS, XA2, YA2, BALINA1 C PARAMETRO. BOPANT-'BOPANT' C CALL VT150(BOPANT)  $X = 02$  $Y - 20'$ CALL PONCUR (AREF (X), AREF (Y)) **TYPE 10<br>FORMAT( T20,' PROGRAMA PARA LA GRAFICACION DE LAS CARACTERISTICAS** 10 - 14  $X = 06$  $\overline{\mathbf{Y}}$  $\cdot$  $\overline{\mathbf{13}}$  $\cdot$ CALL PONCUR(&REF(X), &REF(Y))<br>TYPE 20<br>FORMAT( T20, ' DE LA ANTENA PARABOLICO-CILINDRICA DE REJILLA ') 20  $X = 12$ **Y-'18'** CALL PONCUR(WREF(X), WREF(Y)) **TYPE 30** 30 FORMAT( T20.' INSTITUTO DE INVESTIGACIONES ELECTRICAS ')  $X = '10'$  $9 - 43$ CALL PONCUR(AREF(X), AREF(Y)) TYPE 40 40 FORMAT(T43,' GRUPO DE RADIO. ')<br>X='22' Yo'OS' CALL PONCUR(REEP(X), REEP(Y)) **TYPE-50** FORMAT( TS, ' p/continuar, de return )', 0)<br>ACCEPT 60.BALIN<br>FORMAT(Al) 50 60 c **RETURN PD**  $\frac{c}{c}$ SUBROUTINE CHEQUEO(TIPO) coo *harabarabarakananaharaharabarakanaharaharaharaharaharaharaharaha* VARIABLES. CHARACTER RESPAZ, METALAZ, TIPOA35 REALAS FR, EPSI, HU, C, PI, LAMBOA, NTT

كالمستقل فالإستنباق المختلفين فالمتنبئ

إيباءك المستعاما

INTEGER CFGH C PARAMETROS. COMMON/DATOS/FR.EPSI.MU.C.PI.LAMBDA.METAL.NTT CONMON / COUNT / CFGH C TYPE \*.' TYPE 10 FORMAT(T8,' QUIERES DAR LOS DATOS? [SI/NO]: ',\$)  $10$ ACCEPT 20, RESP FORMAT(A2) 20 TIPO='PARABOLICO-CILINDRICA DE REJILLA' IF(RESP .EQ. 'SI') THEN<br>TYPE A,' TYPE 30 FORMAT(T8,' FRECUENCIA [MHz]: ',\$) 30 ACCEPT 40, FR 40 FORMAT(F8.3) TYPE A.' TYPE 70 FORMAT(T8, 'NUMERO DE TUBOS : ',\$) 70 ACCEPT 75, NTT **FORMAT (F8.3)** 75 **ELSE** IF(CFCH .EQ. 1) THEN FR=FR/(1.0E06) **EXDIF ENDIF** CFGH = CFGH  $+1$ c **RETURN EXID** C C SUBROUTINE SACA\_MENU (OPCION) C<br>C<br>C SELECCION DE LA LABOR. č VARIABLES. CHARACTER BOPANT\*6.X\*2.Y\*2.OPCION\*1.BALIN\*1 LOGICAL OKEY C PARAMETRO. **BOPANT-' BOPANT'** C OKEY = . TRUE. CALL VT150(BOPANT) C MUESTRA DEL MENU. TYPE A.' MENU P/SELECCIONAR OPCION: TYPE +. TYPE A (1) ELEC. HORIZONTAL' TYPE +. TYPE +, (2) ELEC. VERTICAL' TYPE A. TYPE \*. TYPE A. OPCION A UTILIZAR: DO WHILE ( OKEY )  $X - 08'$  $Y = 127'$ CALL PONCUR(SREF(X), SREF(Y)) ACCEPT 10, OPCION FORMAT(A1) 10

فليفيح فالمستحجب والمحاج والسفين

 $\mathbf C$ SELECCION DE LA OPCION. IF(OPCION .EQ. '1' .OR.<br>OPCION .EQ. '2' > THEN<br>OKEY = .FALSE. ı **ELSE**  $X = '20'$  $\overline{Y}$  = '05' CALL PONCUR(REF(X), REF(Y)) TYPE 20 **FORMAT(1X,' favor de escoger bient, p/continuar de return**  $>$ **', #)**  $20 -$ ACCEPT 10, BALIN EXDIP mmo C **RETURK**  $<sub>mn</sub>$ .</sub> C. Č \*\*\*\*\*\*\*\*\*\*\*\*\*\*\*\*\*\*\*\*\*\*\*\*\*\*\*\*\* \*\*\*\*\*\*\*\*\* SUBROUTINE CAMP\_ELEC(OPCION, TIPO) nonon GRAFICACION DEL CAMPO ELECTRICO EN EL PLANO HORIZONTAL Y VERTICAL. **VARIABLES** CHARACTER CARACTER\*20, OPCION\*1, TIPO\*35 REAL\*8 ET(0:360.0:360).NORM(0:360.0:360) Ć C ABRIR EL ARCHIVO. CALL ABRE ARCH(OPCION) C Č LEER LOS DATOS. CALL LEE(ET.OPCION.CARACTER) C C CIERRA EL ARCHIVO. CALL CIERRA ARCH C Č MORMALIZALOS. CALL NORMALIZA (ET. NORM. OPCION) C Ċ GRAFICACION POLAR. CALL GRAFICA\_POLAR(NORM, OPCION, TIPO, CARACTER) Ċ RETURN **EXD** C Č **血血血症血血症血血症血血症血血症血血症血血症血血症血血症血血症血血症血血症炎病患者血血症血血症血血症血血症血血症血血症** SUBROUTINE ABRE ARCH(OPCION)  $\mathbf c$ č CHARACTERA1 OPCION  $\frac{c}{c}$ SELECCION DEL ARCHIVO (ELEC/H-V). ARCH. SECUENCIAL. IF(OPCION .EQ.'1') THEN OPEN(UNIT=77, NAME='ELECTRICH.DAT', TYPE='OLD') **ELSE** OPEN (UNIT-77, NAME-'ELECTRICV. DAT', TYPE-'OLD') EXDIP C **RETURN** 

## END

SUBROUTINE LEE(ET, OPCION, CARACTER) LECTURA DE LOS DATOS. VARIABLES : CHARACTER OPCION\*1.CARACTER\*20 INTEGER THETA. PHI REAL+8 ET(0:360,0:360) SELECCION DEL PLANO (ELEC). IF(OPCION .EQ.'1') THEN CARACTER = 'HORIZONTAL' THETA - 90 READ(77, A) (ET(THETA, PHI), PHI=0, 360, 5) **ELSE** CARACTER-' **VERTICAL'** PHI = 90 READ(77, A) (ET(THETA, PHI), THETA=0, 360, 5) **ENDIF RETURN END** SUBROUTINE CIERRA ARCH CERRAR EL ARCHIVO. **CLOSE (77) RETURN END** \*\*\*\*\*\*\*\*\*\*\*\*\* SUBROUTINE NORMALIZA (ET, NORM, OPCION) AQUI ENTRA LA NORMALIZACION DE ET-NORM. VARIABLES: CHARACTERAL OPCION INTEGER THETA. PHI REAL\*8 ET(0:360,0:360),NORM(0:360,0:360),CAM INICIALIZAR. CAM=0. BUSOUEDA DEL MAXIMO (CAM). THETA = 90 DO PHI=0,360,5 IF(ET(THETA, PHI) .GT. CAM) THEN CAM=ET(THETA, PHI) **ENDIF ENDDO** APLICAR OPCION (H - V). IF (OPCION : EQ.  $(1')$ ) THEN ASIGNACIONES NORMALIZADAS. THETA=90

C C  $\mathbf C$ Ċ

 $\tilde{\mathbf{C}}$ 

 $\mathbf c$ 

C Ċ

C

 $\mathbf c$  $\tilde{c}$ 

c

 $\mathbf{C}$ C  $rac{c}{c}$ 

Ċ

C  $\mathbf{r}$ 

с  $\mathbf c$ 

 $\mathbf c$ 

DO PHI=0,360.5 NORM(THETA. PHI) = ET (THETA. PHI) / CAM **ENDDO** 

### **ELSE**

 $PHI = 90$ DO THETA=0,360.5 NORM(THETA, PHI) = ET (THETA, PHI) / CAM **ENDDO** 

**ENDIF** 

## **RETURN** END

SUBROUTINE GRAFICA POLAR (NORM, OPCION, TIPO, CARACTER) 

AOUI EMTRA LA GRAFICACION. **VÄRIABLES** CHARACTER CARACTER\*20, OPCION\*1, TIPO\*35 INTEGER ANG1, ANG2, N1 REAL+8 NORM(0:360,0:360) REAL L(100), H(100), XMIN, XMAX, YMIN, YMAX PARAMETROS. **ANG1-5 AMG2=15** XMIN--1.5 **YMIN--1.5** XNAX-1.5 **YMAX-1.5 N1 = 90/ANG1** 

INICIALIZAR. CALL REFER\_MARCO(ANG1, N1, L, M, XM1N, XMAX, YM1N, YMAX)

TRAZA EL MARCO DE REFERENCIA PARA GRAFICAS POLARES. CALL TRAZA MARCO (ANGI , ANG2, N1, L, M)

TRAZA LA CURVA (CON TEXTOS). CALL TRAZO(MORH, OPCION, TIPO, CARACTER) **CALL CIERRA** CALL TERMINA

# RETURN EYD

SUBROUTINE REFER MARCO (ANG1, N1, L, M, XMIN, XMAX, YMIN, YMAX) 

IDENTIFICA EL ESPACIO. **VARIABLES:** INTEGER ANG1, N1 REAL L(100), H(100), XMIN, XMAX, YMIN, YMAX

CALL CUADRANTE(L, M, ANG1, N1) CALL PAGRAINICIA('BASICO','NADA','2D') CALL VENTANA (XMIN, YMIN, XMAX, YMAX) CALL ABRE(0)

C

C Č

 $\frac{c}{c}$ 

C  $\overline{c}$ 

C

 $\frac{c}{c}$ 

C<br>C<br>C

C

C

# RETURN<br>END

**COPOCA** 

 $\frac{1}{2}$ 

 $\mathbf c$  $\Box$ 

 $\frac{c}{c}$ 

 $\frac{1}{2}$ 

 $\frac{c}{c}$ 

 $\frac{c}{c}$ 

 $\overline{c}$ 

Ć

 $\bullet$ 

J

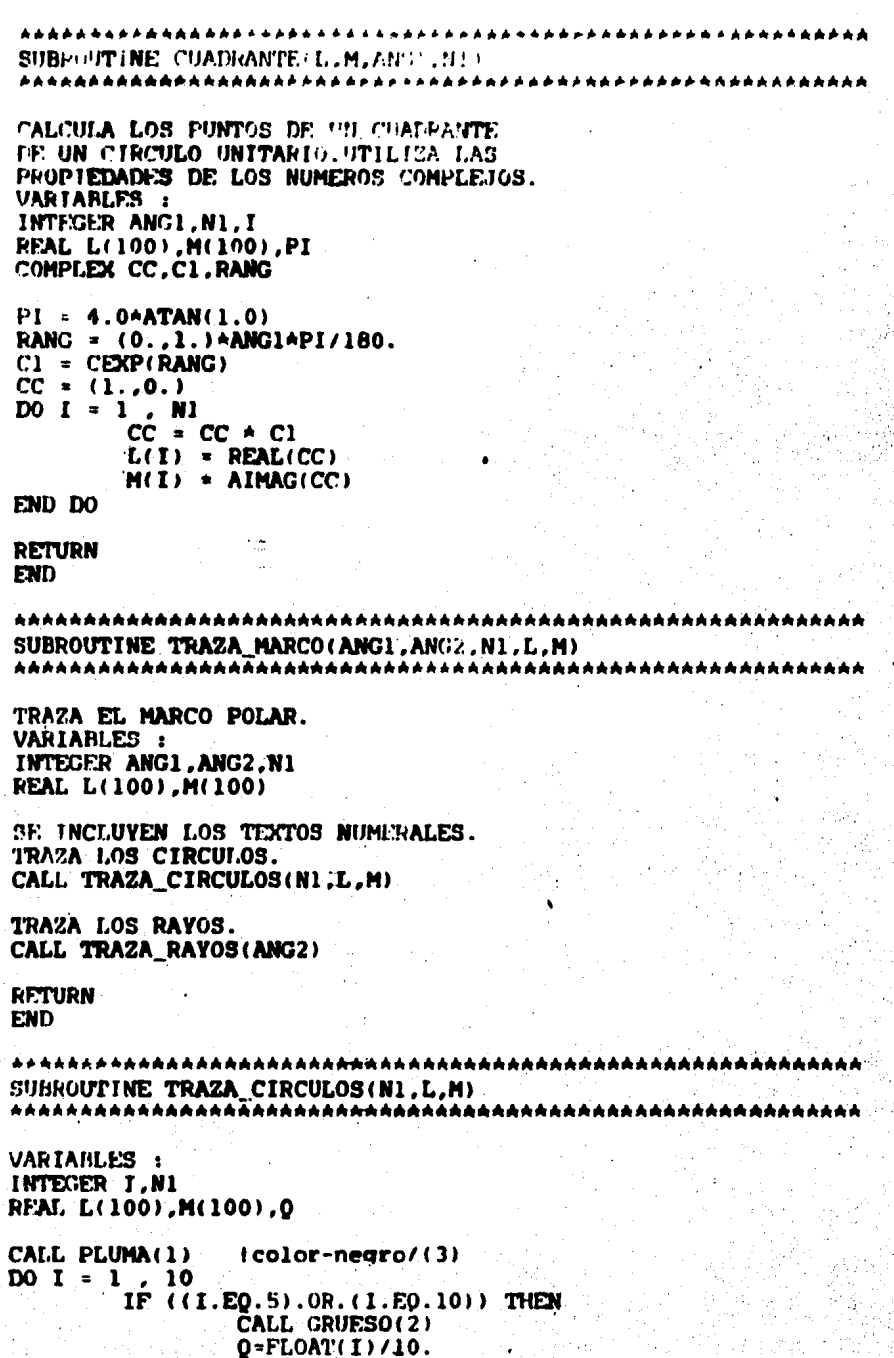

T

l.

地方强者摇曲

CALL POSTEXTO(-1,1) CALL PLUMA(1) CALL NUMEROS(Q, 'F3.1') CALL PLUMA(3) icolor-azul

**ELSE** 

CALL GRUESO(1) CALL PLUMA(3)

**EXDIP** TRAZA EL CIRCULO. CALL CIRCULO(L.M.I.MI)

**EXD** DO

**RETURN** 

```
EXD
SUBROUTINE CIRCULO(L.M.I.MI)
CALCULA-TRAZA LOS PUNTOS DE LOS
CUATRO CUADRANTES DE UN CIRCULO
CUYO BADIO RELATIVO ES "I/10".
VARIABLES :
TITTEER T.MI
REAL L(100), M(100), X1, Y1
PRIMER CUADRANTE :
X1 = (1.0) A1/10Y1 = 0.CALL ABS2MUEVE(X1,Y1)
DO J = 1
        , M1
       X1 = L(J)AI/10
       Y1 = M(J) \star I/10CALL ABS2LINEA(X1, Y1)
END DO
SECURDO CUADRANTE:
X1 - 0.Y1 = (1.0)AI/10
CALL ABS2NUEVE(X1, Y1)
D0 J = 1, M1.
       X1 = -M(J)AI/10
       Y1 = L(J)AI/10
       CALL ABS2LINEA(X1.Y1)
EXID DO
TERCER CUADRANTE:
X1 = -(1.0) A1/10Y1 - 0.CALL ABS2MUEVE(X1, Y1)
D0J - 1, M1
       X1 = -L(J) + L/10Y1. = -M(J) + I/10CALL ABS2LINEA(X1, Y1)
ED DOCUARTO CUADRANTE:
X1 - 0.Y1 = -(1,0)AT/10CALL ABS2MUEVE(X1, Y1)
```
C c Č nanan

C C

C Č

 $\overline{c}$ 

C Ĉ

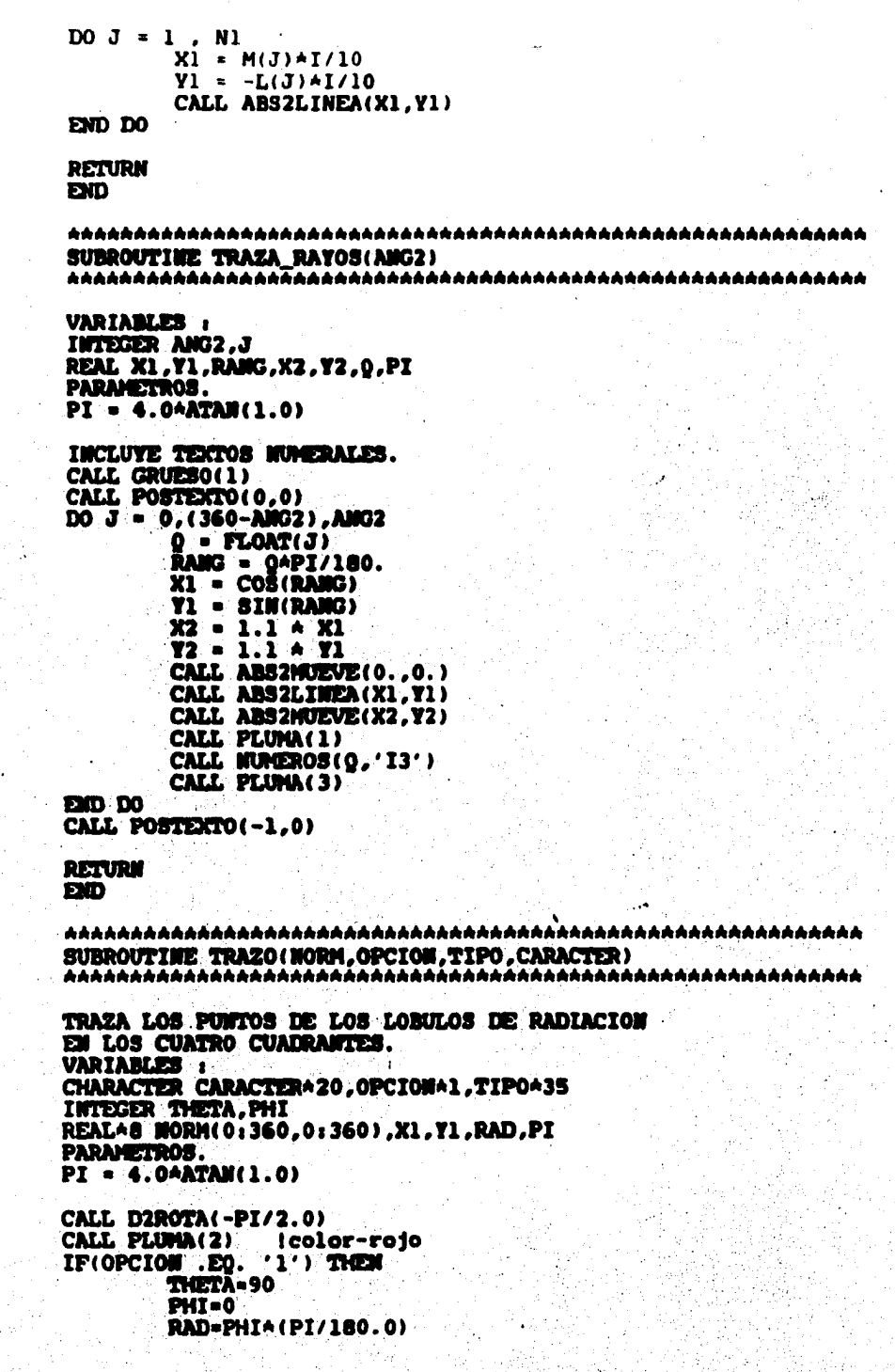

Ŗ

i<br>Santa Contra<br>Santa Contra

in Sir

ja Perang

cc cc

 $\mathbf C$ 

남주

 $\frac{c}{c}$ 

anana an

 $\mathbf{c}$ 

 $\mathbf{c}$  $\mathbf c$   $X1 = NORM(THETA, PHI) \triangleleft COS (RAD)$ Y1 = NORM(THETA, PHI) +SIN(RAD) CALL ABS2MUEVE(X1.Y1) CALL GRUESO(2) CALL GRUESO(3)  $(+)$ -grueso DO PHI = 5, 360, 5 RAD=PHIA(PI/180.0) X1 = NORM(THETA, PHI) \*COS(RAD) Y1 = NORM(THETA, PHI) +SIN(RAD)

CALL ABS2LINEA(X1, Y1)

#### **17.92**

**PHI-90 THETA.0** RAD-THETA\*(PI/180.0) X1 - NORM (THETA, PHI) ACOB (RAD)  $Y1 = W0RH$ (THETA, PHI)  $ABI$ (RAD) CALL ABS2MUEVE(X1, Y1) CALL GRUESO(2) CALL GRUESO(3) DO THETA - 5, 360, 5 RAD-THETAA(PI/180.0) X1 = MORM(THETA, PHI) \*COS(RAD) **T1 = NORM(THETA, PHI) +SIN(RAD)** 

CALL ABS2LINEA(X1,Y1)

**EXDOO** 

**22000** 

**CALL D2RESTAURA** 

**IMPRIMIR TEXTOS.** CALL IMP\_TEXTOS (TIPO, CARACTER)

RETURN

**EXDIT** 

C Ć

C

C C

Ċ  $\tilde{c}$ 

 $\mathbf{c}$ 

C Ē

C C

C

C

C

C C

C

**EXD-**

**VARIABLES. CHARACTER+25 CARACTER.TIPO** 

**IMPRIMIR EL RECTANGULO.** CALL INP RECT

**TIGRIMIR EL MENSAJE.** CALL DIP\_MENSAJE(TIPO)

**IMPRIMIR EL ENCABERADO.** CALL ENCAREZADO (CARACTER)

**AVISO DE TERMINACION.** CALL CONCLUSION

RETURN ĐФ

SUBROUTINE IMP\_RECT 

REAL POSX.POSY.LARGO.ANCHO **POSX** = - 0.8 POSY=-1.13 **LARGO=2.2** AMCHO = - 0.37 CALL PLINIA (4) Icolor-verde CALL GRUESO(1) CALL GRUESO(2) CALL ABS2MUEVE(POSX, POSY) CALL ABS2LINEA (POSX+LARGO.POSY) CALL ABS2LINEA(POSX+LARGO.POSY+ANCHO) CALL ABS2LINEA(POSX.POSY+AMCHO) CALL ARS2LINEA(POSX.POSY) **RETURN** EXD **IMPRIMIR MENSAJES. CHARACTER METAL\*2.TIP0\*35** REAL X1.Y1 REAL+8 FR, EPSI, MU, C, PI, LAMBOA, NTT PARAMETROS. COMMON/DATOS/FR, EPSI, MU, C, PI, LAMBOA, METAL, MTT CALL PLUMA(1) CALL GRUESO(1)  $x1 - 0.7$ Y1=-1.2 CALL ABS2MUEVE(X1, Y1) CALL TEXTO('FRECUENCIA (MHz): ')  $X1 - 0.2$  $Y1 - 1.2$ CALL ABS2MUEVE(X1.Y1) CALL NUMEROS(FR, 'F8.3')  $x1 - 0.7$  $Y1 - 1.3$ CALL ABS2MUEVE(X1.Y1) CALL TEXTO('TIPO DE ANTENA: ')  $X1 = 0.15$  $Y1 - 1.3$ CALL ABS2NUEVE(X1, Y1) CALL TEXTO(TIPO)  $X1 = -0.7$  $Y1 - -1.4$ CALL ABS2MUEVE(X1, Y1) CALL TERTO('NUMERO DE TUBOS: ')  $X1 = 0.2$  $Y1 - 1.4$ CALL ABS2MUEVE(X1, Y1) CALL NUMEROS (NTT, 'F8.3') **RETURN EMD** 

C č C č Č C

C

C

C

C

 $\mathbf C$ 

SUBROUTINE ENCABEZADO (CARACTER) ESCRIBIR EL ENCAREZADO DE LA GRAFICA. CHARACTER CARACTER^20 REAL X1.Y1 CALL GRUESO(2)  $X1 - 0.2$  $Y1 - 1.4$ CALL ASS2MUEVE(X1.Y1) CALL TEXTO!' PATRON')  $x_{1} - 0.3$ **Y1-1.3** CALL ABS2MUEVE(X1.Y1) CALL TEXTO (CARACTER)  $X1 - 0.2$  $Y1 - 1.2$ CALL ABS2MUEVE(X1, Y1) CALL TEXTO(' ------------') **RETURN** EID **SUBROUTINE CONCLUSION** GRAFICACION CONCLUIDA. TYPE\*, ٠ TTPE\*, **TYPEA. TYPEA, TTPEA,** AAAAAAAAAAAAAAAAAAAAAAAAAAAAAAA " TYPEN, ٠ **A** GRAFICACION CONCLUIDA.  $\cdot$  A  $\cdot$ TTPEA, A RECOGER GRAFICA EN COMPUTO.  $\bullet$ TTPEA, A. SI SE USO EL GRAFICADOR H.P. A. **TIPE A.' ' RETURN EID** 

C Č ē

C

C

C Č ccc

C

C  $\tilde{c}$ 

C PROGRAM MEDICION\_PATRON\_RADIACION C  $\tilde{c}$ SISTEMA DEL PROGRAMA GEMERAL: C VARIABLES. CHARACTER RESPA2, OPCIONAL PARNETRO. C DATA RESP / 'SI'/ C C PRESENTACION DEL PROGRAMA. CALL INFORME Icancelado/batch DO MHILE (RESP .EQ. 'SI') SELECCION DE LA LABOR. C CALL SACA\_NEMU(OPCION)<br>OPCION = 74' ideacar I cancelado/batch Idescancelado/batch  $\mathbf{r}$ (OPCION .EQ. '1') THEN IF C CAPTURA DE LOS DATOS. CALL EPECTUA CAPTURA DATOS CONSULTA DE LOS DATOS c CALL EFECTUA CONSULTAS<br>ELSEIP(OPCION .EQ. '3') THEN<br>MODIFICACION DE LOS DATOS. C CALL EFECTUA\_MODIFICACIONES ELSE c GRAFICACION DE LOS DATOS. CALL EFECTUA\_GRAFICACION **ZIDIF** TYPE +.' *i*cancelado/batch TYPE 10 (cancelado/batch FORMAT(' deseas continuar procesando? [SI/NO]: '.\$) 10 ACCEPT 20, RESP icancelado/batch RESP - 'MO' idescancelado/batch 20 **FORMAT(A2)** 120000 STOP'AAAAAA "FIN DEL PROGRAMA " AAAAAA' i cancelado/batch C EXD C C SUBROUTINE INFORME C č Č PRESENTACION DEL PROGRAMA. VARIABLES. C CHARACTER BOPANT+6, X+2, Y+2, BALIN+1  $\mathbf c$ PARAMETRO. DATA BOPANT / BOPANT' / C CALL VT150(BOPANT) iborra la pantalla. X='02'  $Y = 18'$ CALL PONCUR (AREF(X), AREF(Y)) imueve el cursor en pantalla. TYPE 10 FORMAT(TI8,' PROGRAMA PARA LA GRAFICACION DEL PATRON ') 10  $X = 0.06$  $Y = '13'$ CALL PONCUR( SREF(X), SREF(Y)) TYPE 20

 $\label{eq:4} \mathcal{L}_{\text{c}}(\mathbf{a}) = \mathcal{L}_{\text{c}}(\mathbf{a}) + \mathcal{L}_{\text{c}}(\mathbf{a}) + \mathcal{L}_{\text{c}}(\mathbf{a}) + \mathcal{L}_{\text{c}}(\mathbf{a}) + \mathcal{L}_{\text{c}}(\mathbf{a}) + \mathcal{L}_{\text{c}}(\mathbf{a}) + \mathcal{L}_{\text{c}}(\mathbf{a}) + \mathcal{L}_{\text{c}}(\mathbf{a}) + \mathcal{L}_{\text{c}}(\mathbf{a}) + \mathcal{L}_{\text{c}}(\mathbf{a}) + \mathcal{L}_{\text{c}}(\mathbf{$ 

20 FORMAT( T13.' DE RADIACION DE UNA ANTENA EN COORDENADAS POLARES. ')  $X = '12'$ v. 18. CALL PONCUR ( WREF (X) . WREF (Y) ) TYPE 30 FORMATI TIS. ' INSTITUTO DE INVESTIGACIONES ELECTRICAS ') 30  $X = 10$  $\dddot{\mathbf{v}}$ .  $\dddot{\mathbf{a}}$   $\ddot{\mathbf{v}}$ CALL PONCUR (SREF(X). SREF(Y)) **TYPE 40** FORMATI T43. CRUPO DE RADIO. ') 40  $X = '22'$ **Y.'05'** CALL PONCUR (AREF(X), AREF(Y)) **TYPE 50** FORMATI TS,' p/continuar,de return > ',\$)<br>ACCEPT 60, BALIN 50 FORMAT(A1) 60 mo  $\mathbf c$ č SUBROUTINE SACA MENU(OPCION) coco SELECCION DE LA LABOR. VARIARLES. CHARACTER BOPANTA6.XA2.YA2.OPCIONA1.BALINA1 LOGICAL OKEY C PARAMETRO. DATA BOPANT / BOPANT' / Ċ OKEY = TRUE CALL VT150(BOPANT) iborra pantalla. MUESTRA DEL MENU. C TYPE A. HENU P/SELECCIÓNAR OPCION: TYPE \*. TTPE (1) CAPTURA DE DATOS TTPE ъ TTPE (2) CONSULTAS' (3) MODIFICACIONES' **TYPE A** (4) GRAFICACION' TYPE A TTPE A, TTPE A, OPCION A UTILIZAR: TYPE A DO NHILE ( OKEY )  $x - 10$  $\cdot$ 27' т. CALL PONCUR(AREF(X), AREF(Y)) lumeve cursor-pantalla. **ACCEPT 10,0PCION FORMAT(A1)** 10 C **SELECCION DE LA OPCION.** IF(OPCION .EQ. '1' .OR.<br>
OPCION .EQ. '2' .OR. 1 OPCION .20. '3'<br>OPCION .20. '4'  $\overline{\mathbf{z}}$  $.0R.$  $\mathbf{a}$ ä,  $\overline{\phantom{a}}$ OKEY . . PALSE. **ELSE**  $X = / 20$  $\overline{Y}$  =  $.05$ CALL PONCUR(SREP(X), SREP(Y))

TYPE 20 favor de escoger bienii, p/continuar de return > ',\$)<br>\_\_ACCEPT 10,BALIN 20 FORMAT (' **PROTE EXCO0** c **DO**  $\mathbf{c}$ ē SUBROUTING EFECTUR CAPTURA DATOS  $\frac{c}{c}$ CAPTURA DE LOS DATOS. ē VARIABLES. CHARACTER FRECUENCIAS, ANGULOS, CAMPOSS, GRADOSS219<br>CHARACTER RESPUESTAS2, BOPANTSS, BALINA1, OKA2, SALIDAS2<br>CHARACTER GA27, G1827, G2830, G3827 INTEGER ESTATUS.ENT C PARMETROS. DATA BOPANT / 'BOPANT' / DATA G / 000010020030040050060070080'/<br>DATA G1 / 090100110120130140150160170'/ DATA G2 /'180190200210220230240250260270'/ DATA G3 / '280290300310320330340350360' / C ē **CONCATENACION.** GRADOS=G//G1//G2//G3  $\mathbf c$ **SALIDA - 'SI'** DO WHILE (SALIDA .EO. 'SI')  $\mathbf c$ CARACTERISTICAS DEL ARCHIVO DE LOS DATOS.<br>OPEN(UNIT-40, NAME='ANTENNA.DAT', FORM-'UNFORMATTED',<br>1 TYPE='MEN', ORGANIZATION='INDEXED', C 2 RECORDSIZE=3.ACCESS='KEYED' KEY-(1:3:CHARACTER.4:6:CHARACTER))  $\bullet$ C RESPUESTA - 'SI' **OK-'SI**  $m-1$ CALL VT150(BOPANT) iborra pantalla. **TYPE**  $A, (A', I=1, 46)$ TYPE A.  $\bullet$ TYPE \*. bienvenido a capturas:' TTPE +, TYPE \*  $\bullet$ DO MHILE ( RESPUESTA .EQ. 'SI' ) IF (OK .EQ. 'SI') THEN TYPE 20 FORMAT(' TECLER LA FRECUENCIA [ HHz]: '.a)  $20 -$ ACCEPT 30. FRECUENCIA **FORMAT(A3)** 30 DESCONCATEMACION PARCIAL. c ANGULO = GRADOS( $EMT : EHT + 2$ )  $DT = DT + 3$ TYPE \*,' TYPE 50 FORMAT(' TECLEA EL CAMPO ELECTRICO [ \_\_\_\_\_\_\_ microV/ml (0-grados): ',\$) 50 ACCEPT 60, CAMPO 60 **FORMAT(A6)** 

المراديك للموارد والكمال وجودات

 $\left\langle \rho\left( u\right) \right\rangle \left\langle \alpha\left( v\right) \right\rangle \left\langle u\right\rangle \left\langle \left( u\right) \right\rangle \left\langle \left( u\right) \right\rangle \left\langle \left( u\right) \right\rangle \left\langle \left( u\right) \right\rangle \left\langle \left( u\right) \right\rangle \left\langle \left( u\right) \right\rangle \left\langle \left( u\right) \right\rangle \left\langle \left( u\right) \right\rangle \left\langle \left( u\right) \right\rangle \left\langle \left( u\right) \right\rangle \left\langle \left( u\right) \right\rangle \left\langle \left( u\right) \$ 

 $\label{eq:reduced} \epsilon(\mathbf{r},\mathbf{r},\mathbf{r},\mathbf{r}) = \epsilon(\mathbf{r},\mathbf{r},\mathbf{r}) + \epsilon(\mathbf{r},\mathbf{r},\mathbf{r}) = \epsilon(\mathbf{r},\mathbf{r},\mathbf{r},\mathbf{r})$ 

المحاملات المتعاطف

```
OK-'NO'
ELSE
   ANGULO = GRADOS(ENT : EHT + 2)
   DT = DT + 3TYPE 70, ANGULO
FORMAT(' TECLEA EL CAMPO ELECTRICO [microV/m] (',A3,'): ',#)
   ACCEPT 60, CAMPO
EXDIT
   MRITE(40, IOSTAT=ESTATUS) ANGULO, FRECUENCIA,
1
                             CANPO
   IF (ANGULO .EQ. '360') THEN
        RESPUESTÃ-'MO'
   EXDIP
DETO
CERRAR LA UNIDAD DEL ARCHIVO.
CLOSE (40)
   TIPE *,'
   TTPE A.'
   TYPE 80
   FORMAT(' deseas enpezar otro proceso de captura? [SI/NO]: ',$)
   ACCEPT 90, SALIDA
   PORMAT(A2)
22000
EXD
SUBROUTINE EFECTUA CONSULTAS
COMBULTA DE LOS DATOS.
VARIABLES.
CHARACTER FRECUENCIA*3, ANGULO*3, CAMPO*6, BOPANT*6
CHARACTER XA2, YA2, RESPUESTAA2, BALINA1, SI_NOA2
CHARACTER LISTA 42, CAT+3, MODO+1
LOGICAL CONTINUAR
INTEGER ESTATUS
PARAMETRO.
DATA BOPANT/'BOPANT' /
COMBULTAR EL ARCHIVO CREADO DE LOS DATOS.
OPEN (UNIT-40, NAME - ANTENNA. DAT ', FORM - UNFORMATTED'
2
        RECORDSIZE=3, ACCESS='KEYED'
R
        KEY=(1:3:CHARACTER.4:6:CHARACTER))
SI MO-'SI'
DO WHILE (SI NO .EQ. 'SI')<br>VERIFICAR EL TIPO DE CONSULTA.
   CALL FORMA CHECAR (HODO)<br>IF (HODO .EQ. '1') THEN<br>RESPUESTA - 'SI'
      DO MHILE (RESPUESTA .EQ. 'SI')
        X = 13'\overline{Y} . \overline{01}CALL PONCUR (AREF(X), AREF(Y))
                                         imueve cursor-pantalla.
        TYPE 10
        FORMAT(' TECLEE UD. LA FRECUENCIA [ __ MHz]: ',$)
        ACCEPT 20. FRECUENCIA
        FORMAT(A3)
```
70

C

80

 $90$ 

C

C C

C

ē  $\overline{c}$ 

C

C C

C

C

10

20

CAT-FRECUENCIA C LECTURA DE DATOS. READ(40, KEY=FRECUENCIA, KEYID=1, IOSTAT=ESTATUS) ANGULO, **FRECUENCIA, CAMPO**  $\mathbf{1}$ C SI LEE DATOS, MOSTRARLOS. IF(ESTATUS .EQ. 0) THEN TYPE A. TYPE A.' - 1 TYPE A.' ANGULO EgradosJ:<br>TYPE A.' FRECUENCIA EMMSJ: ', ANOULO TYPE A. FRECUENCIA (MHS): : : : : : : : : TRECUENCIA<br>TYPE A. CAMPO ELEC (microV/m): '.CAMPO **PLSE** TYPE A. **TYPE 25** FORMAT(' erroril, no existe tal frecuencia, de return > ', \$)<br>ACCEPT 26, BALIN<br>FORMAT(Al) 25 26 EMDIF TYPEA,' TYPE\*. TTPE 27 27 FORMAT (' deseas toda la lista? [SI/MO3: ',8) ACCEPT 40, LISTA IF (LISTA .EQ. 'SI') THEN CONTINUAR-.TRUE. DO WHILE (CONTINUAR) C LECTURA DE DATOS. READ (40, IOSTAT-ESTATUS) ANGULO, **FRECUENCIA, CAMPO** AVISAR SI NO HAY MAS DATOS. c IF (ESTATUS .NE. 0) THEN TYPE +,' TYPE A. TYPE 28 FORMAT (' error!!, se detecto fin de archivo.') 28 CONTINUAR - . FALSE. ELSE<sup>®</sup> IF (CAT .EQ. FRECUENCIA) THEN TYPEA, TYPEA, TYPEA, ' ANGULO Egrados]:<br>TYPEA, ' FRECUENCIA SIMIS]: ANGULO ANG ANG ALL ANG ALL ANG ALL ANG ALL ANG ALL ANG ALL ANG ALL ANG ALL ANG ALL ANG ALL ANG ALL ANG ALL ANG <br>Ang ang ang all ang all ang all ang all ang all ang all ang all ang all ang all ang all ang all ang all ang al TYPEA, ' CAMPO ELEC CaicroV/al: ', CAMPO ELSE TYPEA,' TYPEA,  $\bullet$ TYPEA,' no hay mas registros.'<br>CONTINUAR-.FALSE. EMIP EXDIP **EXDOO EXDIF** TYPE + TYPE A. TYPE A. **TYPE 30** FORMAT(' quieres consultarlo otra vez? [SI/NO]: ', \$) 30 ACCEPT 40, RESPUESTA CALL VT150(BOPANT) iborra pantalla. 40 **FORMAT(A2)** 

EXDOO **ELSE RESPUESTA = 'SI'** DO MHILE (RESPUESTA .EO. 'SI')  $X = '13'$  $\overline{\bullet}$   $\overline{\bullet}$   $\overline{\bullet}$   $\overline{\bullet}$ CALL POICUR (WREP(X), WREP(Y)) TYPE 41  $\overline{\text{MRT}}$ : TECLEE UD. EL ANGULO  $\text{C}_{\text{max}}$ grados]: ',\$) m ACCEPT 20.ANGULO READ(40.KEY=AMGULO.KEYID=0.IOSTAT=ESTATUS) ANGULO.  $\mathbf{r}$ **FRECUENCIA, CAMPO** TECLEA EN PANTALLA, SI LA LECTURA FUE HECHA. IF(ESTATUS .EQ. 0) THEN TYPE A,' TYPE A,  $\bullet$ TYPE A.' FRECUENCIA CHHEI: '.TRECUENCIA TYPE A, 'ANGULO Egrados1: 'ANGULO ETHE A, 'ANGULO EGRAdos1: 'ANGULO ETHE A, ' , ANGULO 巨波 TYPE A.' TYPE 42 FORMAT(' errorii.no existe este angulo,de return > '.0) ACCEPT 26, BALIN EXDIP TYPE A.' TYPE A, **TYPE 45** FORMAT(' quieres consultar otro? [SI/NO]: '.a) ACCEPT 40, RESPUESTA CALL VT150(BOPANT) iborra pantalla. **EXDO0 EMDIF**  $X = 22$  $Y = '01'$  $\texttt{CALL} \texttt{PONCUR} \texttt{ (REF(X) , RREF(Y))}$ **TYPE 50** FORMAT (' deseas otro tipo de consulta? ESI/MOJ: ',0) ACCEPT 40, SI\_NO **FIRTHO** CERRAR LA UNIDAD DEL ARCHIVO. **CLOSE (40) Pain** SUBROUTINE FORMA CHECAR (MODO) VERIFICAR EL TIPO DE CONSULTA. VARIABLES. CHARACTER BOPANT+6, X+2, Y+2, MODO+1, BALIN+1 LOGICAL OKEY PARAMETRO. DATA BOPANT / 'BOPANT' / CALL VT150(BOPANT) iborra pantalla. OKEY - TRUE. TYPE A. ('A', I=1,54)

41

C

e

42

45

50

C

C

C

C

 $\frac{c}{c}$ 

č

ē

C

c

 $\label{eq:2} \alpha_1\alpha_1+\gamma_2\gamma_3=\alpha_1\beta_1\gamma_1\gamma_2\gamma_3\gamma_4\gamma_5\gamma_6\gamma_7\gamma_7\gamma_8\gamma_9\gamma_9\gamma_9\gamma_9\gamma_9$ 

TYPE +. AAAA bienvenido a consultas AAAA' TYPE A. TYPE A. ' HENU P/SELECCIONAR MODO:' TYPE A.  $\mathbf{r}$ TYPE A, TYPE A (1) FRECUENCIA'  $\overline{\phantom{a}}$ TYPE A (2) ANGULO' J. TYPE A. TYPE A. TYPE A. MODO A UTILIZAR: DO WHILE ( OKEY )  $X - '11'$  $.25$ CALL POICUR (SREF(X), SREF(Y)) inueve cursor-pantalla. ACCEPT 10, HODO<br>FORMAT(A1) VERIFICAR EL MODO DE CONSULTA. IF(HODO .EQ. '1' .OR.<br>HODO .EQ. '2' ) THEM  $.0R.$  $\mathbf{1}$ OKEY - FALSE. ELSE  $X = '20'$  $\overline{Y}$  = '05' CALL POMCUR(MREF(X), MREF(Y)) **TYPE 20** favor de escoger bienii, p/continuar de return > '<br>ACCEPT 10, BALIN **FORMAT (' EXDIP ENDO0** EXD SUBROUTINE EFECTUA MODIFICACIONES MODIFICACION DE LOS DATOS. VARIABLES. CHARACTER FRECUENCIA^3, ANGULO^3, CAMPO^6, BOPANT^6 CHARACTER RESPUESTA 42, BALINA1, XA2, YA2, ANSWERA2 **INTEGER ESTATUS** PARAMETRO. DATA BOPANT / 'BOPANT' / ARCHIVO DE DATOS. OPEN (UNIT-40, NAME-'ANTENNA. DAT', FORM-'UNFORMATTED', TYPE='OLD', ORGANIZATION='INDEXED', RECORDSIZE=3, ACCESS='KEYED'  $\overline{\mathbf{z}}$ ٠. 3 KEY=(1:3:CHARACTER, 4:6:CHARACTER)) RESPUESTA = 'SI' DO NHILE (RESPUESTA .EQ. 'SI') CALL VT150(BOPANT) ! esta subrutina limpia pantalla  $X = '16$  $Y = '01'$ TYPE A,' AAAAAAAA BIENVENIDO A MODIFICACIONES AAAAAA/ TYPE \*, **TYPE 10** FORMAT(' TECLEA EL ANGULO [ grados]: ',#) ACCEPT 20. ANGULO

a la completa de

10 C

20

C

C Č

cooo

C

C

C

C

10

20  $FOPMAT(\textbf{A3})$ READ(40.KEY=ANGULO.KEYID=0.IOSTAT=ESTATUS) ANGULO.  $\mathbf{1}$ FRECUENCIA, CAMPO C SI LEE BIEN. MUESTRA EL REGISTRO ANTERIOR. IF(ESTATUS .EO. 0) THEN TYPE 30 30 FORMAT(T5. 'REGISTRO'./.T5. 'ANTERIOR:') TYPE 40, ANGULO, FRECUENCIA, CAMPO FORMAT(' (1) ANGULO: '.A3,/,' (2) FRECUENCIA: '.A3,/,<br>(3) CAMPO ELEC: '.A6,///)  $\bullet$  $\mathbf{r}$  $\mathbf C$ SOLO SE MODIFICA (3). **TYPE 50** 50 FORMAT(' cancelas modificacion de (3)? [SI/MO]: '.a) ACCEPT 60. ANSIER FORMAT(A2) 60 IF(ANSWER .EQ. 'NO') THEN<br>CALL PONCUR(AREF(X), AREF(Y)) type 100 format(' teclea el campo elec [ \_\_\_\_\_ microV/mJ: ',#) 100 ACCEPT 110, CAMPO 110 FORMAT(A6) **EXDIP**  $\mathbf{c}$  . RE-ESCRIBIR EN LA UNIDAD DEL ARCHIVO. REMRITE(40) ANGULO.FRECUENCIA.CAMPO **ELSE** TYPE A.' ' **TYPE 130** FORMAT(' erroril.no existe este angulo, de return )', #) 130 ACCEPT 133, BALIN **FORMAT(A1)** 133 **EXDIP**  $X = '22'$ CALL PONCUR( REF(X), REF(Y)) **TYPE 135** 135 FORMAT(' desea continuar con otro angulo? [SI/MO3: ',\$) ACCEPT 60.RESPUESTA **EXTERO** CERRAR LA UNIDAD DEL ARCHIVO. C **CLOSE (40)** c **EXID** C Ć SUBROUTINE EFECTUA GRAFICACION cccc GRAFICACION DE LOS DATOS. **VARIABLES:** CHARACTERA4 A(0:36), CATFREC CHARACTERA7 C(0:36) CHARACTER FRECUENCIA<sup>4</sup>3, ANGULO<sup>4</sup>3, CAMPO<sup>46</sup>, BOPANT<sup>46</sup> CHARACTER XA2, YA2, RESRUESTAA2, BALINA1 CHARACTER CATA3 LOGICAL CONTINUAR INTEGER ESTATUS, I INTEGER ANG1, ANG2, N1, J REAL ANG(0:72), CAMP(0:72), NORM(0:72), CAM, Q, FREC. REAL L(100), M(100), PI, XMIN, XMAX, YMIN, YMAX, X1.Y1.RANG.X2.Y2 C

C PARAMETROS COMMON /PI/PI DATA ANG1, ANG2 /5, 15/<br>DATA XMIN, YMIN, XMAX, YMAX /-1.5, -1.5, 1.5, 1.5/1 DATA BOPANT/'BOPANT' /  $PI = 4AATANT(1, )$ **M1 = 90/AMG1**  $\mathbf c$ ĕ ARCHIVO DE DATOS. OPEN (UNIT=40, NAME='ANTERNA.DAT', FORM='UNFORMATTED', TYPE='OLD'.ORGANIZATION='INDEGED'. , RECORDSIZE=3, ACCESS='KEYED',  $\overline{\mathbf{a}}$ KEY = (1:3: CHARACTER. 4:6: CHARACTER) )  $\mathbf c$ CALL VT150(BOPANT) Iborra pantalla. icancelado/batch  $I=0$ RESPUESTA - 'SI' DO WHILE (RESPUESTA .EQ. 'SI')  $x - 13'$  $\overline{\mathbf{y}}$  =  $\overline{\mathbf{y}}$ CALL PONCUR(WREF(X), WREF(Y)) imusve cursor. icancelado/batch<br>TTPE 10 [Cancelado<u>/batch</u>] FORMAT(' TECLEE UD. LA FRECUENCIA C 10  $M(z)$ ,  $(A)$ ACCEPT 20.FRECUENCIA icancelado/batch **FORMAT(A3)** 20 **CAT-FRECUENCIA** icancelado/batch Ć LECTURA DEL PRIMER REGISTRO. READ(40, KEY=FRECUENCIA, KEYID=1, IOSTAT=ESTATUS) ANGULO, FRECUENCIA.CAMPO  $\mathbf{1}$ **CAT-FRECUENCIA** idescancelado/batch SI NO LEE NADA. C IF(ESTATUS .NE. 0) THEM TYPE  $\star$ ,  $\cdot$ icancelado/batch TYPE 25 Icancelado/batch 25. **FORMAT('** error!!, no existe tal frecuencia, de return > ',\$) ACCEPT 26, BALIN ! cancelado/batch 26 **FORMAT(A1) MAP** ASIGNAR EL PRIMER REGISTRO. C A(I)=ANGULO  $C(I)$  = CAMPO CONTINUAR - . TRUE. DO WHILE (CONTINUAR) C LEER LOS REGISTROS POSTERIORES. READ (40, IOSTAT=ESTATUS) ANGULO,  $\mathbf{1}$ **PRECUBICIA, CAMPO** C SI NO LEE, FIN DE ARCHIVO. IF (ESTATUS .NE. 0) THEN CONTINUAR=.FALSE. RESPUESTA-'MO' **ELSE** C ASIGNAR LOS QUE HAYA. IF (CAT .EQ. FRECUENCIA) THEN  $I = I + 1$ IF (I .EQ. 73) THEN CONTINUAR - . FALSE. RESPUESTA. 'NO' **ELSE** A(I) = ANGULO C(I)=CAMPO

ುಲಯ

**ENDIF ELSE** C SI NO LEE, NO HAY MAS REGISTROS. CONTINUAR=. FALSE. RESPUESTA='NO' **ENDIF ENDIF** EXDOO **EXDIF EXTERN** C CERRAR EL ARCHIVO. **CLOSE (40)** C DECODIFICAR DE CHAR. A REAL. **CATFREC-CAT** DECODE (4,35, CATFREC) FREC<br>FORMAT (F5.1) 35 C DECODIFICACION.  $I = 0$ RESPUESTA-'SI' DO MHILE (RESPUESTA .EQ. 'SI') IP (I .HE. 37) THEN<br>DECODE (4,35,A(I))ANG(I)<br>DECODE (7,50,C(I))CAMP(I) 50 **FORMAT (F7.3)**  $I=I+1$ ELSE RESPUESTA-' NO' **EXDIT ENDO**  $\frac{c}{c}$ AQUI ENTRA LA NORMALIZACIONI IIIIIIIIIIICAMP(I):NORM(I) J.  $I=0$ CAM=0. RESPUESTA-'SI' REGIONAL DEL MAXIMO (CAM).<br>DO WHILE (RESPUESTA .EQ. 'SI')<br>IF (I .NE. 73) THEN C IP (CAMP(I) .OT. CAM) THEM CAM=CAMP(I)  $1 - 1 + 1$ EL SE  $I-1+1$ **EXDIF** ELSE. RESPUESTA-'NO' **EXDIF EXD00**  $I=0$ RESPUESTA-'SI' ASIGNACIONES NORMALIZADAS.<br>DO WHILE (RESPUESTA .EQ. 'SI') C IP (1 .NE. 73) THEN NORM(I)=CAMP(I)/CAM  $I = I + 1$ **ELSE RESPUESTA-'NO' EXDIP** 20000 C

 $\mathcal{L}^{\mu}(\mathcal{L})$  , and denote the  $\mathcal{L}^{\mu}$ 

TRAZA EL MARCO DE REFERENCIA PARA GRAFICAS POLARES.

CALL CUADRANTE(L.M.ANG1.N1) CALL PAGRAINICIA('BASICO', 'NADA', '2D') CALL VENTANA (XMIN, YMIN, XMAX, YMAX) CALL ARRE(0)

TRAZA EL MARCO POLAR.

CALL PLUMA(1) Idescancelado/batch  $DO I = 1, 10$ IF ((I.EO.5).OR. (I.EO.10)) THEN CALL GRUESO(2) 0-FLOAT(I)/10. CALL POSTEXTO(-1.1) CALL PLUMA(1) icancelado/batch CALL NUMEROS( $Q, 'F3.1')$ CALL PLUMA(3) Icancelado/batch ELSE CALL GRUESO(1)

icancelado/batch

CALL PLUMA(3) **EMDIF** TRAZA EL CIRCULO. CALL CIRCULO(L.M.I.M1)

END DO

TRAZA RAYOS Y ESCRIBE TEXTOS. CALL GRUESO(1) CALL POSTEXTO(0,0) DO  $J = 0$ , (360-ANG2), ANG2

 $0 = FLOAT(J)$ RAMG = 0API/180.<br>X1 = COS(RANG)  $Y1 = SIM(RANG)$  $X2 - 1.1 + X1$  $Y2 = 1.1 * Y1$ CALL ABS2MUEVE(0.,0.) CALL ABS2LINEA(X1, Y1) CALL ABS2MUEVE(X2,Y2) CALL PLUMA(1) I cancelado/batch

END DO

CALL POSTEXTO(-1.0) CALL PLUMA(2) *icancelado/batch* CALL TRAZO (ANG, NORM, FREC) CALL CIERRA CALL TERMINA **EMD** 

SUBROUTINE CUADRANTE(L.M.ANG1.N1) 

CALCULA LOS PUNTOS DE UN CUADRANTE DE CIRCULO UNITARIO. UTILIZA LAS PROPIEDADES DE LOS NUMEROS COMPLEJOS.

 $\overline{c}$ 

C

**VARIABLES**: INTEGER ANG1, N1, I REAL L(100).H(100).PI COMPLEX C.CI.RANG PARAMETROS : COMMON /PT/PT RANG = (0.,1,) \*ANG1\*PI/180.  $CL = CED(P(RANG))$  $C = (1, 0, 0)$  $D0 I = 1$ ,  $M1$  $C = C + C1$  $L(I) = RELL(C)$  $M(I) = AMAG(C)$  $<sub>200</sub>$   $<sub>00</sub>$ </sub></sub> RETURN EXD SUBROUTIME CIRCULO(L.M.I.M) CALCULA Y TRAZA LOS PUNTOS DE LOS CUATRO CUADRANTES DE UN CIRCULO, CUYO RADIO RELATIVO **ES "1/10".** VARIABLES : INTEGER I.NI REAL L(100), H(100), X1, Y1 PRIMER CUADRANTE : X1 = (1.0) AI/10  $Y1 = 0.$ CALL ABS2MUEVE(X1.T1)  $Y1 - M(J)A1/10$ CALL ABS2LINEA(X1, Y1) EMD DO SEGUNDO CUADRANTE :  $X1 - 0.$  $Y1 = (1,0)$ \*I/10 CALL ABS2MUEVE(X1, Y1)  $\overline{D}0 \overline{J} = 1$ ,  $\overline{M}1$ <br>XI = -M(J)4I/10  $Y1 = L(J)$  AI/10 CALL ABS2LINEA(X1, Y1) END DO. TERCER CUADRANTE :  $X1 = -(1.0)$ AI/10  $Y1 = 0.$ CALL ABS2MUEVE(X1, Y1)  $DO J = 1/1$  $X1 = -L(J) + I/10$  $Y1 = -M(J) + I/10$ 

 $\overline{c}$ 

 $\mathbf c$ č

 $\overline{\mathbf{c}}$ 

C<br>C<br>C nanana

 $\mathbf c$ C

 $\overline{c}$ 

 $\frac{c}{c}$ 

ē

CALL ABS2LINEA(X1.Y1) END DO **CUARTO CUADRANTE:**  $X1 - 0.$  $Y1 = -(1.0)*I/10$ CALL ABS2MUEVE(X1, Y1)  $DOJ = 1$ ,  $M1$  $X1 = M(J) + I/10$  $Y1 = -L(J) + I/10$ CALL ABS2LINEA(X1.Y1) END DO **RETURN** EYD SUBROUTINE TRAZO (ANG. NORM. FREC) TRAZA LOS PUNTOS DE LOS LOBULOS DE RADIACION EN LOS CUATRO CUADRANTES. VARIABLES : INTEGER I REAL ANG(0:72), NORM(0:72), X1, Y1, RAD, FREC COMMON /PI/PI DATA POSX/-0.8/, POSY/-1.13/, LARGO/2.2/, ANCHO/-0.37/ RAD=ANG(0) \*PI/180.  $X1 = MORM(0) ACOS (RAD)$ Y1 = NORM(0) +SIN(RAD) CALL ABS2MUEVE(X1.Y1) **CALL GRUESO(2)** descancelado/batch CALL GRUESO(3) icancelado/batch  $DO I = I$ - 36 RAD=ANG(I) API/180.  $X1 = MORM(I)ACOS(RAD)$  $Y1 = MORM(I)ABIM(RAD)$ CALL ABS2LINEA(X1, Y1) **END DO** IMPRIMIR TEXTOS. IIIIIIIIIIIIIIIIIIIIIIIII. IMPRIMIR EL RECTANGULO. CALL PLUMA(4) icancelado/batch CALL GRUESO(1) idescancelado/batch CALL GRUESO(2) I cancelado/batch CALL ABS2MUEVE(POSX, POSY) CALL ABS2LINEA(POSX+LARGO, POSY) CALL ABS2LINEA(POSX+LARGO, POSY+ANCHO) CALL ABS2LINEA (POSX, POSY+ANCHO) CALL ABS2LINEA(POSX, POSY) IMPRIMIR MENSAJES. CALL PLUMA(1) icancelado/batch

 $\mathbf c$  $\overline{\mathbf{c}}$ 

 $\frac{c}{c}$ nnnnnn

C

c

C

oooo

Ċ

1

 $\frac{c}{c}$ 

CALL GRUESO(1) icancelado/batch  $X1 = -0.7$  $Y1--1.2$ CALL ABS2MJEVE(X1, Y1) CALL TEXTO('FRECUENCIA [MHz]: ')  $X1 = 0.2$  $Y1 - 1.2$ CALL ABS2MUEVE(X1, Y1) CALL NUREROS (FREC, 'I3')  $X1 - 0.7$  $Y1 - 1.3$ CALL ABS2MUEVE(X1.Y1) CALL TEXTO('TIPO DE ANTENA: PARABOLICO-CILINDRICA DE REJILLA')  $X1 - 0.7$  $Y1 - -1.4$ CALL ABS2MUEVE(X1, Y1) CALL TEXTO('NUMERO DE TUBOS: 20') ESCRIBIR EL ENCABEZADO DE LA GRAFICA. CALL GRUESO(2)  $X1 - 0.2$ Y1-1.4 CALL ABS2MUEVE(X1, Y1) CALL TEXTO(' P A T R O N')  $X1 - 0.2$ Y1-1.3 CALL ABS2MUEVE(X1, Y1) CALL TEXTO( DE  $^{\bullet}$  $X1 = -0.3$ **Y1-1.2** CALL ABS2MUEVE(X1, Y1) CALL TEXTO(' R A D I A C I O M')<br>GRAFICACION CONCLUIDA. **TYPEA,'** icancelado/batch TYPEA,  $\bullet$  $\bullet$ *Icancelado/batch* TYPEA, icancelado/batch TYPEicancelado/batch TYPEA,' AAAAAAAAAAAAAAAAAAAAAAAAAAA'. icancelado/batch TYPEA, ' GRAFICACION CONCLUIDA.' icancelado/batch **TYPEA.** RECOGER GRAFICA EN COMPUTO.' icancelado/batch TYPEA,' SI SE USO EL GRAFICADOR H.P.' icancelado/batch **TYPEA,'** AAAAAAAAAAAAAAAAAAAAAAAAAAA! icancelado/batch **TYPEA,'**  $\bullet$ i cancelado/batch RETURN **EMD** 

C

# "REFERENCIAS"

- (1) Communication System Engineering Handbook **Hansher McGraw-Hill 1967**
- (2) Line, Waves and Antennas Robert Grover Brown, Robert A. Sharpe, William Lewis Hughes and Robert E. Post John Wiley & Sons. Inc. 1973
- (3) Antennas F.R. Connor **Eduard Arnold**
- (4) Antennas Lamont V. Blake John Wiley & Sons, Inc. 1966
- (5) The Handbook of Antenna Designe A.W. Rudge, K. Milne, A. D. Olver and P. Knight Peter Peregrinus Ltd. 1982
- (6) Field Computation by Moment Methods Roger F. Harrington Roger F. Harrington 1968
- (7) Self and Mutual Impedances Between Sub-elements of Dipole Antennas: Contributions from Currents and **Charges R. Neri** Int. J. Electronics, 1980, Vol. 48, No. 5
- (8) Low Frequency of Grid Reflector Antenna R. Neri Tesis, Abril 1979
- (9) Electromagnetics **Kraus and Carver** McGraw-Hill 1973
- (10) Calculo Diferencial e Integral Granville, Smith and Longley **UTEHA 1974**
- (11) Hanual del Medidor de Admitancias Modelo 1602-B
- (12) Manual de Medidor de Campo Eléctrico Nodelo NF-105
- (13) Hicrowave Antenna Theory and Design Sammuel Silver
- (14) Moment Method Analysis of a T-shaped Slot Radiator in Bifurcated Naveguide A.J. Sangster and R.W. Lyon IEE Proc. Vol. 129, Mo. 6, December 1982
- (15) Structural Simplification in Applications of Wire Antenna Modelling by Moment Methods R.S. Orton Conference on Antennas and Propagation. IEE 1981
- (16) Field-Contour Plots in Parabolic-Cylinder by **Hothod of Moments** K.R.G. Bailey and T.S.M. Maclean Electronics Letters Vol. 13, No. 7, March 1977

(17) Homent-method Scatering Solutions to Impedance Boundary Conditions Integral Equations J.R. Rogers **IEEE** 1984